(3 o oj  $R$  2 $\alpha$   $\sim$ 

 $73 - 235$ 

### UNITED STATES DEPARTMENT OF THE INTERIOR

#### GEOLOGICAL SURVEY

# COMPUTER PROGRAMS FOR TIME AND SPACE ADAPTIVE DECONVOLUTION OF SINGLE CHANNEL MARINE SEISMIC REFLECTION DATA

by

Don C. Riley

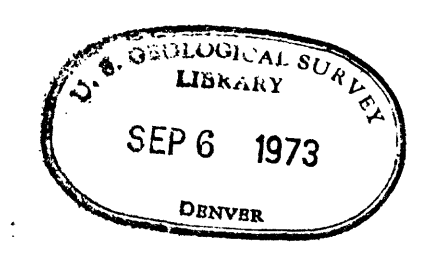

Open-file report

1973

# **73-rsr**

This report is preliminary and has not been edited or reviewed for conformity with Geological Survey standards

NOTE: THIS REPORT IS THE BEST COPY AVAILABLE

 $\mathcal{L}^{\text{max}}_{\text{max}}$ 

## TABLE OF CONTENTS

 $\sqrt{1-\frac{1}{2}}$  ,  $\frac{1}{2}$  ,  $\frac{1}{2}$ 

 $\epsilon$ 

 $\sim 10^7$  $\ddot{\phantom{a}}$ 

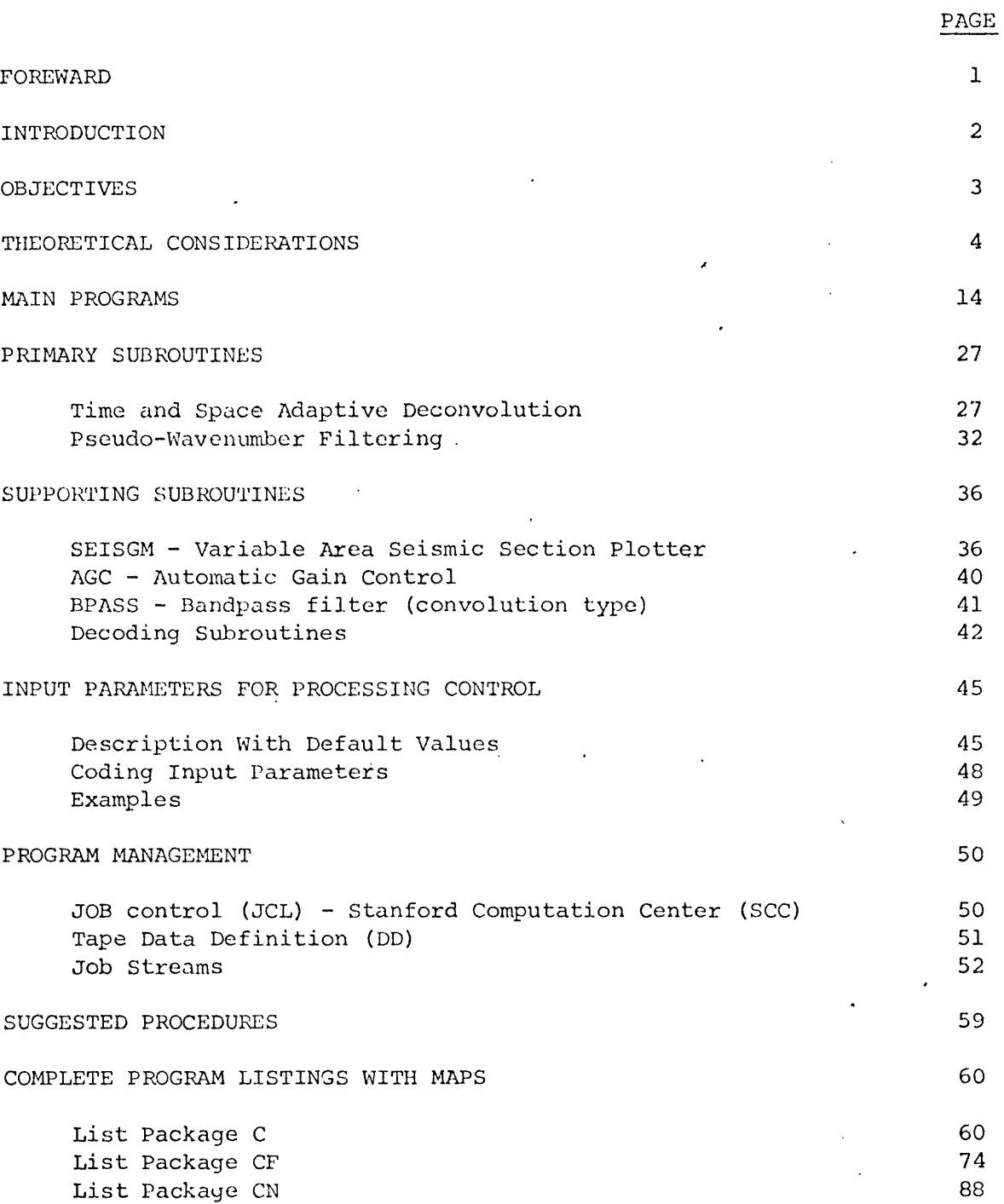

 $\overline{\phantom{a}}$ 

 $\bar{\bar{z}}$ 

 $\sim 10^7$ 

 $\ddot{\phantom{a}}$ 

## ILLUSTRATIONS

l,

PAGE

 $\hat{\mathcal{L}}$ 

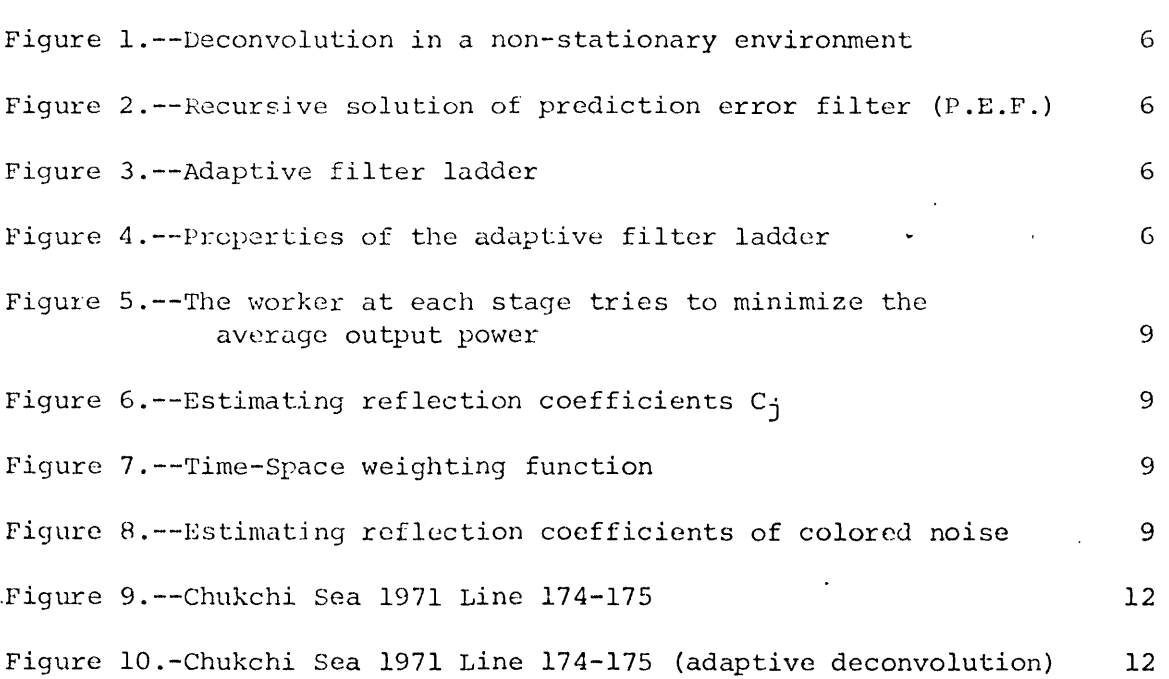

 $\label{eq:2.1} \frac{1}{\sqrt{2}}\int_{0}^{\pi} \frac{1}{\sqrt{2\pi}}\left(\frac{1}{\sqrt{2\pi}}\right)^{2}d\mu_{\rm{eff}}$ 

 $\epsilon$ 

#### ]'URi;WARD

This is a cookbook. I have tried to put together an adequate description of the processing package including recipes for its usage. This is not intended to be an essay of any sort on digital seismic signal processing. It is meant to get the user off the ground and flying with a minimal expenditure of time and trouble. The program has been designed to be transparent to the user, the only communication being through a keyword parameter list. Every parameter has a corresponding default value so that if the parameter is not set by the user the program automatically supplies it. Under such a system it is possible to process an entire data tape with the user only supplying his name.

Perhaps the most important lesson that one soon learns from processing data of any sort is that of quality. There is no substitute for the highest possible data recording quality in the field; to ignore this is false economy. Subsequent digital processing cannot be expected to extract seismic signals from ' garbage masquerading as data. Careful recording of a properly conditioned input seismic signal (i.e., adequate dynamic range, good gain ranging and proper pre- $\overline{\phantom{a}}$ filtering) will result in data that are suitable for digital processing.

It was necessary to write several different programs that essentially do the same thing due to the fact that recorded data were in several different formats. In addition to the resulting confusion, the processing time for the two incompatible format tapes is significantly longer. It is highly recommended that any future digital acquisition be done in the SEG interchange format. SEG interchange format is basically 16 bit, two's compliment, 9 track data. Processing package C is designed for such data. Not only is this format more or less a standard, but the data can be directly read into most machines without any intervening unpacking routine.

Most of the processing could be easily implemented on a modest-sized "minicomputer" system. In fact, some of the processing could be done in real time as the data were being recorded, although it should still be recorded for possible reprocessing offline. All of the programs have been fully tested and debugged on the Stanford Computation Center IBM 360 model 67. Many of the references to specific implementation are oriented toward this computer system, however, the seismic processing programs may be readily adapted to most similar sized machines,

The author would like to greatly acknowledge the constant encouragement and technical guidance given by Professor Jon F. Claerbout and John P. Burg of Stanford throughout this study.

 $\mathbf{1}$ 

#### INTRODUCTION

Single channel seismic reflection profiling has become an economical and efficient method of gathering large amounts of data at sea. This geophysical tool has been used extensively by the U.S. Geological Survey in realizing their objective ol reconnaissance surveying of the continental shelves of the United States. Profiling in shallow to moderate water depths encounters one of the classic problems in exploration seismology; that of short-period sea floor multiples. As the sea floor and water/air interface provide an excellent energy trap, the records frequently are plaqued with intense and persistent reverberations masking a large part of the desired signal. Consequently, many of the profiles recorded present a difficult task for geologic interpretation largely due to the multiple problem.

As we move deeper in time in the record much of the reverberant energy has attenuated, but now we encounter the problem that deep reflected events are buried in the ambient noise field, for although the sparker and/or airgun provides us with a highly repetitive source it does not provide an overly strong seismic signal. In deep water, the sea floor multiples separate out and are usually clearly recognizable on the records by their strength, time of arrival, and increasing dip. Although easy to identify, at present there are no reliable techniques for their elimination to sub-visible. This is the current subject of investigation and will be treated in a subsequent report.

If the data are available in digital form, then a wide variety of statistical and mathematical techniques may be brought to bear on the above cited problems. Digital methods have been widely and successfully used in the exploration industry in the past few years. This fact, coupled with the extremely wide dynamic range available only with digital recording, demonstrates the need for a digital acquisition system for future surveys. The single, most effective enhancement tool for single channel data is predictive deconvolution. This has proved to be highly useful in attenuating statistically stationary reverberatingdata. By stationary, we mean that the statistics of the time series or seismogram does not change with time. A wide-sense stationary assumption strictly means that the mean and autocorrelation functions are constant with time. However, most seismic data, expecially those collected on the continental shelves, are generally non-stationary in both space and time. The conventional approach  $\frac{1}{2}$ is somewhat overextended in these situations since it is based on stationary assumptions. The technique of predictive deconvolution presented in this report represents a radical departure from the usual methods in that the prediction error operator is optimal at every point in time and space. This time and space adaptive deconvolution technique forms the basis of the processing system to be described.

I/ See K. L. Peacock and S. Treitel, 1969, Predictive deconvolution: theory and practice: Geophysics, v. 34, p. 155, for details on what may be termed the conventional approach to deconvolution.

#### OBJECTIVES

The principal objective is to enhance the recorded seismic reflection data to achieve structural and stratigraphic mapping capability in the presence of multiple reflections and ambient seismic noise. Due to the large amount of data recorded on a typical survey, a necessary constraint is that any such processing schemes be economical to apply (on the order of \$3.00 to \$4.00 per line mile). Further, it is desirable to make the processes as automatic as possible, requiring minimal training and time in setting up the parameters necessary to process a particular profile. Finally, with an eye toward possible future acquisitions, the programs developed should possess real time speed and capability necessary for shipboard processing with a small computer system.

The software system that has been developed meets the cost and simplicity constraints while producing good enhancement of the seismograms. However, the current programs require about 200 to 255K bytes of storage. This was, for the presently used computer, necessary to achieve the desired low cost since at every opportunity core storage was exchanged for higher execution speed. By programming carefully and exchanging speed back for core the algorithms should be easily implemented on a mini-computer.

#### THEORETICAL CONSIDEKATIONS

In this section we will first review what it is that seismic deconvolution is theoretically designed to do. The initial earth model will be necessarily idealized. Then we will add real-life complications and see where the conventional methods come apart. Finally, a more general approach will be presented in a hopefully self-justifying manner.

We start by assuming the basic geometry of reflection seismology, that is plane layers and plane waves. When we set off a surface disturbance we initiate a down-going wave in the first layer. From here on out the reflection and transmission coefficients of the various layers take over and produce a seismogram recorded at the surface. What we record is an upgoing wave. But what we get is not what we want. What we wanted to learn was the spatial distribution of the reflectors, we wanted the straight through waves off of each interface. What we got was that plus a lot of extra energy returning to the surface in the form of multiple or interbed reflections.

We now wish to take the seismograms recorded at the surface and decompose them into an ideal record of just the straight through reflected events. This is the job which so-called seismic deconvolution or decomposition intends to do. We first need to set up some criteria for separating the true geologic reflected events from the reverberations. The reflection series in the earth will be assumed to be randomly distributed, that is, we expect arrivals from them to occur at unpredictable times. The multiple reflections or reverberations are completely determined from this random series. Knowing the random distribution of reflection coefficients we could theoretically predict all of the multiples observed at the surface. Thus, we are led to partition the energy on the seismogram into that which is predictable and that which is unpredictable. If we can remove all of the predictable energy, then we are left with the unpredictable part of the seismogram which, in the framework of our simple model, is the subsurface reflection series.

The conventional way of attempting to do this is to design a filter from a portion of the data that, when convolved with the data, yields the best predicted estimate, in a least squares sense. Then substract this predicted estimate from the original data. This operation is call predictionerror filtering, since the output series is the error or difference between the data and its predicted estimate. In the least squares design procedure, the solution is found such that the sum of the squared errors is a minimum. But since the output of our operator is the error we actually are minimizing the mean output power of our filter. Minimizing the mean output power does the correct thing in that it minimizes the error in the prediction equations. This is reasonable if we consider the infinite number of possible paths through our layered medium as possible seismograms. That seismogram which contains only the straight-through arrivals also contains the minimum amount of energy of all the possibilities.

Now it is obvious that no such piano layered medium exists in the real world (if theie were such structure there would be really no need for seismic exploration). However, it is still reasonable to assume the minimum outputpower criteria as a means of reducing the masking effect of short-period reverberations. In addition, the model fails to include the non-stationary conditions (in time) resulting from dispersion, attenuation, etc. As we shall see, by considering predictive deconvolution within a data-adaptive framework, the stationarity assumption may be relaxed. Optimum processing of highly non-stationary data is possible since the filtering is able to respond to the environment in which it is working.

In the design of digital deconvolution filters we are interested in making the filtering procedure optimal throughout the data that we are intending to process. We observe that seismic reflection data generally exhibit a limited degree of stationarity in both time and space. The early part of the seismograms may be dominated by prominent near-surface effects decaying into an ambient noise field at the end of the record. Spatial non-stationarity is often introduced by lateral variations in the reflective properties of the seafloor or near-surface layers. Clearly, an ideal deconvolution scheme then, needs to be able to rapidly adapt in both time and space.

There are several ways in which we may compute time-variable filters in order to accommodate non-stationarity (see fig. 1). We could select several time gates representing distinct noise types and compute the necessary autocorrelation lags for each, with possible spatial averaging. Then solve for the prediction error filters using Levinson recursion and apply the several filters to the appropriate data. Another approach would be to use the Burg technique within the selected time gates to directly compute the prediction error filters and apply.the filters to the suitable data. This second method allows shorter time gates than the first since it avoids the "end-effects" problems involved in estimating an autocorrelation function from a short data sample. The third method, which is presented in this paper, is to use a continuously adaptive system that is derived from the Burg technique. We sequentially process the entire length of data continuously updating the filter at every time point or as often as is statistically reasonable. The system is self-optimizing in the face of changing environments and it is for this reason that it should be useful in dealing with non-stationarity.

We will begin by noting some attributes of adaptive systems and prediction error operators. An adaptive system is characterized by two properties: the system is adjustable, and the system adjusts itself in order to meet some performance criteria. In this paper we shall define a prediction error operator to be a physically realizable filter whose first filter coefficient is unity. The optimum prediction error filter is the one which has minimum output power. Now, we wish to build an adaptive realization of the optimum prediction error operator. To do this we need to 1) make the first filter weight of the system be unity, and 2) continuously adjust the parameters of the system to minimize the average squared-output.

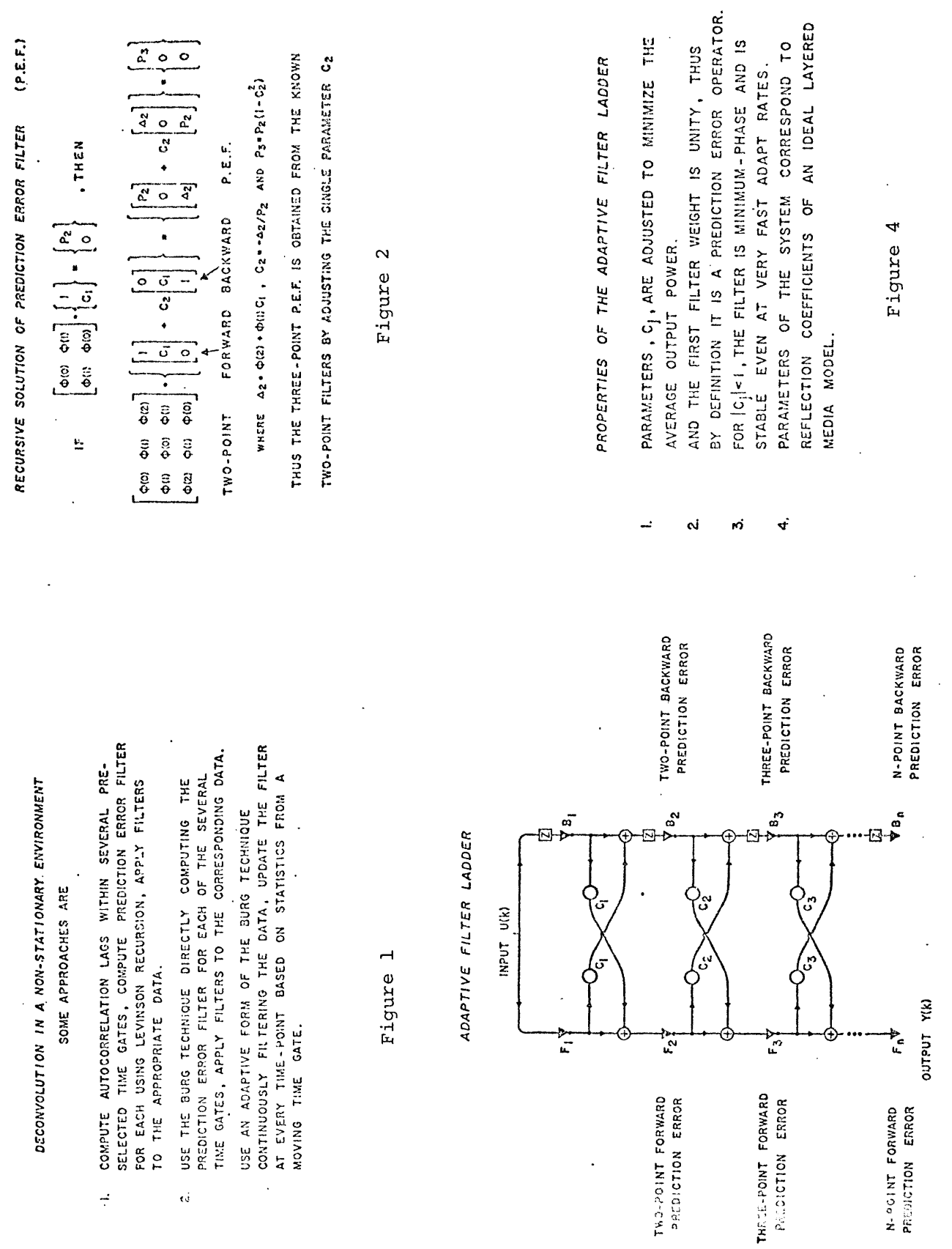

 $\frac{1}{3}$ 

 $\mathcal{A}$ 

 $\frac{1}{2}$  ,

 $\frac{1}{2}$ 

 $\vec{a}$ 

 $\ddot{\phantom{0}}$ 

 $\frac{1}{\epsilon}$ 

 $\ddot{\phantom{0}}$ 

 $\ddot{\phantom{a}}$ 

Figure 3

 $\overline{\phantom{a}}$ 

 $\ddot{\phantom{0}}$ 

 $\mathbf 6$ 

 $\ddot{\phantom{0}}$ 

 $\ddot{\phantom{0}}$ 

There are an infinite number of possible adaptive schemes which will do the job, that is, perform as prediction error operators. However, we may expect some to work better than others. In particular, there are those which become unstable at fast adaption rates, notably the steepest descent or gradient search algorithms. We would like to find that realization which performs best out of all the possibilities. One way to start is to consider the situation when the inputs to the system are stationary. Then, if we find the system that produces the minimum average power output for this case, it should also be a good candidate for the non-stationary problem.

However, we already know how to design the best or optimum prediction error operator for a stationary time series. In addition, we also have a highly useful recursive scheme for obtaining the optimum filter, as figure 2 illustrates. Can we design an adaptive realization that performs Levinson recursion? To answer this requires that we think carefully about what is going on in building up an N+1-point filter from an N-point prediction error filter. We note that the form of the new filter is simply the combination of the old N-point filter and its time-reverse slid back one point. The parameter,  $C_{\text{nl}}$ , is the only new information we need and it is determined in order to satisfy the N+1-point filter equations. The N+1-point equations require that  $C_{\text{N}}$  be such that the N+1-point filter have minimum power output. Equivalent statements can be made in terms of the filtered outputs. Here we will call the output of the N-point filter the N-point forward error series. Let's also process the data with the same filter turned-around and slid back one point and call this the N-point backward error series. Now we wish to go ahead and compute the next higher order output, that is, the N+1-point forward and backward error series. We saw that in the filter recursion we got the next higher order filter by combining the two N-point forward and backward filters through the parameter  $C_{N}$ . The correct procedure in terms of the filtered outputs is identical. The new N+1-point forward error series is obtained by combining the old N-point forward and backward error series through the parameter C... Likewise, the N+1-point backward error series is obtained by multiplying the N-point forward error series by  $C_{N}$  and adding to the N-point backward error series. We adjust C until the average squared-error or output power is minimized. Thus, we may conceive of an equivalent procedure that executes the recursion in terms of filtered outputs.

Figure 3 illustrates a direct realization of an' adaptive system that performs Levinson recursion. Each stage or step in the ladder completes one iteration. The C's in the drawing are adjustable gains that multiply the signal going through it by strength C. The Z-boxes just delay the signal one time unit. We first build-up the two-point forward and backward filtered outputs by combining the one-point forward filtered output (which is just the input series) with the one-point backward series (which is the unit delayed input). The parameter,  $C_1$ , is adjusted to minimize the average output power just below the first pair of summers. The two-point forward prediction error operator is clearly ( 1,  $C_1$  ) and the backward filter is ( $C_1$ , 1) delayed unity. The recursion proceeds down the steps of the ladder going to higher order filtered outputs. "At each step the parameter,  $C_{\frac{1}{2}}$ , controls the amount of lower order errors fed forward to create the next

7

higher order forward and backward filtered outputs. We can continue on out to the Nth stage where we pick up our final N-point forward prediction error series which is the desired output.

We can see that the first coefficient in the forward prediction error filter is always unity by noting the straight-through path down the left leg of the ladder. All other paths include some delay. If the parameters of the system are adjusted to minimize the average squared-outputs of the forward and backward filters, the system will then be the optimum prediction error operator. Furthermore, since the particular structure we chose is, in fact, a realization of the Levinson method we also gain some of its desirable properties (see fig. 4). Namely, for  $IC_1I < 1$ , the filter is always stable and minimum-phase. Also, we know that the C's in the Levinson recursion correspond to the reflection coefficients in an ideal layered media model. Thus, the adjustable parameters of our adaptive system take on physical meaning as the reflection coefficient scries in a hypothetical layered model. This may prove useful in designing realistic constraints for some filtering applications.

Now that we have constructed an adaptive system which is a prediction error operator having some nice properties, we ought to consider what it is we wish to do with it. We know that for stationary inputs the filtering is optimal when we correctly compute the reflection coefficients. Thus, we would set the parameters in the ladder to their optimal values as computed from a sample of the data. But as time goes on we may observe that the statistics of the data have changed. We should now recompute the filter using the new data. In fact, for an arbitrary non-stationary time series we should recompute the .filter at every time point. Therefore, what we want to do with our adaptive system is adjust the parameters often; if necessary, as each new data point arrives. The adjustments will be made in such a way as to minimize the average output power at each time point. Thus, as the spectral content of the input changes the reflection coefficients of the system and hence the filter adapts. In effect, we are continuously recomputing the prediction error filter while simultaneously processing the data.

As figure 5 illustrates, we will assign some people to man the controls at each step in the ladder. Everyone has the job of minimizing the average squared-output of their stage by twiddling their reflection coefficient. If everyone does a good job, then the total average output power of the system as a whole will be minimized. What principle governs the way the people make their adjustments? The only information they have is how the system responded to their adjustments in the past. The best guess that they can make for the future is that the response will be similar. If they discover that things have changed, further adjustment is needed. The people learn and adapt to their new environment and gradually forget what happened in the distant past.

Now, we need to formulate an adjustment algorithm to replace the people working on the ladder. We will build-in the same principle that they used in learning and adapting. Figure 6 illustrates the procedure that minimizes the average power carrier of each stage. Since the Loiward and backward error

8

i

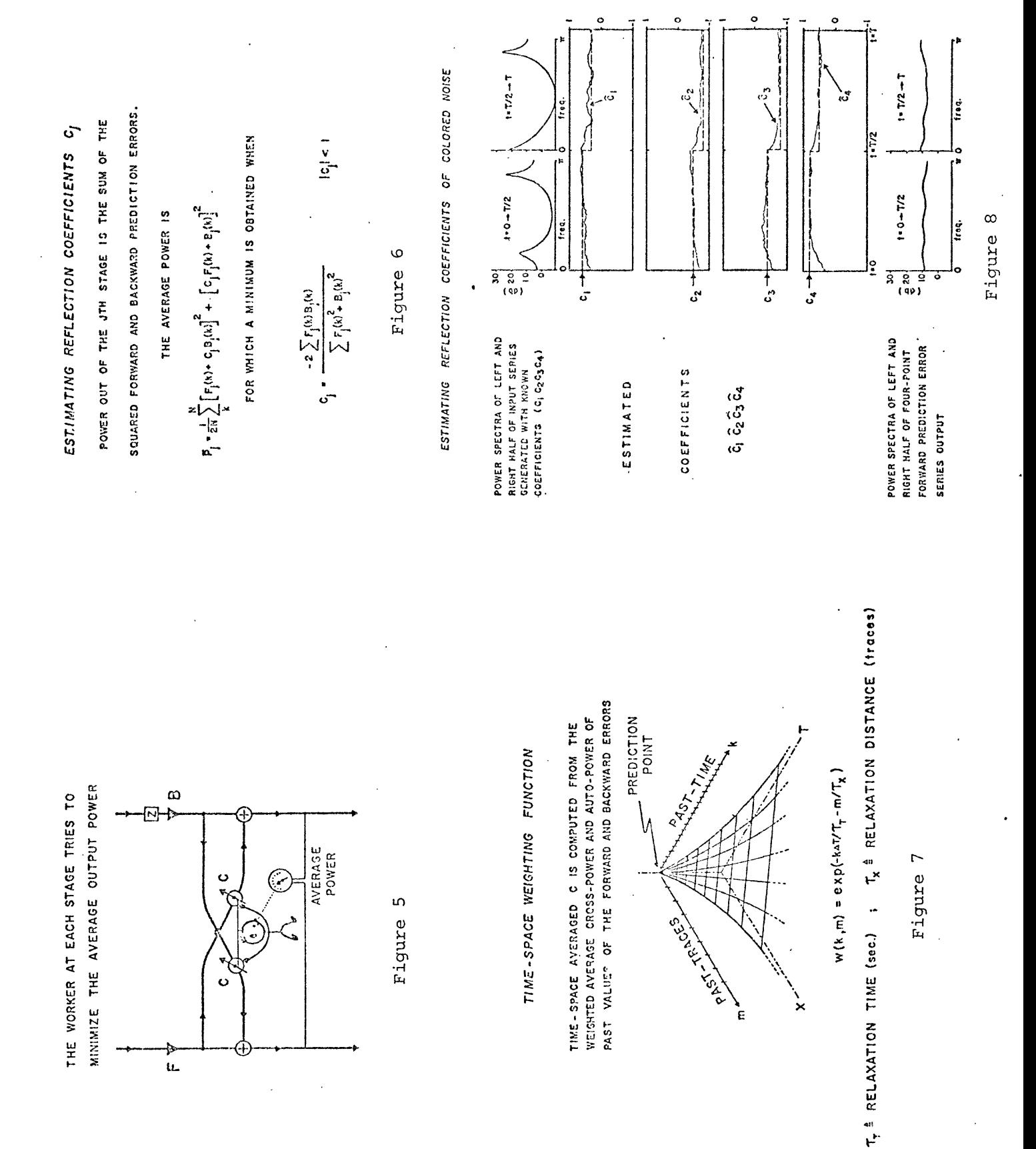

 $\bar{\zeta}$ 

u.

9

time series have the same average power output, we will average the power observed on the left branch with that of the right. This forward and backward averaged power output of the jth stage is  $P_1$ . Varying only  $C_1$  we find that value which minimizes  $\mathbb{P}_\mathfrak{p}$ . The numerator of the optimum value of C<sub>,</sub> is just the negative average cross-power and the denominator is the averaged autopowers of the j-point forward and backward prediction errors. The summation will be taken over past values in time and space of the numerators and denominators. In effect, we are training the system to respond based on what happened in the past. Since we may expect changes to occur, the statistics close to the point we are trying to predict will be weighted more heavily than those farther away. Then as the predictable portion of the input time series changes the change will be quickly noted and incorporated into the adjustments.

Figure 7 illustrates one possible way of biasing the statistics in the summation to accomplish this. Here we compute the reflection coefficients from a weighted average of the cross-power (numerator) and the auto-power (denominator) of past values of the forward and backward prediction errors. Thus, the close-in statistics used to compute the filter are more heavily weighted against those farther away which are gradually "forgotten". The particular time-space weighting function shown in the slide is the product of a time exponential and a space exponential. The C's using this form are conveniently and economically computed from the current and immediate past values of the numerators and denominators by simple feedback. As the filtering proceeds, the time-space window moves along with the filter. The data are continuously processed and the filter is continuously updated. The result is that the prediction error operator adapts in time and space to continually minimize the indicated weighted average power output. The 'relaxation time <sup>1</sup> and 'relaxation distance' of the adaption are defined as the 1/e decay time and distance along the time and space coordinates axes.

In order to be responsive to rapid changes in the data, the system should be able to adapt rapidly. This means that relatively fast relaxation of past statistics is desirable. However, it is also necessary that the reflection coefficients be reliably estimated to insure accurate filtering. Thus, there must exist a trade-off between speedy adaption and reliable estimation of the filter parameters. It turns out, though, that we may obtain good estimates from a relatively small amount of data.

Figure 8 illustrates the performance of the adaptive filter ladder when it encounters a statistical step discontinuity in the input data. Synthetic time series were generated with four known reflection coefficients. The first half of the series was produced with different values for the C's than the second half. The measured spectrum of the first half of the series is shown in the upper center portion of the figure, and that of the second half is in the upper right. The true values,  $C_{1}$ , of the coefficients are shown by the dashed lines in the next four frames, which are to be compared with the estimated values,  $\hat{c}_z$ , which are the dotted lines. As the prediction error filter moves from left<sup>1</sup> to right we see that the estimated values soon track the true values. Then mid-way into the data the true reflection coefficients abruptly change. The adaptive filter soon adjusts itself to

the new enviromuenL and the estimated coefficients begin to move in the direction of the true values. Note that the exponential behavior of the estimated coefficients following the step generally obeys the decay rate corresponding to the relaxation time set for the adaption. One should also note that for small reflection coefficients, as in  $C_1 = 0.3$ , the variance of the estimate is greater than for larger coefficients. This is reasonable since the small amount of correlation introduced due to a weak reflector is more difficult to detect than high correlation due to a strong reflector. The bottom frame shows the measured spectra of the resulting prediction error series. As we expect, the input series has been reasonably 'whitened' and the reverberating peaks removed.

The initial trial of this method on field data was with single fold airgun and sparker profiles recorded in the Chukchi Sea. Figure 9 is the original profile that has been bandpass filtered. We note a large amount of short-period reverberation energy is present, especially in the first 0.5 sec. Below this the character of the noise is more variable. It is here that we may expect our continually adaptive method of deconvoluuion to be useful. Figure 10 is the same data, but prior to the bandpass filter the adaptive filter has been applied. The flanks of the folded structure have become more clearly defined both within the patch of seafloor multiples at the top and in the more complex pattern below. At about 1.2 sec. they are also indications of a near-flat lying reflector possibly representing a detachment surface relating to thrusting of the overlying structure. These results were obtained using only nine coefficients in the adaptive ladder.

The primary reason that the deconvolved data are not as easy to interpret as we would like is because the filter has attempted to whiten the entire spectrum. A common -practice used to improve resolution is to predict greater than unit distance. However, the filter operator used in such a procedure is clearly not minimum-phase since the energy of the filter is not maximized toward the front of the filter. We might consider that rather than gap the first N filter coefficients, the N leading reflection coefficients be held to zero. The result is that we may predict greater than unit span and the filter is always minimum-phase.

In this paper we have seen how to construct a simple adaptive system to do predictive deconvolution. The advantages of this method are as follows: 1) the filtering is continuous. The parameters of the system are continuously updated while the data are simultaneously processed. 2) Since the reflection coefficients estimated are always less than unity the system is always stable regardless of the adaption rate. The filter is always minimum-phase. 3) The parameters of the system that we adjust directly relate to the physical problem we are trying to solve. We can introduce realistic a priori constraints for the deconvolution process. 4) The'system has real-time capability. The stages in the adaptive ladder could easily be built as discrete hardware elements and cascaded to form any desired length operator. The method is also suitable for implementation on a mini-computer'due to its modest core requirements. 5) All lower order filtered outputs and at all times available as well as the Nth order forward

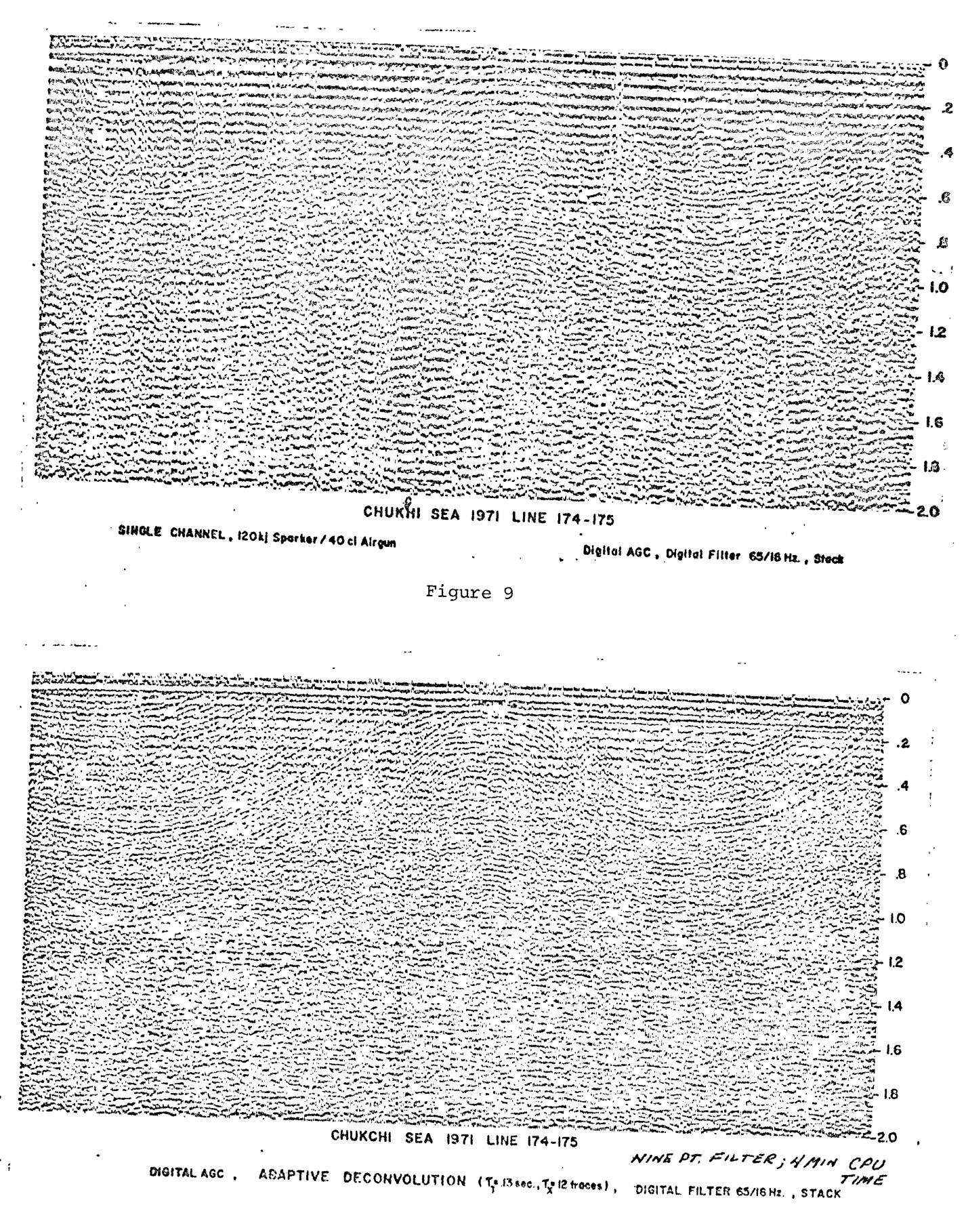

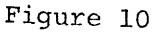

prediction error scries. Displaying these simultaneously provides valuable information to determine tho filter length or number of stages to be used. Thus, for these reasons we may expect that this approach represents a more general and a more effective method for deconvolution of non-stationary seismic data than methods based on stationary filters and statistics.

#### MAIN PROGRAMS

There are three versions of the Seismic Processing Package which are designed to process the three existing types of field data:

- (1) 1971 reformatted 9-track reels
- (2) 1971 field reels recorded on Telcdyne 27110
- (3) 1972 Analog/Digital reels

1. Package C. This processes the 1971 field data that has been reformatted by Teledyne. The data are in 9-track, 800 bpi, SEG interchange format. The first file on the tape is a line header. The data are written in the second file with each 4-second recording occupying one physical record. The first 100 bytes of each record is a shot header and is to be skipped. The data samples are in 2-byte (16 bit) two's complement representation.

2. Package CF. This processes the 1971 field data that were recorded directly in the field by a Teledyne 27110 digital recorder. These data are on 7-track 556 bpi tape. Each 4-second recording is placed in one physical record on the tape with the first 32 bytes record label information. Each data sample occupys 4-track bytes (24 bits). Assembly program DCDECT unpacks these data into standard IBM 16 bit two's complement representation.

3. Package CM. This processes the 1972 data that has been converted from analog to digital on the CDC 1700 at NCER. The data are on 7-track 556 bpi tape. Each 4-second recording is formatted into 2-2000 byte records multiplexing 2 gain channels. The samples are each 2 7-track bytes (12 bits) in one's complement representation. Assembly routine DCDECN unpacks these data into IBM 16-bit two's complement representation.

The primary difference between these programs is the initial handling of the input data. There are some slight differences in the default parameters and the separate main program listing for each package should be consulted when using a particular package.

Each package contains essentially four different processing sequences and is controlled by the NJ0B parameter.

Following is a partial listing of the three main programs. The processing sequences for various NJ0B parameter settings are given.

Three utility subroutines are used in these programs which were available at the Stanford Computation Center. 'MCLØCK(DATE, TIME, WEEKDA)' returns the execution date, time of day, and day of week in 8-byte EBCDIC format. 'PCL $\phi$ CK(IJS)' is a partition interval timer in centiseconds. 'N $\phi$ ERRD(BUF, LEN,IERR,TAPEDD)' is a tape reading utility which reads one physical record from tape (DD'TAPEDD') of length 'LEN' in to buffer 'BUF'.

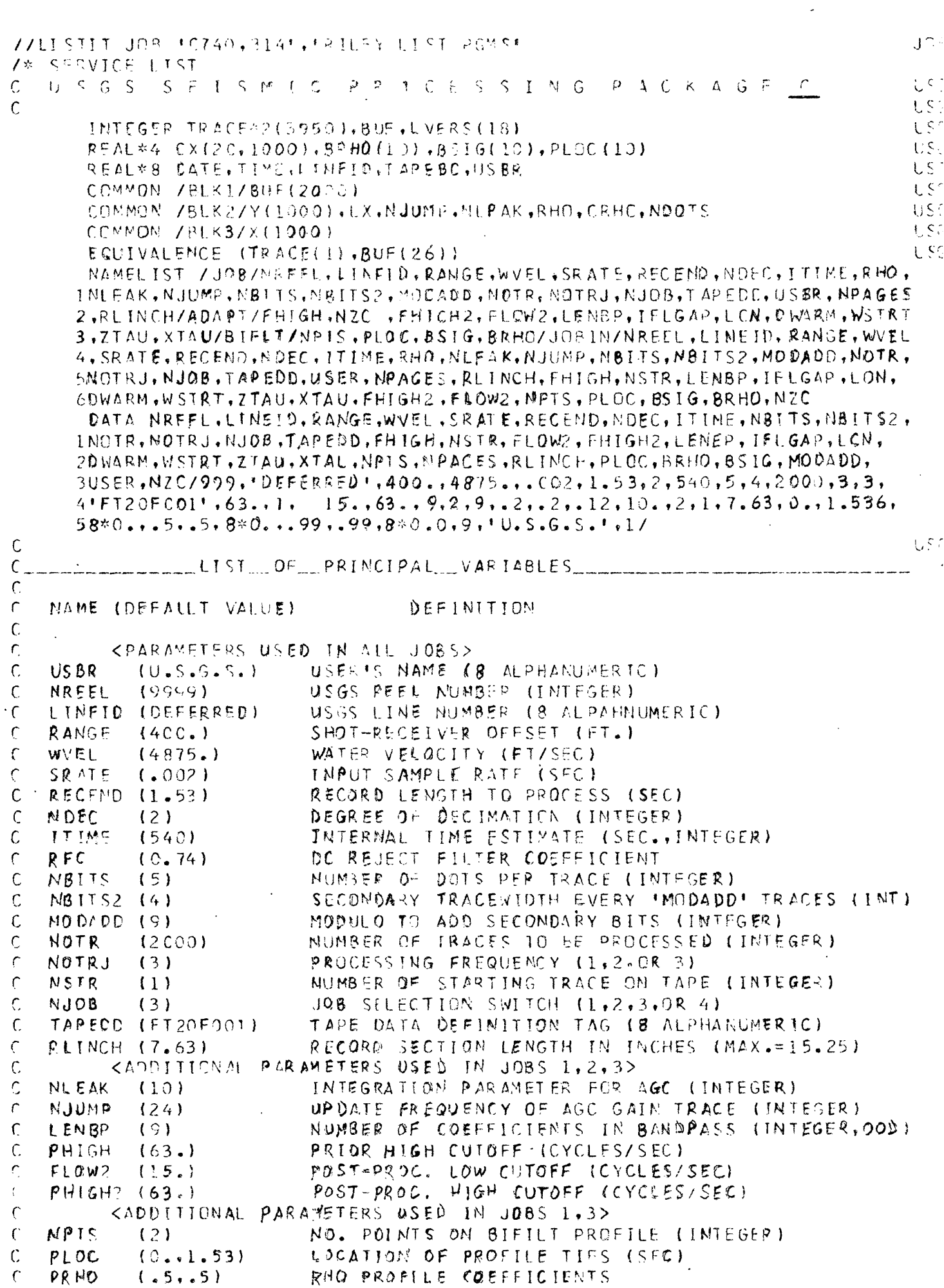

 $\ddot{\phantom{a}}$ 

 $\bar{\mathbf{r}}$ 

 $\frac{1}{2}$ 

 $BSIG = (.99, .99)$  $\mathsf{C}$ SIGMA PROFILE COFFFICIENTS CADDITIONAL PARAMETERS USED IN JOBS 2,3>  $\mathcal{C}$  $C$   $NZC$ NO. OF LEADING ZERD REFLECTION COEFF. (INT)  $(1)$  $IFLGAP (2)$ GAP BETWEEN ADAPTIVE FILTER COEFFICIENTS (INT)  $\mathcal{C}$  $C$   $L$   $ON$ NO. OF REFLECTION COEFF. IN LADDER (INTEGER)  $(9)$ DWARM DURATION OF STATIONARY WARM-UP CYCLE (SEC)  $\mathsf{C}$  $(.2)$  $\mathsf{C}$ WSTRT STARTING POSITION OF WARM-UF (SEC)  $(.2)$  $\mathsf{C}$ 2 TAU RELAXATION TIME TO I/E (SEC)  $(12)$  $\mathsf{C}$ **XTAU**  $(10.)$ RELAXATION DISTANCE TO 1/E (TRACES)  $\mathcal{L}$  $\mathsf{C}$ (ALL VARIABLES ARE REAL EXCEPT AS INDICATED)  $\mathcal{C}$  $1150$ LSC  $C_{\text{max}}$ USC  $\mathsf{C}$ LSC  $\mathsf{C}$ PROCESSING SEQUENCES:  $\mathsf{C}$ usa  $NJOB = 1$  /FIELD/NMO/DCDEC/AGC/BPASS/BIFILT/BPASS2/SEISGM/ USC  $\mathcal{C}$ NJOB=2 /FTELD/NMQ/DCDEC/AGC/BPASS/BAFL/BPASS2/SEISGM/<br>NJOB=3 /FTELD/NMQ/DCDEC/ACC/BPASS/BAFL/BIFILT/BPASS2/SEISGM/  $\mathsf{C}$ LSG  $-LST$ Ċ.  $\mathcal{C}$ **USG** NJOB=4 /FTELD/NMO/DCDEC/SEISGM/  $\mathcal{L}$  $LSS$ .<br>In compart the control of the comparative control of the comparative control of the comparative and comparativ VERSION Q DON C. RILEY AUCUST 1972  $\mathsf{C}$  $\mathsf{C}$  $USC$ CALL NCLOCK (DATE, TIME, WEEKDA) **D**<sub>c</sub> USC CALL PCLOCK (IJS)  $RHO = 0.74$  $NLEAX = 10$  $NJUMP = 24$ **USC** WRITE(6,876) REAC  $(5, \text{J}0BIN, ERR=977)$  $\mathsf{L}\,\mathsf{S}^{\, \mathsf{rs}}$ 2 LENGTH=RECEMD/SRATE IFINSTR.LF.11 GO TO 4  $M = NSTR - 1$  $DO 3 I = 1. M$  $3$  CALL NOERRC (BUF, LEN, IERP, TAPEOD) 4 LX=LENGTH/NDFC USG  $\mathcal{C}$ REINCH=AMINI(REINGH, 15.3)  $C^{\perp}$  $IF(RLINCH \text{-}GT \text{-} 7 \text{-} 65) NPAGES = 2$ USG SRATEZ=SRATE\*NOFC  $CRHQ = (1.+RHO)/2.$ US3 **USC**  $KTEST = 24*NOTRJ$  $WRITF(6, JOB)$  $IF(NJOB, EO, 4)$  **GO TO** 40 USG FLOW=-FHIGH IF(MOD(LENBP, 2).FO.O) LENRP=LENBP+1  $LSE$ CALL GFILT (FLOW, FHIGH, SRATE2, LENBP, FLOW2, FHIGH2, LX) LSS. LSG  $IF(NJOB =  $[Q, 1]$   $GO$   $T$ ) 30$ WRITE(6, ADAPT) **USG** NSTRT=WSTRT/SRATE2  $NWARN = DWARN/SRATE2$  $ZTAT = ZTAU/SRATE2$ IF(NJGB.EQ.2) GO TO 40 しこじ 30 WRITE(6,BIFLT) CALL BIFILTILX, BSIG.BRHO.PLOC.NPTS, SRATE2)  $\epsilon = \sqrt{s}$  . 40 CALL TAXIS(LX. SRATEZ, NPAGES, RLINCH) CALL NMOSET (RANGE, WVFL. SRATE, LENGTH)  $\mathbf{c}^{(0)},$  $111M<sup>c</sup> = 111M<sup>c</sup> \times 100$ **USC** CALL FIG950(44, LVERS(1), 18, 18)  $E^{c,c}$ Ċ  $\mathbf{U}$  ,  $\mathcal{L}$ GO TO (1727,1707,1747,1737), NJOB

16

 $\mathfrak{C}$ USG.  $\mathcal{C}$  $N \oplus 0 = 2$  $\mathsf{C}$ الدكرية りくこ 1707 CALL NOERRD (BUF, LEN, TERR, TAPEDD) **USC** CALL NMO **USG** CALL ECOECITRACE, NDEC) CALL AGC บรล **US**C CALL BPASS USC CALL BAFL (LX, CX, IFLGAP, LCN, NWARM, NSTRT, ZTAT, XTAU, NZC) LSC **CALL BPASS2** NDCTS=NBITS  $L$ se  $USG$ CALL SEISGM DC 7C7 I=NCTRJ.NOTR.NOTRJ USG NCOTS=NBITS LSG IF(MOD(I, MOCADD). EQ.0) NDOTS=NBITS2 USG CALL NOERRC (BUF.LEN. IERR. TAPEDD) LS3  $L \subset C$  $IF(IERR.EQ.1) GO TQ 988$ **USC** CALL NMO CALL DCOEC(TRACE, NDEC) LSG USC CALL AGC USC CALL BPASS USC IF (NOTRU.GE.2) CALL NOERROL BUF, LEN, IERR, TAPEDD)  $USG$ IF(IERR.EQ.1) GO TO 988 CALL BAFLGO LSG IF(NOTRJ.GE.3) CALL NOERRD( BUF,LEN, IERR, TAPEDD) USG  $USG$ CALL BPASS2 U.S.C CALL SEISGM LSC IF(MOD(I,KTEST).NE.O) GO TO 707 USC CALL PCLOCK (TJE, TJS) IF(IJE.GT.ITIME) GO TO 909 -115 G 707 CONTINUE **USG** CO TO 999 USG USG  $\mathcal{C}$  $\mathsf{C}$ **USG**  $\epsilon$  $NJOB=1$ USG せらら  $\mathfrak{c}$ LSG  $1727$  DO 727 T=NCTRJ, NOTR, NOTRJ LSG NDOTS=NBITS US C IF(MOD(I, MCDADD).EQ.O) NDDIS=NBITS2 CALL NOERRD (BUF, LEN, TERR, TAPEDD) **USG** USS JF(IERR.EQ.1) GO TO 988 CALL NMO LSG CALL DCDFC (TRACE, NDEC) **USC** CALL AGC  $USG$ CALL BPASS LSG CALL BIGGT USG TE(NOTRJ.GE.2) CALL NOERRD( BUF, EEN, IERR, TAPEDD)  $L\zeta\zeta$ IF(NOTRJ.GE.3) CALL NOERRD( BUF, LEN, JERR, TAPEDD) LSG JF(IERR.EQ.1) GO TO 988 CALL BPASS2 CALL SEISGM **LSC**  $IF(MON(I,KTEST).NE.0) GO TO 727$ USC むらん CALL PCLOCK (IJE, IJS) IF(IJE.GT.ITIME) GO TO 909 USG.  $\mathop{\rm tr}\nolimits_{\mathop{\varepsilon}}\mathop{\rm Gr}\nolimits$ 727 CONTINUE  $\tilde{V}^{(1)}$ GQ TO 999  $U \, \mathbb{S} \oplus$  $\mathsf{C}$  $\mathcal{C}$  $NJOB = 4$  $U^{\mathcal{S}} \cup$ UCC.  $\sqrt{ }$  $\mathbb{C}^{\leftarrow}$  .  $1737$  DB 737  $I = NOTR$  , NOTR, NOTRJ

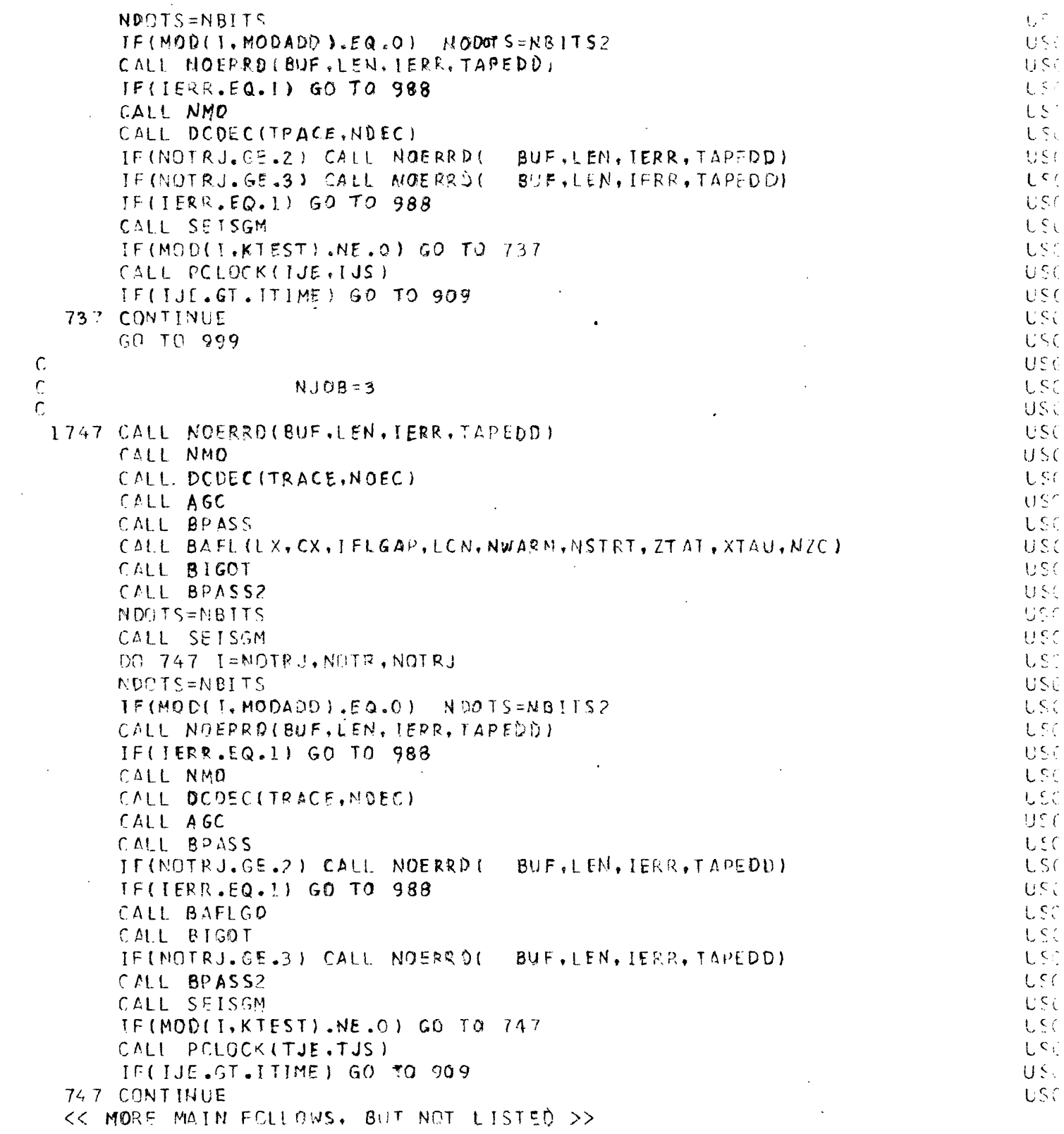

 $1$  %

 $\sim$ 

 $\sim$ 

 $\frac{1}{2} \sum_{i=1}^n \frac{1}{2} \sum_{j=1}^n \frac{1}{2} \sum_{j=1}^n \frac{1}{2} \sum_{j=1}^n \frac{1}{2} \sum_{j=1}^n \frac{1}{2} \sum_{j=1}^n \frac{1}{2} \sum_{j=1}^n \frac{1}{2} \sum_{j=1}^n \frac{1}{2} \sum_{j=1}^n \frac{1}{2} \sum_{j=1}^n \frac{1}{2} \sum_{j=1}^n \frac{1}{2} \sum_{j=1}^n \frac{1}{2} \sum_{j=1}^n \frac{1}{2} \sum_{j=$ 

RALPH JOB STATISTICS -- 231 CARDS READ -- 231 LINES PRINTED --<br>0.00 H UTES CPU TIME - 0.00 MINUTES WAIT TIME

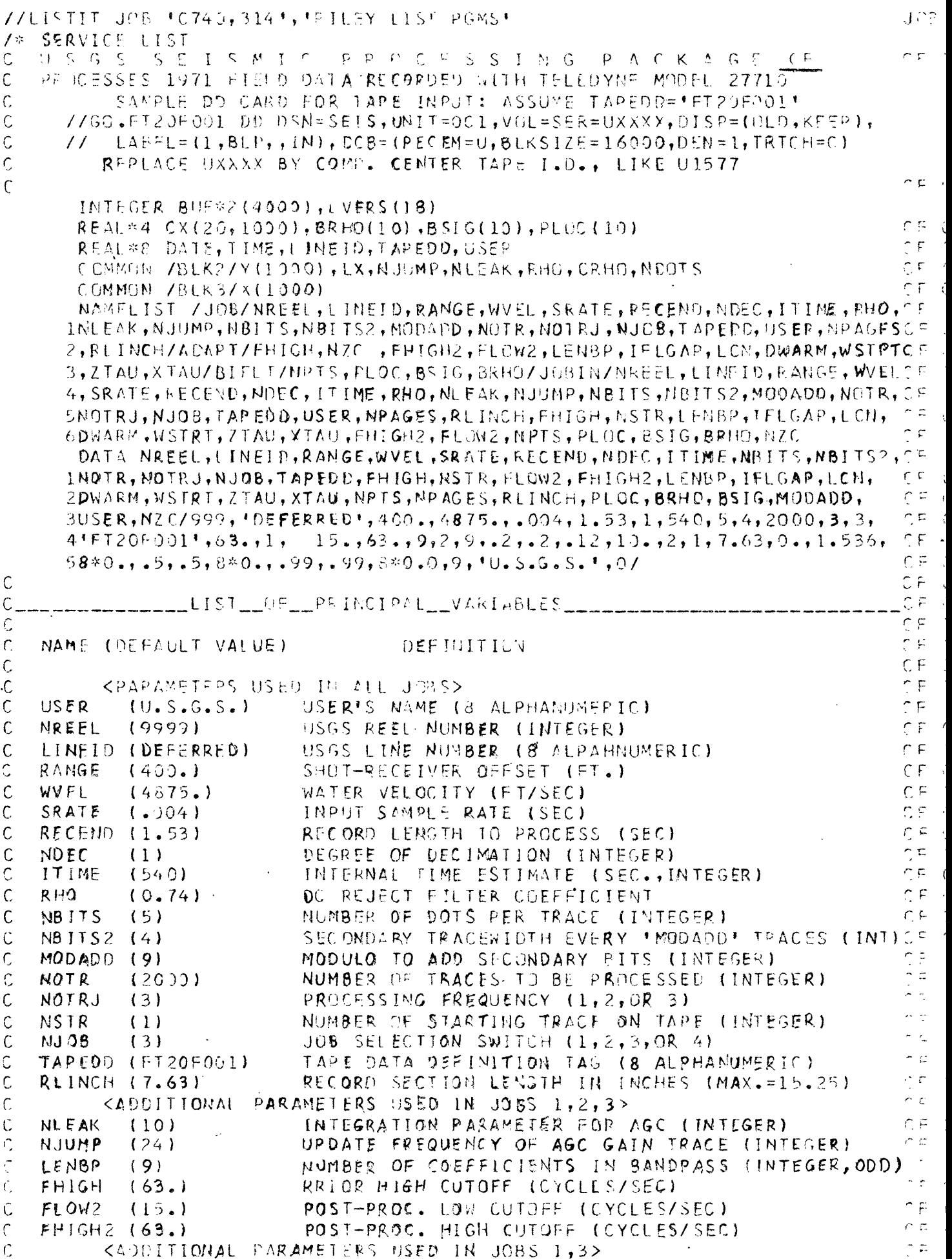

 $\hat{\mathcal{A}}$ 

 $\bar{\beta}$ 

 $\mathcal{L}$ 

 $\mathcal{C}$  $NPTS$  $(2)$ MO. POINTS ON BIFILT PROFILE (INTEGER) n e  $\mathbf c$  $\sim$   $\approx$ PL OC  $(0.1.53)$ LOCATION OF PROFILE TIES (SEC).  $\in$  $\mathfrak{r}$  $\mathsf{C}$ BRHO  $(.5, .5)$ RHO PPOFILE COEFFICIENTS  $\mathcal{C}$  $BSIG$  $(.99, .99)$ SIGMA PROFILE CUEFFICIENTS ΓF  $\overline{C}$ CADDITIONAL PARAMETERS JSED IN JOBS 2,3>  $\cap \mathcal{F}$  $\hat{C}$ e pi  $NZC$ NO. OF LEADING ZERO REFLECTION COEFF.(INT)  $(0)$ Ċ  $ITLGAP$  (2) C.F. GAP BETWEEN ADAPTIVE FILTER COEFFICIENTS (INT)  $\mathcal{C}$ LCN.  $(9)$ NO. OF REFLECTION COEFF. IN LADDER (INTEGER)  $CF$ Ċ  $(2)$ DWARM DURATION OF STATIONARY WARM-UP CYCLE (SEC).  $C \subseteq$ Ċ  $\cap \infty$ WSTRT  $(2)$ STARTING POSITION OF WARM-UP (SEC)  $\overline{C}$ RELAXATION TIME TO 1/E (SEC)  $\cap$   $F$  $7TA$  $(1.12)$  $\mathcal{C}$  $XT$  $A$  $(10.)$ RELAXATION DISTANCE TO 17E (TRACES)  $\subset \sqsubset$  $\mathsf{C}$  $C F$  $\mathsf C$  $\cap \subset$ (ALL VARIABLES ARE REAL EXCEPT AS INDICATED)  $\overline{C}$  $C_F$  $\cap F$  $\mathsf{C}$ تا ب  $\mathsf{C}$ PROCESSING SEQUENCES:  $\cap F$  $\sim$   $\sim$  $\mathsf{C}$ /FIELD/  $\cap \mathsf{F}$  $\mathsf{C}$ **MACDECZ** /BPASS/BIFILT/BPASS2/SEISGM/  $N.H$  $R=1$  $\cap \mathsf{F}$ .  $\mathsf{C}$ /FIELD/  $NJOB = 2$ **NECOECZ** /BPASS/BAFL/BPASS2/SEISGM/ /DCDEC/ /FIELD/ C  $NJOH=3$ /BPASS/BAFL/BIFILT/RPASS2/SEISGM/  $CF$  $\mathsf{C}$  $NJOB=4$  $7F17L07$ **ZDCDECZSEISGMZ**  $CP<sup>2</sup>$  $\mathbb{C}[\mathsf{F}]$ C. C.  $C E$ VERSION G DON C. RILEY CECEMBER 1972  $\mathsf{C}$  $\cap F$  $\mathbb{C}^{\vert\mathfrak{m}\vert-1}$ CALL MCLOCK (DATE, TIME, WEEKDA) CALL PCLOCK(IJS)  $CF$  $RH() = 0.74$  $\cap$   $\in$  $C \subseteq$  $NLEAK = 10$  $N$ JUMP=24  $\cap$   $\Box$ WRITE(6,876)  $r, r$  $R$ EAD(5, JOBIN, EPR=977)  $c_F$ 2 LENGTH=RECEND/SRATE C.F. IFINSTR.LE.1) GO TO 4  $CF:$  $M = NSTR - 1$  $C F$  $\cap$  p  $\cap$  $DO 3 I = 1. M$ 3 CALL NOERRD(BUF, LEN, IERR, TAPEDD)  $C_1F$ 4 LX=LENGTH/NDEC CF.  $\infty$ RLINCH=AMINI(RLINCH, 15.3) IF(RLINCH.GT.7.65) NPAGES=2  $\cap \in$ SRATE2=SRATE\*NDEC n p  $CRHG = (1 + FRH())/2.$  $\Gamma$   $\Gamma$  $C \subseteq \mathbb{R}$ KTEST=24\*NOTRJ  $WRITE(6,JBB)$ ີ້ IF(NJOB.EQ.4) GO TO 40  $\overline{C}$   $\overline{C}$   $\overline{C}$  $FLOW=-FHIGH$  $C^{\epsilon}$ IF (MOD(LENBP, 2). EQ. 0) LENBP=LENBP+1  $\cap F$ CALL GFILT(FLOW, FHIGH, SRATE?, LENSP, FLOW2, FHIGH2, LX)  $CF$ IF(NJOR.EQ.1) GD TO 30 r a l WRITE(6.ADAPT)  $\cap$  Fig. 3 NSTRT=WSTRT/SRATE2  $CF \cap \mathfrak{F}$ . HWARM=DWARM/SRATE2  $ZTAT = ZTAU/SRATE2$  $\eta \approx -\frac{1}{2}$ IF(NJCB.E0.2) GO TO 40  $CF^{-1}$ 30 WRITE (6.BIFLT) CALL BIFILICLX.BSIG, BRHO, PLOC, NPTS, SRATE2)  $\ddot{x}$  $\cap$   $\subset$   $\cap$ 40 CALL TAXIS(LX, SRATE2, MPAGES, RLINCH) C ON CALL MMOSETIRANGE, WVEL, SPATE, LENGTHI  $\cap \mathbb{C}^1$  $111Me = 11Me * 100$ 

 $C F$ CALL F1C999(44,tVEPS(1),18,18)  $\cap \subset$  $\mathsf{C}$  $C^{\mathcal{L}}$ GO TO (1727, 1707, 1747, 1737), MUDB ŗ,  $CF:$  $\overline{C}$  $C \subseteq \mathcal{C}$  $11108 = 2$  $CF$  $\mathcal{C}$ 1707 CALL NOERRD(BUF, LEN, JERR, TAPEDD)  $CF$ : CALL DCOECI(BUF)  $CF<sub>0</sub>$ COUT CALL AGC CALL BPASS  $CF<sub>0</sub>$ CALL BAFL (LX, CX, IFLGAP, LCN, NWARM, MSTRT, ZTAT, XTAU, NZC)  $C^{\pm}$  $C F$ CALL BPASS2  $CF<sub>6</sub>$ NDOTS=NBIIS  $\cap$   $\mathbb C$ CALL SEISGM  $C$  $F$ DO 707 I=NOTRJ, NOTP, NOTRJ NOUTS=NBITS  $C F$ IF(MOD(I,MODADD).EQ.O) NDQTS=NBITS2  $\ddotsc$  $\mathcal{C}^{\pm}(\mathbb{C})$ CALL NOERRDIBUF, LEN, IERR, TAPEDD)  $\cap \mathbb{R}$ IF(IERR.EQ.1) GQ TO 988 CALL DCDECT(BUF)  $C<sub>0</sub>UT$ CALL AGC  $C F$  $\cap$   $\in$ CALL BPASS  $\overline{\mathcal{F}}$ IFINOTRU.GE.2) CALL NEERROL  $BUF, LEN, IERR, TAPEDI)$ IF(IERR.EQ.1) GO TO 988  $CF$  $\tilde{L}$ CALI BAFLGO  $r, F$ IF(NOTRU.GE.3) CALL NOERRD( BUF, LEN, IERR, TAPECD) **CALL BPASS2**  $CF-6$ C.F. CALL SEISGM IF(MOD(I,KTEST).NE.0) GO TO 707  $\mathbb{C}^{\vert\mathfrak{C}\vert}$ CALL PCLOCK(IJE, IJS)  $CF$  $C \subseteq \mathbb{R}$ IF(IJE.GT.ITIME) GO TO 909 707 CONTINUE  $CF<sub>1</sub>$ GO TO 999  $\mathrel{\cap} \mathrel{\mathbb{C}}$  $\mathbb C$  $CF \mathcal{C}$  $CF:$  $\bar{c}$  $NJUB=1$  $C_F = 0$  $C F$ C. 1727 00 727 I=NOTRJ, NOTR, NOTRJ  $C E$ NDOTS=NBITS  $CF<sub>0</sub>$  $C F$  $IF(MOD(I, MODAD)) .EQ. 0)$  NDOTS=NBITS2  $\cap$  F CALL NOERRD(BUF, LEN, IERR, TAPEDO)  $C \nightharpoondown C$ JE(IERR.FO.1) GO TO 988 CALL DCDECT(BUF) COUT. CALL AGC  $C \in$  $C \subseteq \mathbb{R}$ CALL BPASS  $CF-6$ CALL BIGOT ۵F. IF(NOTRU.GE.2) CALL NOERRD( BUF, LEN, IERR, TAPEDD) IF(NOTRU.GF.3) CALL NOERRD(  $\sim$   $\approx$ BUF, LEN, IERR, TAPEDD)  $c \in$ IF(IERR.EQ.1) GO TO 988  $\cap \subset$ CALL BPASS2 CALL SEISGM  $\cap$  F  $\hat{z}$ JE(MOD(I,KTEST).NE.0) GO TO 727  $\epsilon$ CALL PCLOCK(IJE, IJS)  $\cap \mathcal{F}$ IF(IJE.GT.ITIME) GO TO 909 727 CONTINUE  $\frac{1}{2}$ n p GO TO 999  $CF$ C  $\mathsf C$ Λr  $1.108 = 4$  $C F$  $\mathsf{C}$  $1737$  00 737  $I = NOTR, NOTR, NOTP$ C in

þ,

```
n pili
        NOOTS=NBITS
                                                                                                     \gamma \gammaIF(MOD(I,MODADD), EQ.0) NDOIS=NBITS2
                                                                                                     \overline{\mathcal{L}}CALL NOERRO(BUI, LEN, IERR, TAPEDO)
        IF(IERR.50.1) 60 TO 988.
                                                                                                     \epsilon<sub>c</sub>
        CALL DODECTIBUE)
        IF(NOTRU.GE.2) CALL NOERRD( BUF, LEN, IERR, TAPEDD)
                                                                                                     \cap F \cap.
                                                                                                     C FIF(NOTRJ.GE.3) CALL NOERRO( BUF, LEN, IERR, TAPEDD)
                                                                                                     \widehat{C}\widehat{F}TELIERR.EQ.11 GO TO 988
                                                                                                     C \nablaCALL SEISGM
                                                                                                     C \subseteq IIF(MOD(I, KTEST).NE.0) GO TO 737
                                                                                                     \hat{F}CALL PCLOCK(IJE, IJS)
        IF(IJE.GT.ITIME) GO TO 909
                                                                                                     \cap \subseteq\tilde{r}737 CONTINUE
                                                                                                     \cap \sqsubseteq :
        GO TO 999
                                                                                                     CF .
\mathsf{C}\cap \subseteq\mathsf{C}NJOB = 3\subsetCF<sub>1</sub>CF-41747 CALL NOERRD (PUF, LEN, IFPR, TAPEDO)
        (ALL DODECT(BUF)
COUT
        CALL AGC
                                                                                                     \cap F\overline{\mathcal{C}} in (
        CALL REASS
                                                                                                     CF<sub>1</sub>CALL BAFL (LX, CX, IFLGAP, LCN, NWARM, NSTRT, ZTAT, XTAU, NZC)
        CALL BIGOT
                                                                                                     \cap \subset\widehat{\mathbb{C}} F
        CALL BPASS2
        NOOTS=NBITS
                                                                                                     CF:\uparrow \uparrowCALL SEISGM
                                                                                                     n = R
        DC 747 I=NOTRJ, NOTR, NOTRJ
                                                                                                     C \subseteq \mathbb{R}NDOTS=NBITS
                                                                                                     CF.IF(MOD(I,MODADD).EQ.0) NDOTS=NBITS2
     CALL NOERRDIBUF, LEN, IERR, TAPEDO)
                                                                                                     CFIF(IERR.EQ.1) 60 TO 988
                                                                                                     CF.
        CALL DCDECTIBUF)
        CALL AGC
                                                                                                     \in \mathfrak{c}. COUT.
                                                                                                     C \subseteqCALL BPASS
\mathbf{r}\gamma \inJF(NOTRJ.GE.2) CALL NOERRD( BUH,LEN, LERR, TAPEDD)
        IF(IERR.EQ.1) GO TO 988
                                                                                                     \cap Fna a
        CALL BAFLGO
                                                                                                     \cap \subsetCALL BIGOT
                                                                                                     n = 1IF(NOTRJ.GE.3) CALL NOERRD( BUF, LEN, IERR, TAPEDD)
                                                                                                     n \in \mathbb{Z}CALL BPASS2
                                                                                                     \cap F .
        CALL SEISGM
                                                                                                     F FIF(MGD(I,KTEST).NE.0) GO TO 747
                                                                                                     \cap \mathcal{F}CALL PCLOCK (IJE, IJS)
                                                                                                     \Gamma\uparrow \uparrowIF(IJF.ST.ITIME) GO TO 909
                                                                                                     C \in747 CONTINUE
   << MORE MAIN FOLLOWS, BUT NOT LISTED >>
\sqrt{2}
```
RALPH JOB STATISTIUS --

○)。(注2) プラト目すてぐ しょくころ アチソウ

77LISTIT JOB FO740,014 \*, FEILEY LIST PGAS! JOB. /\* STRVICE LIST  $C^{\bullet +}$  $\mathcal{C}$ USSS SEISATE PROFESSING PACKAGE CN  $\mathcal{C}^+$ PROCESSES 1972 ANNIOS TO DICITAL TAPES PRODUCED ON THE CDC 1730  $\widehat{C}$  $\cap$  \*  $\rightarrow$  $\overline{\mathcal{C}}$ MACHINE AT N.C.T.R. MOURLE MULTIPLEX 556 RPI TAPES  $C^*$ SAZPLE OD CASD FOR TAPE IMPUT; ASSUME TAPEDD="FT20F001"  $\mathsf{C}$ C.M.  $\mathsf{C}$  $//GC.$ FT20F001 DC DSN=SEIS,UMIT=301,VUL=SER=UXXXX,DISP=(JLD,KEEP),  $LLABEL = (1, RLP, , TM, CC5 = (BECFM=U, BLKSIZE=16090, DEN=1, TRTCHEC)$  $\mathbb C$ CN.  $\prime\prime$ REPLACE UXKXX BY COMP. CEMIER TAPE I.D., LIKE U1577  $C^{\infty}$  $\mathbb{C}$  $C^*$  $\zeta$ . INTEGER BUF\*2(4006), LVERS(18)  $\Gamma$  Ni- $\mathcal{L}^{(k)}$ REAL\*4 CX(20,1010), BRF0(10), BSI 5(10), PLOC(10)  $C^{(k)}$ REAL\*8 DATE, TIME, LINEID, TIPEDD, USER  $CP<sup>1</sup>$ COMMON /BEK2/Y(1000), EX, NJUMP, NEEAK, RHO, CRHO, NDOTS **CN** COMMON /BIK3/X(1000) NAMELIST /JOB/MREEL,LINEID, RANGE, WVEL, SRATE, RECEND, NDEC, IT IME, RHO,  $C N$ INLEAK, NJUMP, NBITS, NBITS2, MODADD, NOTR, NOTRJ, NJOB, TAPEDD, USBR, NPAGES  $CT^{\perp}$ 2, RLINCH/ADAPT/FHIGH, NZC , FHIGH2. FLOW2, LENBP, IFLGAP, LCN, DWARM, WSTPT  $\Gamma$  N:  $C<sub>2</sub>$ 3,ZTAU,XTAU/BIFLT/NPIS,PLOC,RSIG,BRHG/JOBIN/NREEL,LINEID,RANGE, WVEL  $\mathbb{C}^{\infty}$ 4, SRATE, RECEND, NDEC, IT IME, RHO, NLEAK, NJUMP, NBITS, NBITS2, MODADD, NOTR, SNOTRJ, NJQB, TAPSDD, USER, NPAGES, RLINCH, FHIGH, NSTR, LENBP, IFLGAP, LCN, CN. c.s. 60WARM, WSTRT, 7TAU, XTAU, FHIGH2, FLOW2, NPTS, PLCC, BSIG, BRHO, NZC  $\mathcal{L}^{\mathbf{A},\mathbf{t}}$ DATA NREEL, LINEID, RANGE, WVEL, SRATE, RECEND, NDEC, IT IME, NBITS, NBITS2,  $C^{(n)}$ INQTR, NOTRJ, NJOB, TAPEDD, FHIGH, NSTR, FLOW2, FHIGH2, LENBP, IFLGAP, LCN, 20WARM, WSTRT, ZTAU, XTAU, NPTS, NPAGES, RLINCH, PLOC, BRHC, BSIG, MODADD,  $C_{\mathcal{N}}$  $\cap$  N. 3USER, NZC/999, 105FERRED1, 400., 4875., .004, 1.53, 1, 540, 5, 4, 2000, 2, 3,  $C<sub>1</sub>$  $4$ <sup>+FT</sup>20FC01',63.,1, 15.,63.,9,2,9,.2,.2,.12,10.,2,1,7.63,0.,1.536, CN  $58*3$ ,,,5,,5,8 $20...99,099$ ,8 $3*0.099$ ,8 $40.0$  $C$ .  $\mathsf C$ CA. C  $C^{\infty}$ C  $C^{\infty}$  $\bar{C}$ NAME (DEFAULT VALUE) DEFINITION C CN:  $C^{\star}$ **KPARAMETERS USED IN ALL JOBS>** IC.  $C^*$ USER USER'S NAME (8 ALPHANUMERIC)  $\mathcal{C}$  $(U.S.G.S.)$ USSS REEL NUMBER (INTEGER)  $C N$  $\mathcal{C}$  $(9,99)$ NREFL  $C^{\frac{1}{2}}$ C LINEID (DEFERRED) USGS LINE MUMBER (8 ALPAHNUMERIC)  $C^{\frac{1}{2}}$ C. PANGE  $(400.1)$ SHOT-RECEIVER OFFSET (FT.) WATER VELOCITY (FI/SEC)  $C^{\star}$ C WVFL  $(4875.)$  $\zeta^{(\kappa)}$ Ċ SRATE  $(1.004)$ INPUT SAMPLE RATE (SEC)  $C^{\infty}$  $\mathcal{C}$ RECEND (1.53) RECORD LENGTH TO PROCESS (SEC) DEGREE OF DECIMATION (INTEGER).  $\overline{C}$  : Ŭ NDEC  $(1)$ **ARNOT USEDMA** ITIME INTERNAL TIME ESTIMATE (SEC., INTEGER)  $C_{\Delta}$  $\mathsf C$  $(540)$  $C \setminus$ C R HO  $(0.74)$ DC REJECT FILTER COEFFICIENT \*\* NOT USED\*\*\*  $\tilde{\mathbb{C}}$  $C^{N^*}$ **NBITS**  $(5)$ NUMBER OF DOTS PER TRACE (INTEGER)  $\mathbf C$  $NBITS2(4)$ SECONDARY TRACEWIDTH EVERY 'MODLDD' TRACES (INT)  $C^{\frac{1}{n}}$  $\mathcal{C}$ Č٨ MODADD (9) MODULO TO ADD SECONDARY BITS (INTEGER) Ċ **NOTE**  $(2001)$ NUMBER OF TRACES TO BE PROCESSED (INTEGER)  $C N$  $\zeta$  $C \cong$ PROCESSING FREQUENCY (1 OR 2) NOTRJ  $(2)$  $\mathsf{C}$ **NSTR** NUMBER OF STARTING TRACE ON TAPE (INTEGER)  $C^{\pm}$  $(1)$ C NJOB  $(3)$ JOB SELECTION SWITCH (1,2,3, OR 4)  $\bigcap$  $\mathsf C$ TAPEDD (FT20F001) TAPE DATA DEFINITION TAG (8 AUPHANUMERIC)  $C^{\infty}$  $\mathsf C$ RECORD SECTION LENGTH IN INCHES (MAX.=15.25) **RLINCH (7.53)**  $C^*$  $\mathbb{C}$ <ADDITIONAL PARAMETERS USED IN JOBS 1,2,3>  $\bigcap_{i=1}^{\infty} \mathbb{F}_i$  $\mathbb C$ INTEGRATION PARAMETER FOR AGC (INTEGER)  $\zeta$ NLEAK  $(10)$ UPDATE FREQUENCY OF AGC GAIN TRACE (INTEGER) NJUMP  $(24)$  $\mathbf{v}$ C LENBP  $(9)$ NUMBER OF COEFFICIENTS IN BANDPASS (INFEGER, ODD) €.  $\bar{C}^{(\pm)}$ PRIOR HIGH CUTOFF (CYCLES/SEC)  $\mathsf C$ FHIGH  $(63.)$  $\mathbb{C}^+$  $\mathcal{C}$  $(15.)$ FLOW2 POST-PROG. LOW CUTOFF (CYCLES/SEC)  $\hat{\mathbb{C}}$ Ť.  $FH1GH2(63.)$ POST-PROC. HIGH CUTOFF (CYCLES/SEC)

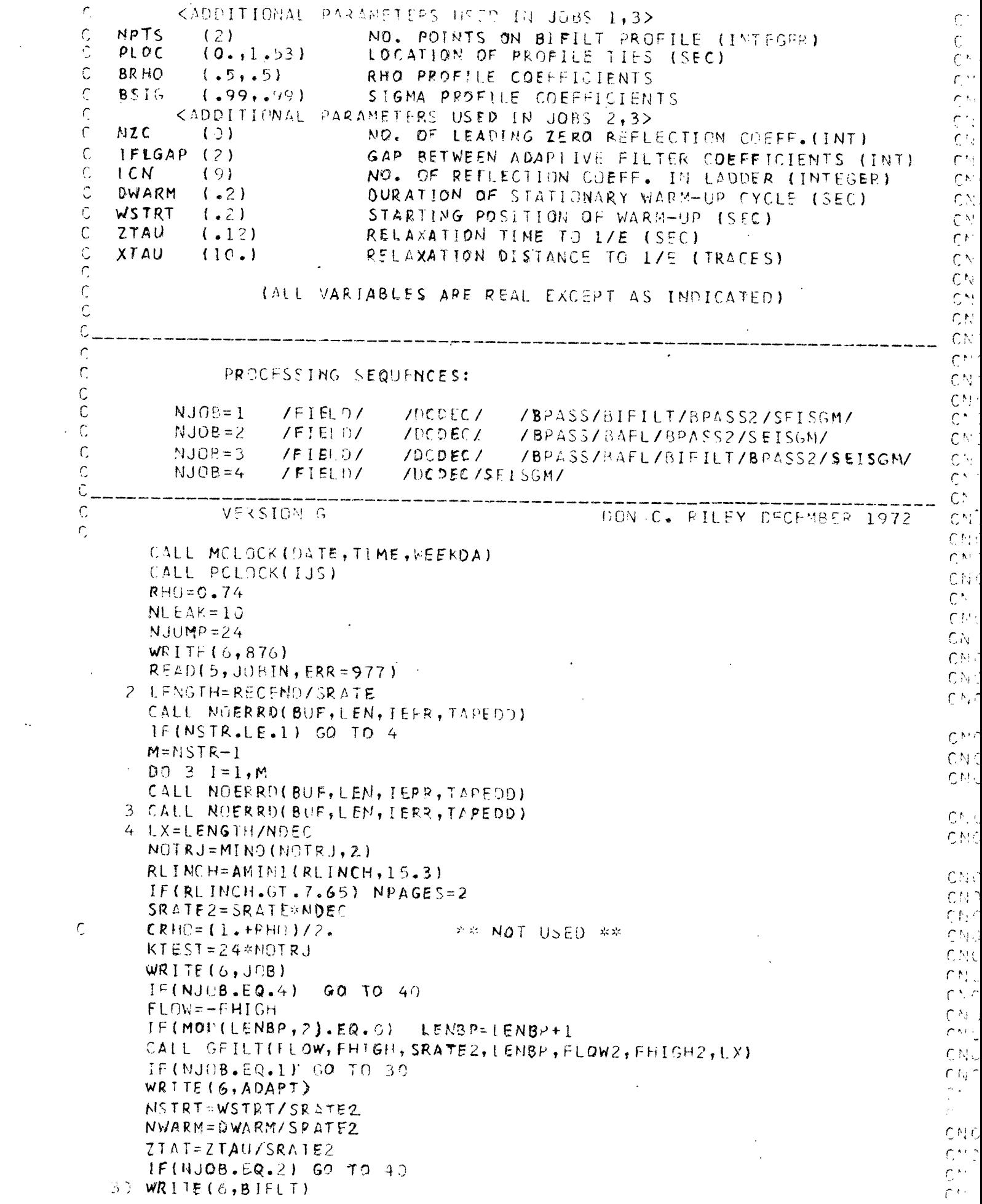

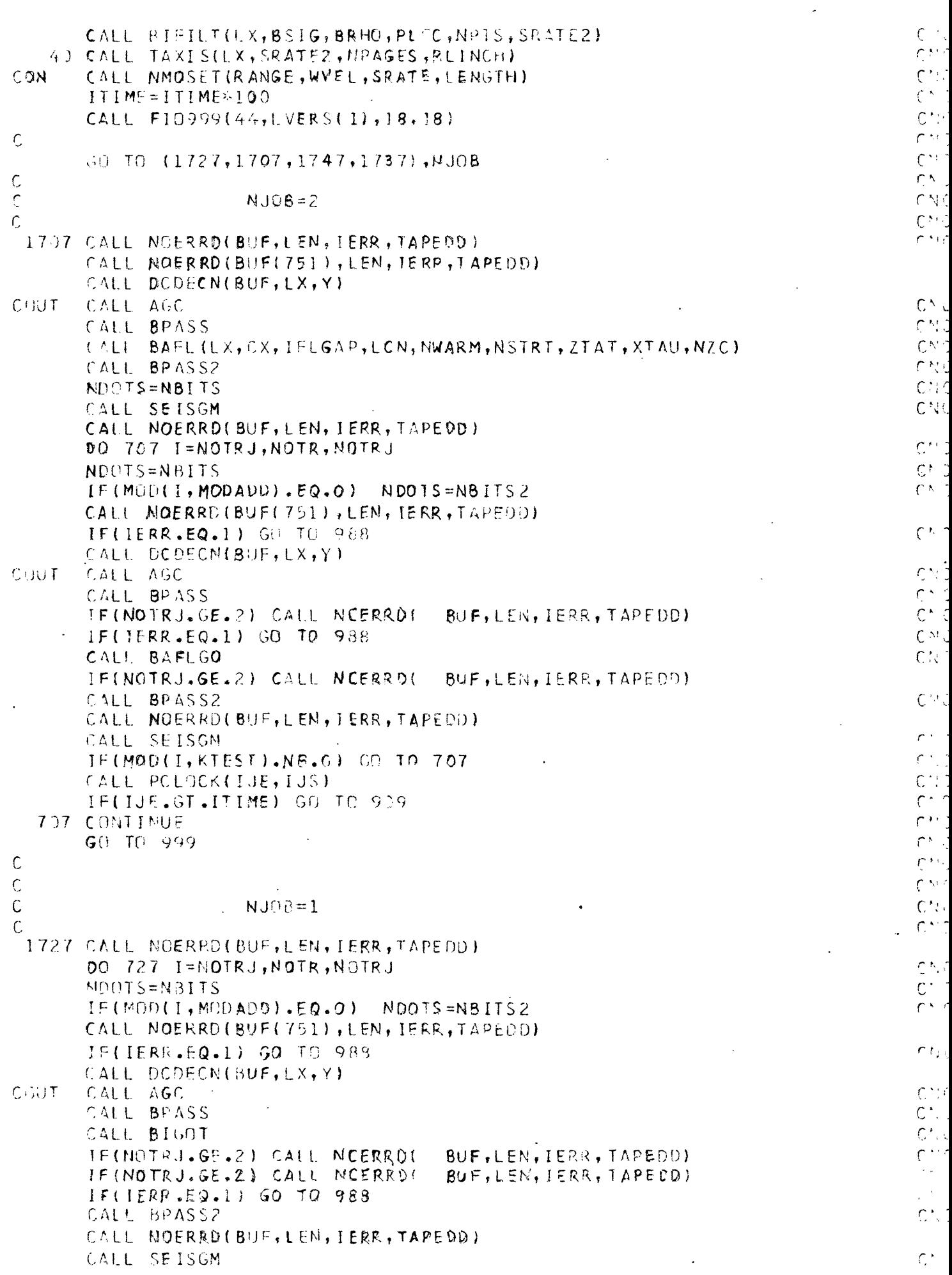

 $\ddot{\phantom{0}}$ 

 $\bar{\mathcal{A}}_2$ 

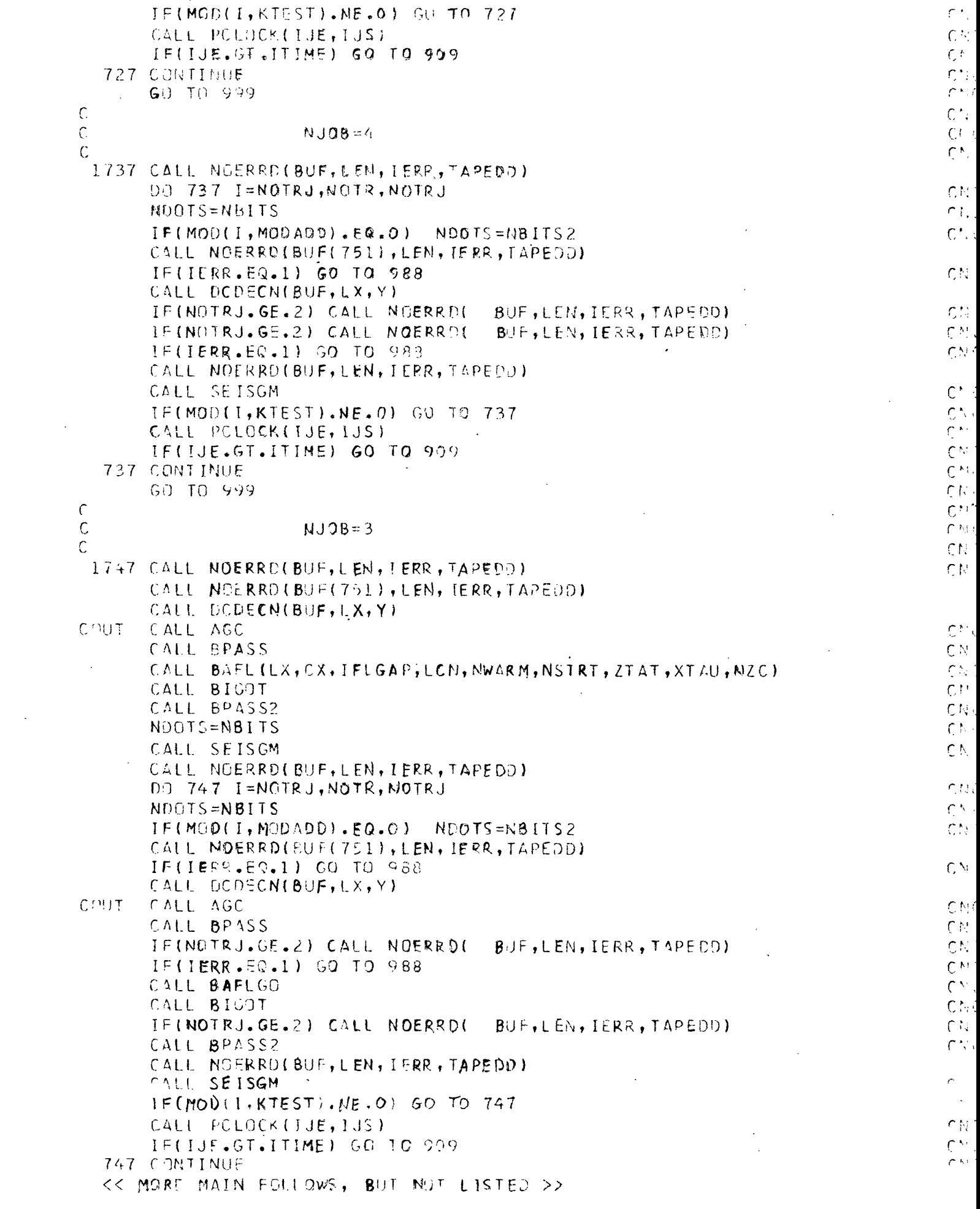

i<br>S

#### PRIMARY SUBROUTINES

Time and Space Adaptive Deconvolution. -- The basic enhancement tool of the processing package is data adaptive deconvolution as described in the section under "Theoretical Considerations". The subroutine called "BAFL" is a fortran implementation of this method. Basically the procession of the data when using this feature is controlled by four parameters: LCN, IFLGAP, ZTAU, and XTAU. LCN is the integer number of reflection coefficients or stages in the adaptive ladder. The number of equivalent filter coefficients in the resulting prediction error filtering operation is thus equal to LCN +1. As the number of reflection coefficients (or equivalent filter length) increases the quality of the filtering also increases. However, the cost (execution time) also increases with LCN. A filter length corresponding to LCN = 9 or 10 has been found to do a good job of filtering with reasonable execution speeds. The integer parameter IFLGAP essentially allows decimating the filter operator in time. This has the effect of deconvoluting only the lower fraction fn/IFLGAP of the spectrum of the data (fn is the folding frequency). Thus, if we had data sampled at 2 msec where the folding frequency is 250 hz (fn =  $1/2\Delta t$ ) and we knew that there was no useful information in the band  $125 \rightarrow 250$  hz, then setting IFLGAP = 2 would deconvolve the useful band  $0+250/2$  hz. Of course, the data would have to be low pass filtered with the cutoff at 125 hz before deconvolution to avoid aliasing effects. If instead, we set IFLGAP = 3, then the band  $0 \rightarrow 83.3$  hz would be whitened or deconvolved.

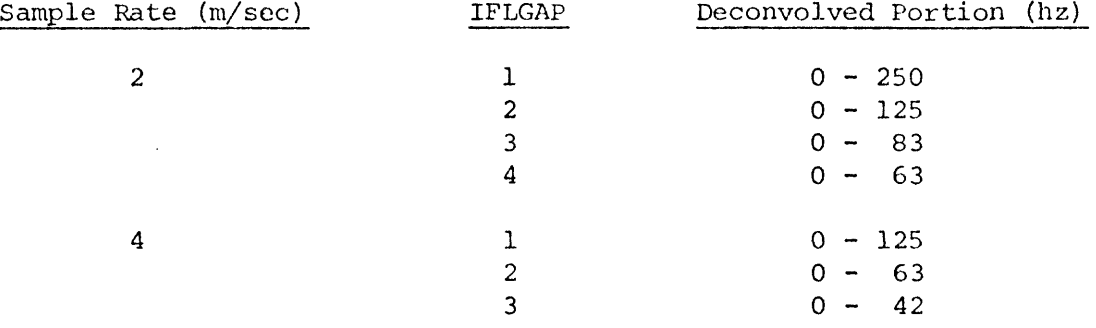

The parameters ZTAU and XTAU represent the relaxation time of the adaptive processor in time (sec) and space (trans), respectively. These parameters are set by the user based on the degree of variation in the data that may be expected in time and space. The choice of these relaxation times is mainly a matter of experience but some guidelines may be in the following table.

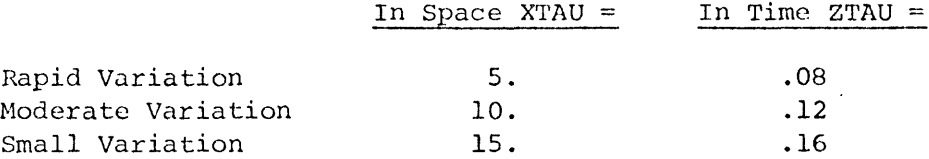

The parameter NZC is the number of leading stages or reflection coefficients that are held to zero. The effect of this parameter on the resulting deconvolved spectrum is potentially of fundamental importance in both adaptive and stationary deconvolution of seismic data. Frequently data is encountered

i

where the reverberation period is moderate to long. Often the approach is to use a gapped prediction-error operator of the form  $(1,0,0,\ldots,a_1,a_2,\ldots,a_N)$ to predict greater than unit span while restricting the degrees of freedom. Clearly, such a procedure is not minimum-phase. If however, we set the first N reflection coefficients to zero the effect on the resultant filtering is that we are predicting greater than unit distance while retaining the minimumphase characteristic. This has the physical interpretation of implying that there are no reflectors in the early section of the model as in the case of a water layer. The relationship between the prediction-error operator  $(1, a_1, a_2, \ldots, a_{r_{\text{CML-1}}})$  and the gapped reflection coefficent series  $(\text{C}_1, \text{C}_2, \ldots, \text{C}_r)$  $C_{\tau, \text{out}}$ ) is as follows:

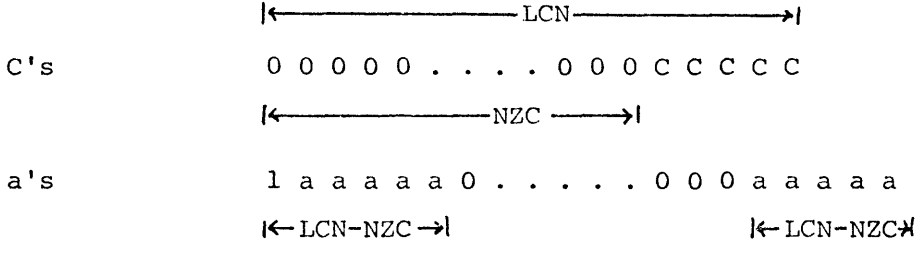

For traditional unit prediction, set NZC=0.

The two remaining parameters are DWARM and WSTRT which control the adaption warm up routine necessary to initialize the backward state variable vector in the filter ladder. These parameters are used only on the first trace of the section and the resulting processing of subsequent traces is extremely insensitive to the initialization routine. It is recommended that the default parameters be used for these two parameters.

COMPILER CPTICSS - NAME= USGSC, OPT=02, LINECNT=58, SIZE=0000K, SOURCE, EBCUIC, NOLIST, NODECK, LEAL, MAP, NOEDIT, IB, NOXREF  $\zeta$  $0.32<sub>z</sub>$ SUBROUTINE BAFL(LOOT, CX, IFLGAP, LCN, NWARM, ISTRT, ZTAU, XTAU, NZERO)  $\mathbb{C}$  $\mathcal{C}$  $C -$ SUERGUITAE BAFL- $\mathcal{C}$  $\mathsf C$  $\mathsf{C}$ THE SURG ADAPTIVE FILTER LADDER: AN ADAPTIVE CR TIME-VANYING  $\mathsf{C}$ FIXED-LEAD PREDICTION EFROR PROCESSOR. ADJUSTMENT OF EACH REFLECTION COEFFICIENT IS MADE EVERY JUMP STATE ATTEMPTING Û  $\mathcal{L}$ TO MINIMIZE THE STAGE OUTPUT POWER.  $\mathcal{C}$ INPUTS:  $\mathsf C$  $XXLL$ ,... $X(LX) = I$ GITIAL DATA  $C$ LCN= LASI NUN-ZERU REFLECTION COEFFICIENT  $\hat{\mathbb{C}}$ IFLGAP= NUMBER OF GAPS BETWEEN FILTER CUEFFICIENTS  $\mathring{\mathbf{C}}$ SETTING IFLGAP=| DUES NOT GAP THE F.C. AND  $\ddot{\mathcal{C}}$ TRIES TO UPERATE ON THE ENTIRE SPECTRUM FROM  $\bar{\mathsf{C}}$ O TO W WHERE W IS THE FOLDING FREQUENCY.  $\mathsf{C}$ SETTING IFLOAP=2 UPERATES ON THE PORTION OF  $\hat{\mathsf{C}}$ THE SPECTRUM FROM O TO W/Z , IFLGAP=3 FROM  $\mathsf{C}$ 0 TO W/S ETC. THUS ALLOWING SPECIFICATION OF Ù WHAT PART OF THE SPECTRUM TO DECONVOLVE.  $\mathsf C$ Ç NWARM=DURATION OF STATIONARY C ESTIMATION CYCLE  $\mathbf C$ ISTRI=START OF STATIONARY GATE  $\mathsf C$ ZIAU=TEMPORAL RELAXATION TIME TO L/E  $C$ XTAU=SPATIAL RELAXATION DISTANCE TO L/E  $\tilde{C}$ CUTPUTS:  $\mathsf C$ X(1)...X(LOOT)=FORWARD ERROR PREGICTION TRACE  $\mathsf{C}$ OTHER VARIABLES:  $\hat{C}$  $F(1) \ldots F(LCN) = FORWARD$  STATE VECTOR  $\mathsf{C}$ B(i)...B(LCN)=BACKWARD STATE VECTOR  $\mathcal{C}$ C(1)...C(LCN)=REFLECTION COEFFICIENTS AT EACH STATE  $\ddot{C}$ UX=REFLECTION COEFF. INTEGRATED IN SPACE & TIME  $\mathcal{C}$ DEN(1)...DEN(LCN)= STAGE AUTOPOWER  $\mathsf{C}$ NUR(I) ... NUR(LON) = STAGE UROSSPUWER  $\overline{C}$  $\mathcal{C}$ CALLING 'BAFL' FIRST SETS UP THE LOOPING AND PASSING  $\mathsf{C}$ ARRAYS FOR THE PARTICULAR PROBLEM AS SPECIFIED BY LCN &  $\mathsf C$ IFLGAP. THEN IT COMPUTES A SHORT (LENGTH=NWARM) ESTIMATE  $\mathsf{C}$ OF THE REFLECTION COEFFICIENT SERIES IN ORDER TO START THE  $\overline{C}$ ADAPTION OUT WITH SOME REASONABLE NUMBERS. THEN IT LOADS OF  $\mathsf C$ THE CX AFRAY WITH THE INITIAL VALUES AND PASSED INTO ENTRY  $18AFLU$  $\mathsf C$  $\mathsf C$  $\mathsf{C}$ THE USUAL ENTRY IS 'BAFLGU' WHICH FIRST INITIALIZES THE BACKWARD ARRAY THEN PASSES TO THE MAIN ALGORITHM.  $\mathsf C$  $\mathcal{C}$ THE CX SERIES IS UPDATED EVERY IFLGAP DATA POINTS AND IN  $\mathsf{C}$ THE INTERMEDIATE STEPS THE OUTPUT ARE INTERPOLATED OR  $\mathsf C$ PROCESSED AS THOUGH THE R.C. WERE STATIONARY.  $\mathsf C$ η,  $\mathsf C$ 54 00 JS  $\pm$ RLAL NUM(50)102N(50)10(50))5F(50)3C(50)10M(1000)3EP(10007)

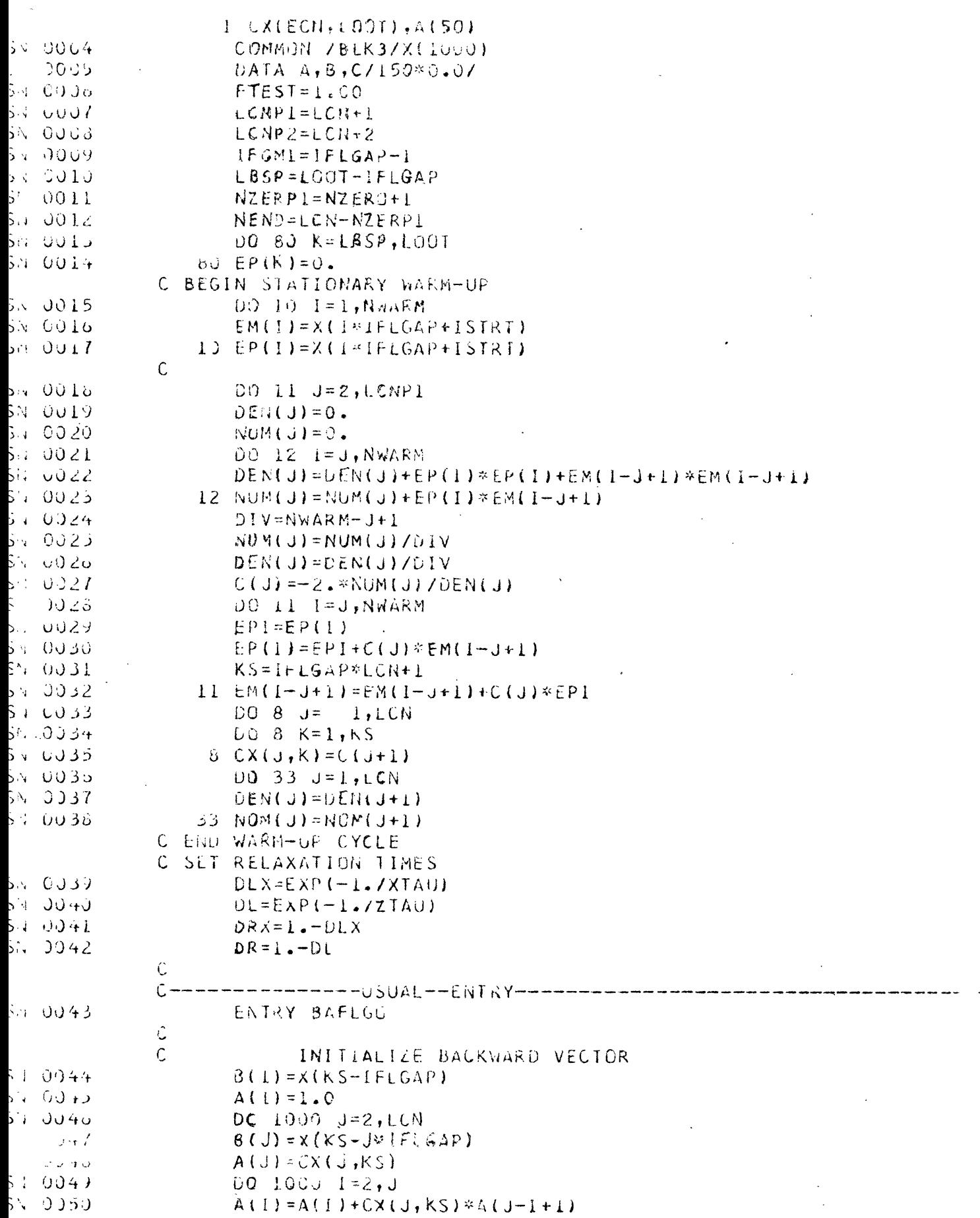

 $\mathcal{L}^{\mathcal{L}}$ 

 $\sim$ 

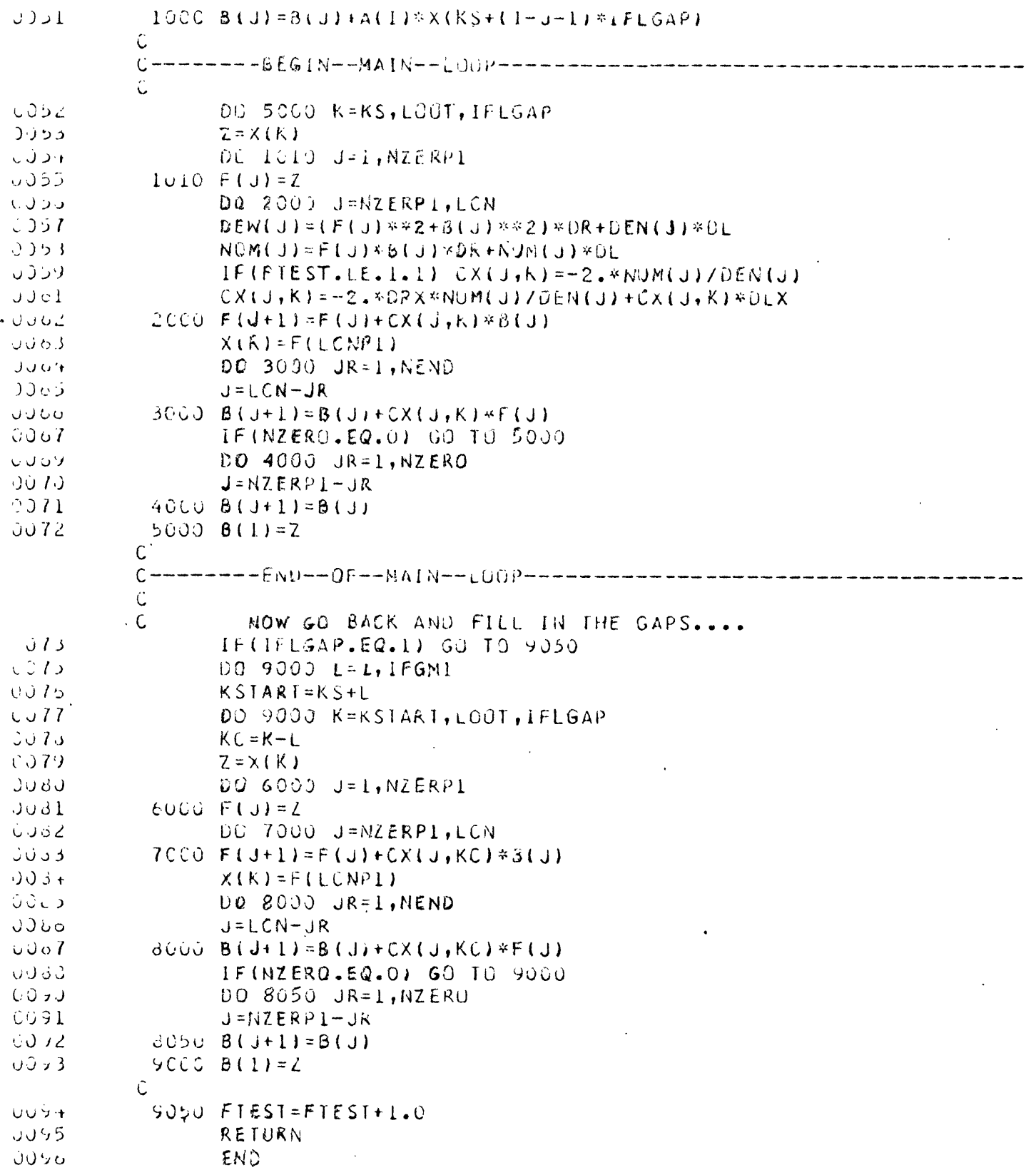

 $\hat{\mathbf{r}}$ 

 $\ddot{\phantom{1}}$ 

 $\downarrow$ 

 $\mathcal{A}$ 

 $\ddot{\phantom{a}}$ 

 $\hat{\mathcal{L}}$ 

Pseudo-Wavcnumber Filtering. --In some cases it may be desirable to filter in the horizontal wavenumber K domain. This is often of most use in separating flat-lying sea floor multiples from dipping events on the basis of dip alone. In this case, we would want to filter out the near horizontal events with some type of low-cut K filtering operation. Since a horizontal wave has a horizontal wavenumber<sup>x</sup> $(K_y)$  of zero, filtering with a low-cut  $K_y$  filter is analogous to removing dc to very low frequencies in the time domain. At the other extreme, we may desire to enhance lateral continuity or correlation by stacking or summing to some degree along the x or horizontal coordinate. This would be equivalent to a high-cut  $K$  filtering operation. To design and implement a general spatial operator to filter in the w-K, plane would be necessarily expensive. Another approach is to design a recursive type filter operating on past spatial points exclusively. While this type of filter is not precisely a wavenumber filter, it is capable of doing the high-cut and low-cut operations mentioned above with a minimal amount of computational expense and use in the program.

If we let  $r$  =  $\mathrm{e} ^{ \mathrm{i} K_{\mathrm{X}} \!\Delta X}$  define the trace delay operator, where  $K_{\mathrm{X}}$  is the wavenumber in the x-direction and  $\Delta X$  is the spacing between successive traces, this is analogous to the well-known Z transform  $Z = e^{i\mathbf{w}^2 t}$ , which is the unitdelay operator in time. A spatial low-cut filter takes the recursive form

$$
\frac{1+\sigma}{2} \qquad \frac{1-r}{1-\sigma r}
$$

where  $O<sub>0</sub> < 1$ . It may be verified that the power spectrum of this filter is

$$
\frac{(1 + 2\sigma + \sigma^2) \sin^2 \frac{K_A \Delta X}{2}}{1 + \sigma^2 - 2\sigma \cos K_X \Delta X}
$$

which has the form

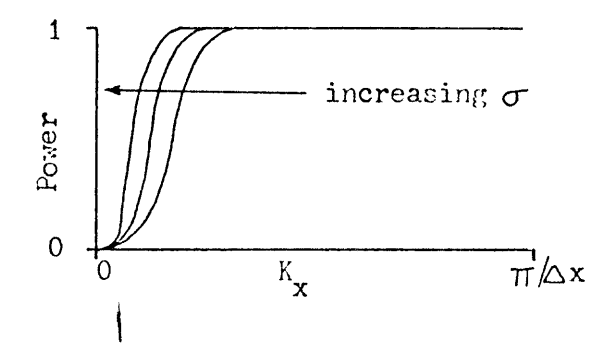

Similarly, a high-cut filter may be derived as  $(1-\rho)$   $\frac{1}{(1-\rho)r}$  where O $\leq \rho < 1$ which has the power spectrum  $1-{\rm Z_\beta}+_{\rm p}^2$  $1 - Z\rho \cos K$   $\Delta X + \rho^2$
This takes the following form as a function of K

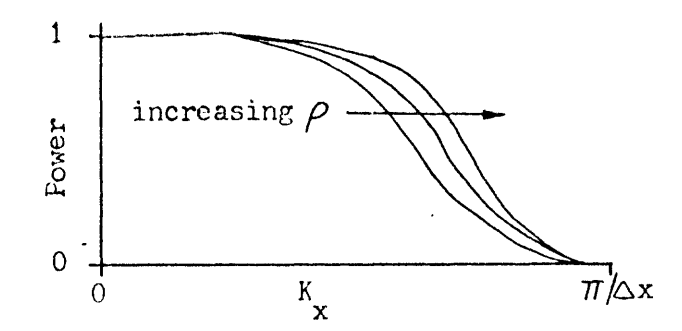

Combining these two filters we obtain a type of band-pass control for  $K_{\mathbf{y}}$ filtering.

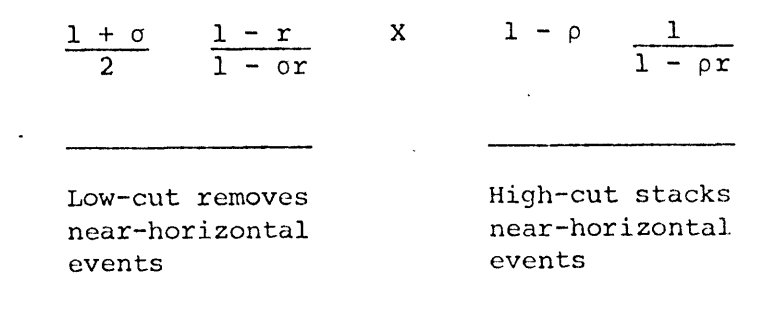

And in general has the form:

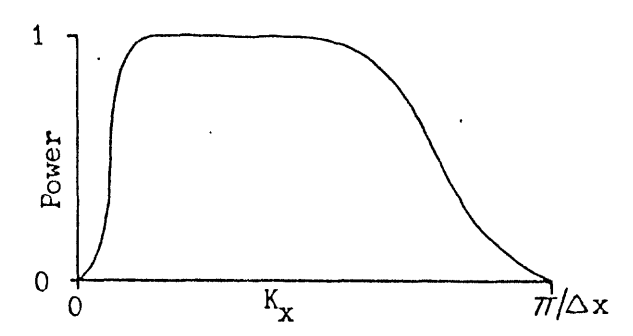

Note that when  $\sigma = 1$  the filter is purely high-cut and acts to enhance the lateral correlation by integrating past traces by the weighting function e When  $\rho = 0$  the filtering is purely low-cut and acts to remove the nearhorizontal energy. The wavenumber and the dip of the events are related by the long-wavelength approximation, viz.  $sin(dip)=K_{\chi}C/w$  where C is the seismic velocity and w is the frequency. Ideally we would like to determine the  $\sigma$ and  $\rho$  parameters knowing the high and low  $K_X$  cutoffs. Unfortunately, we need to know the frequency, velocity, and the vertical exaggeration of the display. Another approach is to simply relate the numerical values of the two fidter parameters to the empirical results of using the filter. In the subroutine Bifilt which implements the above filter the parameters are specified as RHO for and SIG for o. If we describe the removal of horizontal energy and stacking of horizontal energy as Hard, Medium, Light, or None, then the following table- is meant as a guide for setting the parameters for the subroutine.

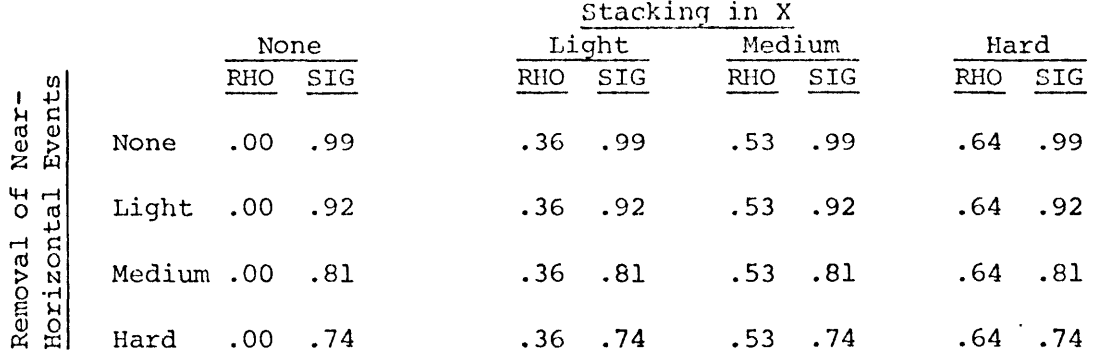

NOTE: The RHO and SIG parameters are referenced through the input parameter list as BRHO and BSIG, respectively.

 $1.20.1 (A\cup G / 1)$ 0S/360 FERTRAN H CGMPILER UPTIONS - NAMF= USGSC, OPT=02, LINECNT=58, SIZE=0000K, SCURCE, EBCDIC, NULIST, NODECK, LOAD, MAP, NOEDIT, ID, NOXREF Š.  $J\tilde{U}2$ SUBRUUTINE BIFILTIND, SIG, RHO, PLUC, NPTS, SRATE2)  $\mathsf{C}$ SILINER KX FILTER  $\hat{\mathbf{C}}$ **USEFUL FOR EXTINGUISHING HORIZONIAL PRIMARIES**  $\mathcal{C}$ AND MULTIPLES INTERFERING WITH DIFPING REFLECTORS  $\mathsf{C}$ AND/OR FOR STACKING IN X TO ENHANCE LATERAL  $\mathsf{C}$ CORRECATION IN THE PRESENCE OF ADDITIVE NOISE.  $\mathbf{C}$ ALGORITHM OPERATES IN TIME VARYING MODE BETWEEN  $\mathcal{C}$ PURE KX LOWCUT (RHO=0) AND PURE KX HIGHCUT  $\mathsf{C}$ (SIG=1) AS SET IN THE RHO/SIG PROFILES.  $\mathcal{C}$  $\mathsf{C}$ PARAMETER LIST:  $\mathfrak{c}$ T<sub>N</sub> INPUT TRACE Ć  $UUI$ UUIPUI IRACE Ć ND. LENGTH OF INPUTZOUTOUT TRACE  $\mathcal{C}$  $51G$ SIGMA PARAMETER PROFILE  $\mathsf{C}$ RHO. **RHO PARAMETER PROFILE** LOCATION POINTS OF PARAMETER CHANGES IN TIME  $\mathsf{C}$  $P L G C$ NO. OF SIG/RHO/LCC POINTS MAXIMUM=10 NPTS  $\mathcal{C}$  $\mathsf{C}$ Û RHO. SIGMA  $P L U C 1$ -C. —— x —  $\mathsf C$  $\overline{1}$  $\cdot$   $RHUI$  $\mathcal{C}$  $\bullet$  $PLOC2$ Ć.  $XS162$ XRH92  $C_{\mathcal{N}}^{\mathbf{i}}$ じょ  $PUCC3$  $XRHO3$  $X5163$  $\frac{c}{c}$  $\mathbf{I}$  $\mathsf{C}$  $\mathsf C$  $P L U C 41$ XRH04 XSIG4 ł  $\mathsf{C}$  $\mathbf{I}$  $\mathfrak{c}$ . S √10003 REAL\*4 SIG(1),RHO(1),PLOC(1),D(1000),E(1000),F(1000)  $S = 0004$ REAL\*4 IN, OUTH(IOOO), OUTHH(IOOO), INH(IOOO) SH 0005 INTEGER\*4 LOC(10) 5. JO06 COMMON /BLK3/IN(1000)  $510007$  $LOG(I)=1$ Sul UJC3. DO 5 K=2, NPTS S', OUJY  $LOG(K)=PLCC(K)/SRATEZ$ 58. UJ10 IF(LOC(K-1).6T.LOC(K)) GO TO 97  $540012$ 5 CONTINUE S.: 0013  $LOG(NPTS)=ND$  $54001+$  $NPMI = NPIS - I$ WRITE(6,800) RHO(1), SIG(1) SN 0015 Su OƏIo 80u FORMAI(180,6X,⊑PARAMETER PROFILE⊆//1H ,3X, DEPIH!,  $1.4x,$ \*KHG\*,5X,\*SIGMA\*//1H ,6X,\*1\*,2(3X,F6.3);  $S_{14}$  0017 DO 10 IW=1, NPM1 WRITE(6,805) LOC(IW+1), RHO(IW+1), SIG(IW+1) 5. OOI3 **SI 0019**  $605$  FORMAT(IH,  $3\lambda$ , 14, 2(3X, F6.3)) SV 002)  $\cdot$  FMR=(RHO(IW+1)-RHO(IW))/(LOC(1W+1)-LOC(IW))  $FMS = (SIG(IW+1)-SIG(IW)) / (LUC(IW+1)-LOCIW))$ 5., JJ21  $122$  $NEND = LQC(1) + 1 = 1$  $NSTRI = LOC(1W)$ ا د - 1023 IFINSTRI.GI.NENDI GO TO 97 5 : 0024  $5.60\%$ DO 10 K=NSTAT, NEND

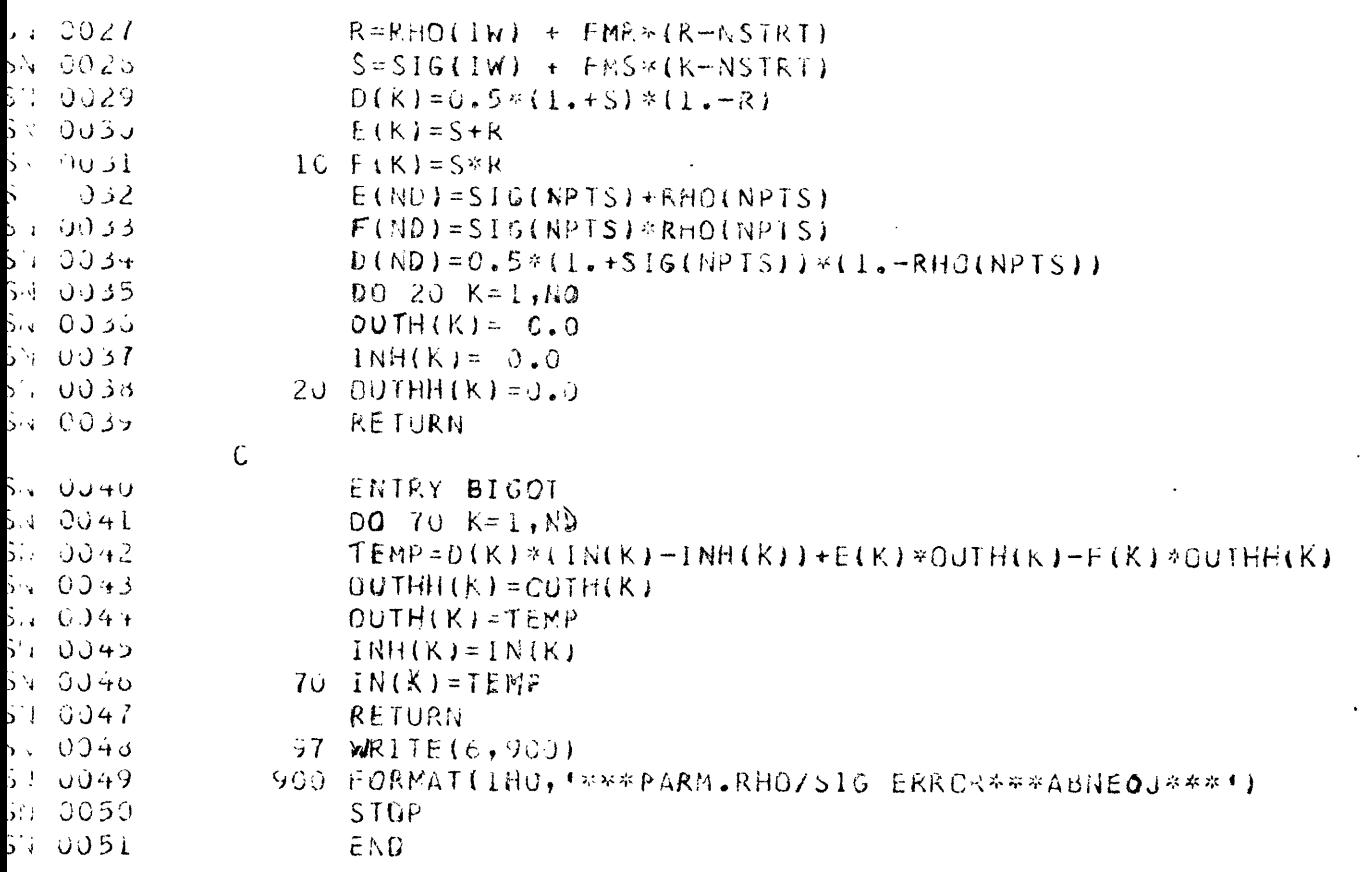

 $\label{eq:2.1} \mathcal{L}(\mathcal{L}^{\mathcal{L}}_{\mathcal{L}}(\mathcal{L}^{\mathcal{L}}_{\mathcal{L}})) = \mathcal{L}(\mathcal{L}^{\mathcal{L}}_{\mathcal{L}}(\mathcal{L}^{\mathcal{L}}_{\mathcal{L}})) = \mathcal{L}(\mathcal{L}^{\mathcal{L}}_{\mathcal{L}}(\mathcal{L}^{\mathcal{L}}_{\mathcal{L}}))$ 

 $\hat{\mathcal{L}}$ 

 $\frac{1}{\sqrt{2}}$ 

 $\mathcal{L}^{\text{max}}_{\text{max}}$  ,  $\mathcal{L}^{\text{max}}_{\text{max}}$ 

 $\ddot{\phantom{1}}$ 

 $\ddot{\phantom{a}}$ 

 $\bar{\beta}$ 

 $\ddot{\phantom{0}}$ 

 $\mathcal{L}^{\text{max}}_{\text{max}}$  and  $\mathcal{L}^{\text{max}}_{\text{max}}$ 

 $\label{eq:2.1} \frac{1}{\sqrt{2}}\int_{\mathbb{R}^3}\frac{1}{\sqrt{2}}\left(\frac{1}{\sqrt{2}}\right)^2\frac{1}{\sqrt{2}}\left(\frac{1}{\sqrt{2}}\right)^2\frac{1}{\sqrt{2}}\left(\frac{1}{\sqrt{2}}\right)^2.$ 

 $\frac{1}{2}$  ,  $\frac{1}{2}$ 

 $\mathcal{L}$ 

 $\ddot{\phantom{0}}$ 

 $\mathcal{L}_{\text{max}}$ 

 $\sim$ 

 $\ddot{\phantom{a}}$ 

 $\overline{\phantom{a}}$ 

### SUPPORTING SUBROUTINES

SEISGM - Variable Area Seismic Section Plotter. -- Although most digital processing of seismic data can bo done on nearly any available computer, effective and officiant display of such data docs require special capability. The current device used is an electrostatic matrix plotter which writes a line of dots .01 inches in diameter .0138 inches apart. "SEISGM" computes an estimate of the rms value of the trace and scales the plotted trace to clip at this value.

The trace to be plotted is passed to the subroutine through the real array DATA in common block BLK2. The trace is NT samples long and is to be displayed with a maximum width of NBITS dots. The display is variable area in that dots fill in the positive side of the trace and leaves the other blank.

Before any calls to SEISGM the entry to TAXIS must first be called. This routine sets up the scaling array and initiates the writing of the time axis on the plot. Tick marks on the axis and time lines on the subsequent plot are 100 ms apart. The information required by TAXIS is SRATE the sample rate in seconds, NPAGES the number of pages to compose the section on, and RLINCH, the length of the record section in inches.

As the data is processed each finished trace is plotted via calls to SEISGM and the plot image is stored on a high-speed drum.

When all the processing has been completed, the plot of the seismic section is written to the electrostatic plotter by calling routine SDUMP. SDUMP requires no parameters.

The specific device used is a Versatec electrostatic plotter. The primary access to this unit is through calls to 'WRITER(LBUF,NBITS)' which writes a string of 'NBITS' (up to 70 x 8 bits) logical bits 'LBOF' to the plotter. Subroutine 'VLINE(LITERAL,NLIT)' is used to write a literal EBCDIC byte string for annotation purposes. This subroutine is derived from an original variable area plotting program written by Prof. Jon Claerbout of Stanford University.

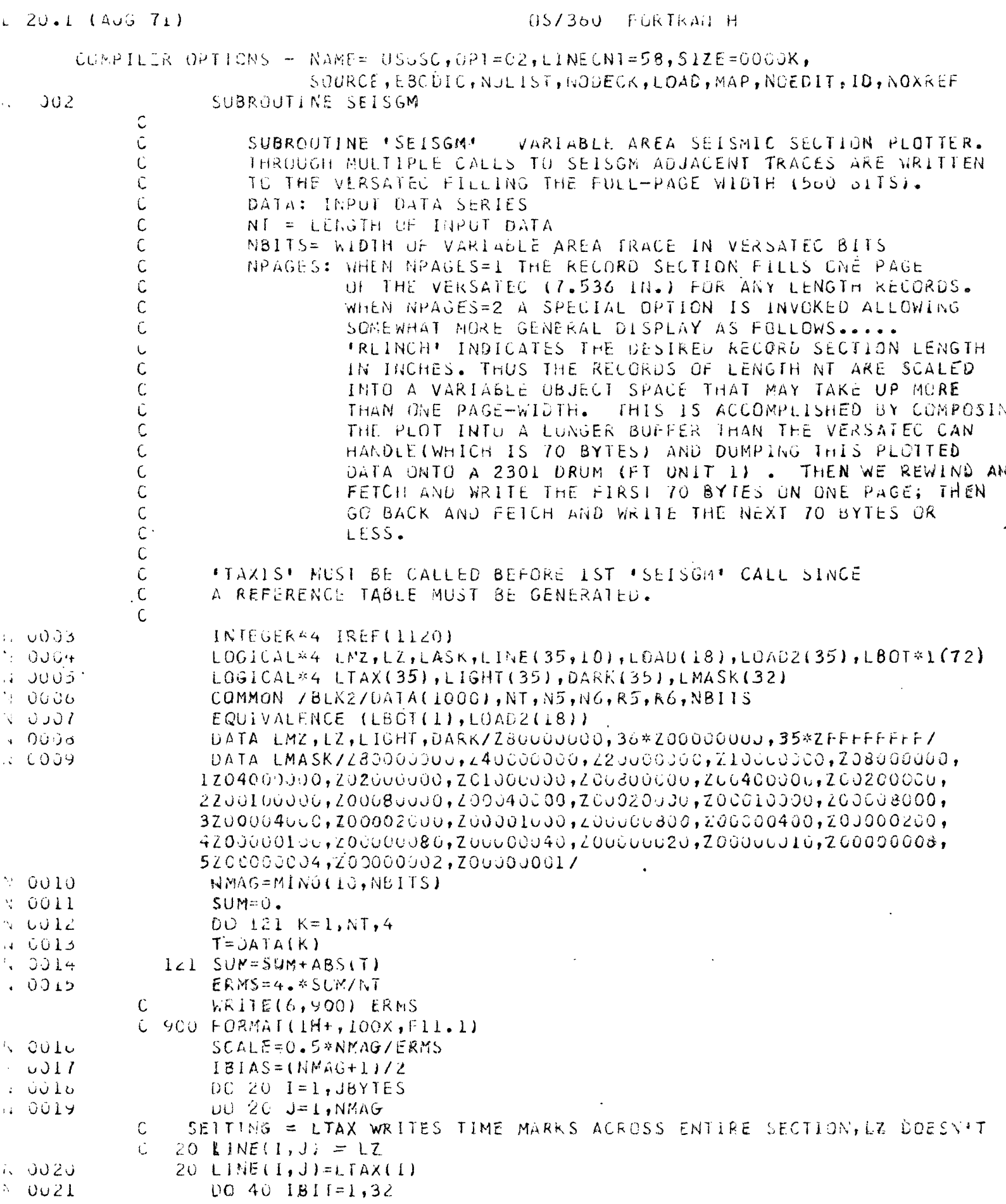

 $\overline{\phantom{a}}$ 

 $\ddot{\phantom{0}}$ 

```
1.0022LASK=LMASK(IBIT)
5 - 023IBYTE = 1, 24DO 40 IL=IBIT, JBITS, 32
0.0225IMAG = 181A5 + DATAIIREF(ILI)*SUALEN 0026
                   IF(IMAG.LE.0) GO 10 40
∴ 0028
                   IMAG=MING(NMAG, IMAG)
ិះ បឋ25
                  DO 30 I = 1, IMAG
.. 003u
               50 LINE(IBYTE, I) = LINE(IBYTE, I).UR, LASK.. 0031
               40 IBYIE = 1RYTE + 10032UO 50 I = I, NMAG
n 0033
               50 WRITE(1) (LINE(K, I), K=1, JBYTES)
N 0034
                   LKNI = LKNI + NMAG\sqrt{2} 0055RETURN
            \mathsf{C}\mathsf CENTRY 'TAXIS' WRITES A TIME SCALE TO THE VERSATEC.
            \tilde{C}SRATE IS THE SAMPLING RATE. FICK MARKS ARE AT 100 MILS.
            \mathcal{C}9 - 0030ENTRY TAXIS (NT, SRATE, NPAGES, RLINCH)
c = 0037JBYTES=183038JBIIS=560\sqrt{0.39}IF (NPAGES.LE.1) GU TO 55
                   JBYIES=3500415.0042JBITS=MINI(1120., KLINCH*73.25)
0.045- 55 SCALE=(JBITS-1)/(NT*SRATE)
3.004417MAX=SRATE*NT*10. + 1.
\sim 0045
                   TYME=0.3.0046DC 60 I=1, JBYTES60 LTAX(I)=LZ,
  47
N. 0043
                  DO 70 I=1, ITMAXA 00+9
                  IR=SCALE*TYME + 1.0
\sim 0050 \cdot18Y1E = (1P-1)/32 + 11811 = 1R - (18YTE - 1)*32N 6051
0052LASK=LMASK(IBIT)
 ذ50ن
                  LTAX(IBYIE)=LIAX(IBYTE).OR.LASK
5-005470 TYME=TYME + 0.1
\sim 0055.
                   SCALE=(NT-1.1/(JBITS-1.1)ম ৩৩.৯০
                  DO 90 IL=1, JBITS
.005790 IREF(IL) = SCALE*(IL-1) + L.49999ს პს58
                  DO 83 i=1,80059
               63 WRITE(1) LIGHT
 . JÜ 60
                  WRITE(I) CARK
-0061DQ 84 I=1,10\sim 0062
               64 WRITE(1) LTAX
.0063WRITE(1) CARK
. 0064
                  DU 81 I=1,10
i 0065
               81 WRITE(1) LIGHT
k ou6s
                  LKNI=30C
\pm 0067RETURN
            \mathsf{C}\mathsf{C}ENTRY SDUMP DUMPS THE DRUM TO THE VERSATEC
           \mathsf{C}ENTRY SCUMP
  ಾಂತ
  ं करी
                  DO 85 1 = 1,3308 - 00 70
               85 WRITE(1) LIGHT
i. 0071
                  REWIND 1
```
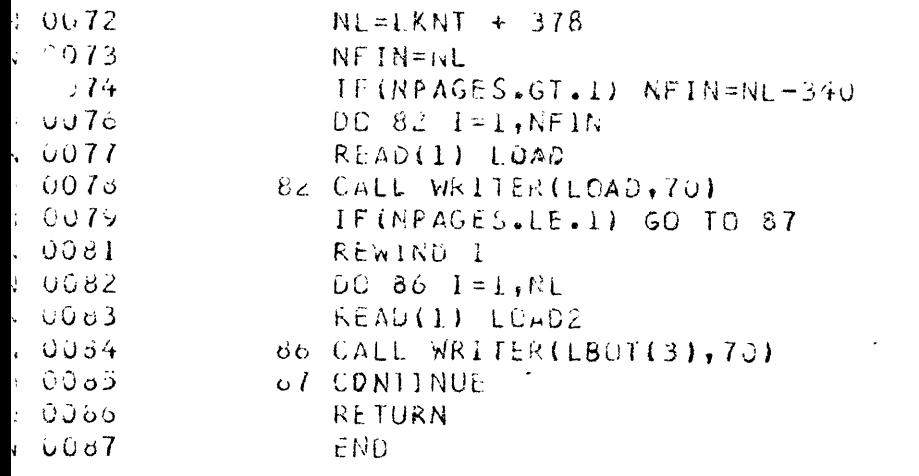

 $\sim$   $\sim$ 

 $\sim$   $\sim$ 

 $\mathcal{A}^{\mathcal{A}}$ 

 $\hat{\mathcal{L}}$ 

 $\bar{\mathcal{A}}$ 

 $\mathcal{L}^{\mathcal{L}}(x)$  and  $\mathcal{L}^{\mathcal{L}}(x)$  are the set of the set of the set of the set of the set of the set of the set of the set of the set of the set of the set of the set of the set of the set of the set of the set of

 $\sim 10^{11}$ 

 $\mathbb{Z}$ 

 $\mathcal{L}^{\text{max}}_{\text{max}}$  , where  $\mathcal{L}^{\text{max}}_{\text{max}}$ 

 $\mathbf{v}^{\prime}$ 

 $\epsilon$ 

 $\hat{\mathcal{A}}$ 

 $\sim$ 

 $\ddot{\phantom{0}}$ 

 $\ddot{\phantom{0}}$ 

 $\ddot{\phantom{0}}$ 

 $\mathcal{L}^{\text{max}}_{\text{max}}$  and  $\mathcal{L}^{\text{max}}_{\text{max}}$ 

 $\hat{\boldsymbol{\beta}}$ 

AGC - Digital Automatic Gain Control.--Subroutine AGC rescales the power on a trace to have a constant level. It computes an estimate of the rough rms value of the trace as a function of time. The diffusion equation is applied to the rough rms to obtain a smoothed rms gain trace. The input data is then divided by the smoothed gain to yield a constant power output trace with no phase distortion. The input data is passed through TRACE in common block BLK2 and is returned in the same array. N is the length of the input/output array. NJUMP is the design frequency, i.e., for NJUMP=24, the gain trace is recomputed every 24 traces. NLEAK controls the degree of smoothing of the rough rms trace. A value of NLEAK of about 10 to 20 gives moderately fast gain recovery. This program was written by Prof. Jon Claerbout of Stanford University.

(NJUMP in main PGM = JUMPX in the subroutine.)

SUBROUTINE AGO DIMENSION ARMS(1000) COMMÚN RMS(1000), SRMS(1000) COMMON / 8LK2/TRACE(1000), N, JUMPX, NLEAK  $DATA$   $1 \times 22$ IF (MOD(IX, JUNPX).NE.0) GO TO 50  $B = \{1, +2, *\}$ NLEAK\*NLEAK)\*1024. A=-NLEAK\*NLEAK\*1024.  $DO$  10  $I = I \cdot N$  $Q = TRACE$ (I) 10  $RMS(I) = ABC(S)$ CALL TRI(A, B, A, N, SRMS, RMS, SRMS, RMS) IF(IX.NE.0) GO TO 30  $00201 = 1.0$ 20 ARMS(1)=SRMS(1) 30  $DQ = 40$   $I = 1, N$  $ARMS(1) = .8*ARMS(1)+ .2*SRMS(1)$ чÙ WFITE(6,77)(ARMS(1),1=1,500)  $C<sub>17</sub>$ FORMATI' GAIN CONTRUL'/(luF12.d))  $U0 60 1 = 1, N$  $50$ TRACE(I)=TRACE(I)/ARMS(I) 60  $X = 1X + 1$ **RETURN** END SUBROUTINE TRILA, B, C, N, T, D, E, F) DIMENSION  $T(N), U(N), F(N), E(N)$  $N1 = N - 1$  $E(1)=1.0$  $F(1) = 0$ .  $DO$  10  $I = 2, N1$ DEN=B+C\*E(J-1)  $E$ (I) =  $-\Delta$ /DEN  $F(I) = (D(I) - C * F(I - I)) / CEN$  $10$ T(N)=F(RI)/t1.G-E(NI))  $UQ$  20  $J = L$ , N1  $I = N - J$  $T(1)=E(1)T(T(1+1)+F(1))$ 20 RETURN **FND** 

 $\cdot$  C

BPASS - Bandpass filter (convolution type) .--Calling subroutine GFILT generates the filter coefficients for two different bandpass filters. SRATE is the input sample rate in seconds. LX is the length out the input/output arrays  $(X,Y)$ . The low and high cutoff points in Hz is specified by the arguments FLOW and FHIGH for the first filter and FLOW2 and FHIGH2 for the second filter. Entry point BPASS filters the input trace Y and outputs the filtered trace X (using FLOW, FHIGH filter) . Entry point BPASS2 filters the input trace X and outputs the filtered trace Y (using the FLOW2 *,* FHIGH2 cutoff filter) .

BPASS: Y(IN) X(OUT) filter: FLOW, FHIGH BPASS2: X(IN) Y(GUT) filter: FLOW2 *,* FHIGH2

 $\mathbb{C}$ 

Ć

```
SUBROUTINE GFILT(FLOW, FHIGH, SRATE, LFILT, FLOW2, FHIGH2, LX)
   REAL #4 FILT(20i , FlLf2{20) |X( 1 , 1000) , Y( i, 1000) 
   COMMON /3LK2/Y
   COMMON / BLK3/X
   BW=FH'lGH-F-lCv;
   A S = BW* SKATb*3. 141592 7
   AC=SRAIL*2.*3.1415927*(FHIGH-BW/2.)
   M=LFlLT/2
   MID=M+1DQ 10 I = 1 \cdot MFILTIMIO-1)=COS(AC*I)*SINIAS*I)/(AS*I)
10 FILI(NID+I)=FILTIMID-I)
   FILI(MIU)=1.0BW=FHIGN2-f LOW2
   AS=BW*SRATE*3.1415927
   AC=SRA1E*2.*3.1415927*1FHIGH2-BW/Z.UQ 15 I=1,Mf I LT 2 (M 1 D - I ) = CO S (AC * I ) * S I N (A S * L ) / { A S * L }
15 F1L12(HIU+D -FILT2(MID-i J
   Filt2(MID)=1.0<br>NEND=LX-LFILT+1
   RETURN
   ENTRY BRASS 
YUN) XI GUT)
   00 20 1=1, Lx 
20 X(1,1)=0.UQ 30 l = l, NEND
   UU 30 J=1, LFILT
0 \times (1, J) = \times(1, J) + Y(1 + M, 1) * F1LT(J)RETURN
    ENTRY 8PASS2- 
X(IN) Y(OUT)
   DO 40 I=1,LX 
4C Y(1, 1) = 0.
   DC 50 1 = 1, NENU
    CO 50 J=l,LFILf 
50 Y( I , J) = Y( 1 , J) + X( I + M , 1) * F I LT 2( J)<br>RETVRN
    END
```
Decoding subroutines.--The primary function of the decoding subroutines is to convert the input binary data from the tape into floating-point representation. In addition, a low-cut filter is applied to cancel out the very long period (less than 10 hz) noise associated with the propeller and other ship noise. This is the simple and cheap feedback filter  $1 + \rho$ 2  $1 - \rho Z$ 

where Z is the unit delay operator. The parameter is determined from the desired cutoff frequency  $f_c$  (hz) and the sampling rate  $\Delta t$  (sec) in the expression:  $\rho =$  secant ( $2\pi f_c \Delta t$ ) - tan ( $2\pi f_c \Delta t$ ) as the -3 db cutoff point in the filter response. The default value of the list parameter RHO is .74 corresponding to a cutoff around 15 hz.

DCDEC decodes the reformatted 9-track 800 bpi reels. This is the simplest routine since the original data are written as 16 bit two's complement words .

SUBROUTINE DODEC(IN, NDFC) INTEGEP\*? IN(NDEC,1) COMMON /BIK2/OUT(800), LOUT, N1, N2, RHO, CRHO  $OUT(1)=IN(NOEC, 1)+100$ DO 1000 K=2,LDUT  $KMI=K-I$ 1000 OUT(K)=CRHO\*(IN(NDFC, K)-IN(NDEC, KMI))+RHO\*OUT(KMI) RETURN  $FND$ 

DCDECT decodes the Teledyne 27110 7-track 1971 field reels. The Teledyne recorder format requires a significant amount of bit shifting in order to arrive at a representation acceptable to the 360.

SUBROUTINE DCDECT (BUFR) C \*\*\*\*\*\*\*\*\*\*\*\* SUBROUTINE DCDECT \*\*\*\*\*\*\*\*\*\*\* C THIS ROUT INF. DCFS TWO THINGS: FIRST IT CHANGES THE SIGN C CCNVENTICN OF THE TELEDYNE 27110 TO IBM 360 COMPATIBLE AND C SHIFTS OUT THF LCUl CRDER G(8) GAIN BIT ; THEN IT ALSC GOES C AHEAD AND DOFS SOME LOW-PASS FILTERING AS SPECIFIED RY RHO IN C THE FILTER :  $(1+RHG)/2$  \*  $(1 - Z)/ (1 - RHG*Z)$ C INTEGER\*2 BUFR(40CO) COMMON/BLK2/CUT(1COC), LX, N1, N2, RHO, CKHO DATA NSHIFT, NBIG, NSHF2/ 200010000, Z80000000, Z00020000/ ^NFW=(BUFR( 13)\*NSHIFT4NBIG)/NSHF2  $OUT(1)=INEW$ IBYTE=16 DO 333 K=2,LX IOLD=INEW  $INEN=(BUFR(IBYTE)*NSHIF1*NBIG) / NSHF2$  $OUT(K)=CRH0*(INEW-ICLD)+RH0*OUT(K-1)$ 333 !BYTE=lBYTE+3 RETURN END

DCDECN decodes the NCER analog/digital tapes of the 1972 season. It was necessary to code the routine in 360 Assembler due to the complexity of the unpacking routine. This particular decoding subroutine does no low-cut filtering on the data.

```
1/ASEMBL JOB (C740, 314, 1.0), RILEY//HUMP EXEC ASMGC, PARM= +DECK, NOLOAD!
77ASM.SYSIN DO *
           START O
GQ
           ENTRY DODECN
           USING *,15
DCDECN
           SAVE
                  (14, 12), *\mathcal{U}\varphi_{\zeta}SUBROUTINE DODECN: FORTRAN CALLABLE
        CALL DCDECN(3UF, LEN, OUT)
\tilde{\kappa}\mathcal{R}\mathcal{L}BUF IS THE INPUT BUFFER INTEGER*2 THAT
        WHERE
                      COMES OUT OF 'NOERRO' OR 'ROING' AND
\mathcal{L}^{\mathcal{L}}IS THE PACKED (CONVERTED) NOER 7 BRK
\frac{\partial \mathbf{y}}{\partial \mathbf{z}}\chi_{\rm c}TWO CHANNEL DATA.
                 LEN IS THE DESIRED LENGTH OF THE OUTPUT SERIES
\mathbb{R}^2\frac{d}{dt}OUT IS THE FLOATING POINT OUTPUT ARRAY
\mathcal{L}THIS REUTINE COMPUTES THE SUM OF THE TWO CHANNELS
\frac{1}{\sqrt{2}}AND COMVERTS TO FLOATING-POINT AND PUIS IT IN OUT
\mathbf{r}^{\mathrm{c}}\mathsf{L}7,3(3,1)ADDR. OF OUT
           LM.
                  10, 11, 0(1)11,0(0,11)\mathsf{L}SFL11,1LOGPI
           LH
                  8, 91, 1051.13 \cdot 8I C
                  8,21,19SO 48,12SRA
                  9,20\mathcal{A}_{\mathcal{K}}ΔR.
                  8.9CHAPTERE1 1 + 2 SMLD
                  4, CON80
                  4,00N90
           STDAR.
                  8 \cdot 9BM
                  NEG
           ST.
                  8, CON 94
                  4,00090\Delta D
           \mathbf{S}DONE
NEC
           LPR
                  0, 30,00094ST4.03490SD.
           STE
                  4,0(,7)JONE
                                STORE SAMPLE
                  7,4(3,7)LA.
```
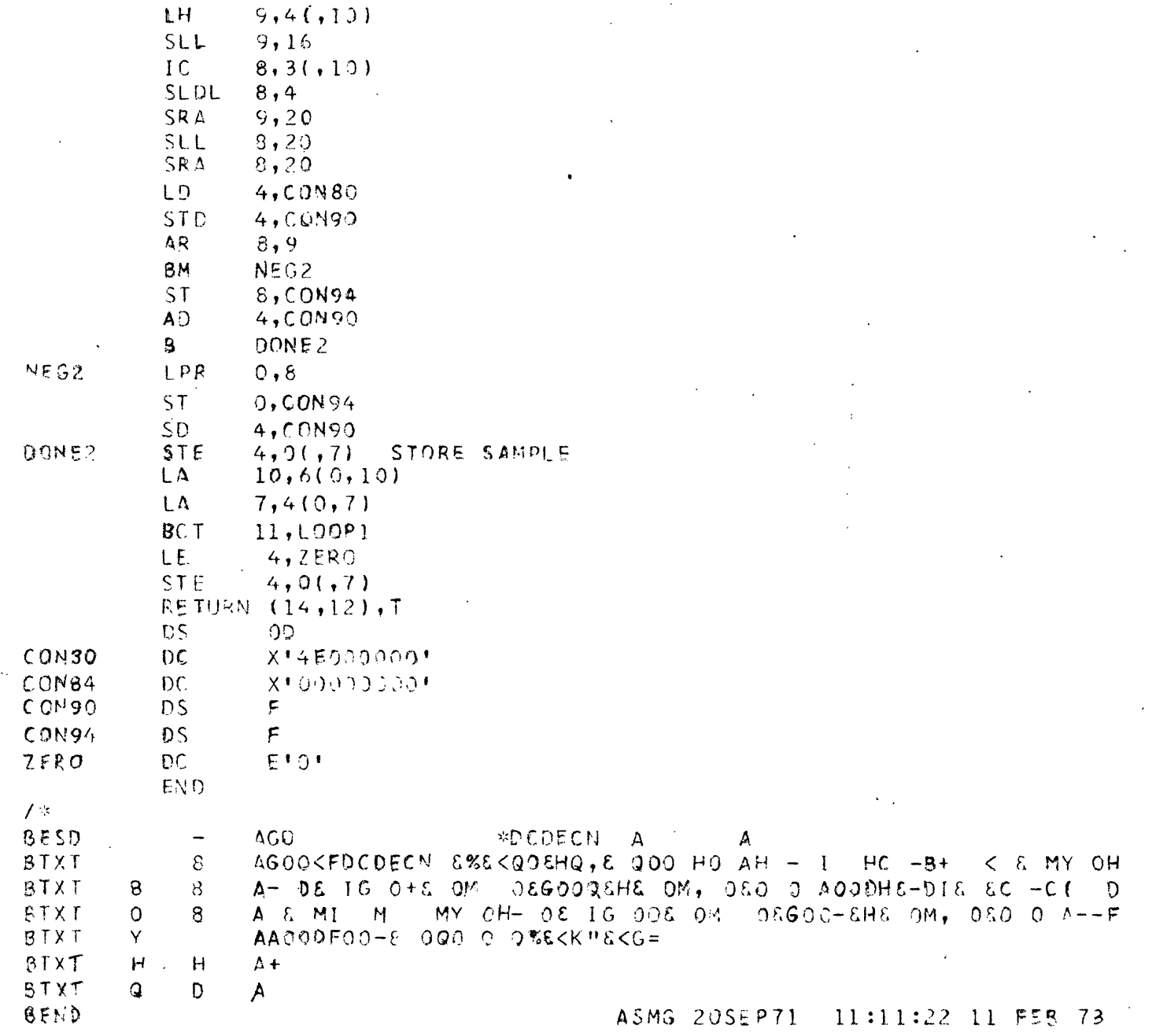

 $\frac{1}{2}$ 

 $\tilde{\lambda}_i$ 

45

## INPUT PARAMETERS FOR PROCESSING CONTROL

# Description with default values

#### PARAMETER (DEFAULT VALUE) BRIEF DESCRIPTION

Underlined parameters should always be set by user according to job specifications. Where more than one default value is given the order is: package C, CF, CN. A'NU' default indicates that this parameter is not used in that package.

- USER ('U.S.G.S.') 8 Alphanumeric characters specifying the person running the job. This will appear on the header identification of the output plot.
- NREEL (9999) An integer number specifying the U.S.G.S. reel number appearing on the tape.
- LINEID ('DEFERRED') 8 Alphanumeric characters specifying the profile line identification.
- RANGE (400.) Real variable indicating the shot to receiver offset spacing in feet.
- WVEL (4875.) Real variable specifying the water velocity in feet/ second.
- SRATE (.002),(.004), (.004) Sample rate in seconds at which the data was recorded or which currently exists on the data tape.
- RECEND (1.53) The time in seconds to which the data will be processed, i.e. to only process the first 3.0 sec. of the data specify RECEND=3.0.
- NDEC (2), (1), (NU) An integer specifying the degree of decimation desired. For example, with NDEC=2 the input sample rate, say 2 msec., will be decimated to 4 msec, as the effective sample rate during processing.
- ITIME (540) Integer number of seconds that the program is allowed to run. This is an internal timer which reads the CPU clock and does not include I/O wait. This should be set at about 75% of the total job estimated time on the job card. It insures against loss of plot.
- RHO (0.74), (.74), (NU) The parameter that controls the low-side cutoff of the DC reject filter. A more complete description appears in the text.

<u> Alexandro de constructo de la componentación de la componentación de la componentación de la componentación de </u>

- NBITS (5) An integer indicating the number of small electro-static 'dots' used to comprise the trace width on the output section. This is an important parameter that greatly affects the appearance of the processed data. It controls the amount of amplitude information and the vertical exaggeration of the plot. There are about 73.5 dots per inch along both the time and space axes.
- NBITS2 (4) An integer similar to NBITS representing the secondary bit or trace width. This parameter is used in conjunction with MODADD to allow more flexibility in specifying the length of the output section.
- MODADD (9) An integer value indicating when the secondary trace width NBITS2 is to be used. The trace will be NBITS2 dots wide every MODADD traces, otherwise it will be NBITS dots wide. For example, setting NBITS=4, and NBITS2=5, MODADD=30, then the trace width will be normally 4 dots, except every 30th trace when it will be 5 dots.
- NOTR (2000) Integer number of traces to be processed, including skipped traces.
- NOTRJ  $(3)$ ,  $(3)$ ,  $(2)$  Integer number either 1, 2, or 3 indicating the processing frequency. For NOTRJ=1 every trace will be processed; NOTRJ=2 every other trace will be processed.
- NSTR (1) Integer number representing the starting trace on the tape with which processing is to start. For example, assume a tape has 1980 traces on it and it is desired to process only the last half of the tape, then setting NSTR=1980/2=990 and NOTR= 990 the program will start with the 990th sequential record or trace on the tape and end 990 traces beyond. To process the entire tape, set NSTR=1 (default) and NOTR=1980.
- NJQB (3) An integer 1, 2, 3, or 4 which selects the processing sequence desired for the job. Within each of the several programs there are four options (for the sequences that are available see the individual program description) however, in each NJOB=4 is the playback only routine, i.e. no processing only plots the raw data.
- TAPEDD ('FT20F001') 8 Alphanumeric characters of the form FTnnFOOl which is the tape data definition tag 'DD' which points to the tape to be processed, nn is any integer 10 to 99 (except 44) which must agree with the job control statement. This permits multiprocessing of several tapes (profiles) within the same job. Use of this parameter will be illustrated in the job examples.

RLINCH (7.63) Real variable specifying the length, in inches, of the output section (time axis) that is desired. (current maximum is 15.25 inches).

The following parameters are used in processing sequences NJOB=  $1, 2, 3$ and 3.

- NLEAK (10), (NU), (NU) An integer intergration parameter used in the digital automatic gain control routine (AGC). This specifies the response time of the control adjustments. The default value is for rapid gain adjustments and has proved adequate for most profiles.
- NJUMP (24), (NU), (NU) An integer setting the update frequency for the AGC program. It has been found that the gain control trace need not be recomputed for each trace. For example, setting NJUMP=24 the gain trace is updated every 24 traces.
- LENBP (9) Integer number of coefficients in the bandpass filters. The higher the number of coefficients the higher the quality of the filter in terms of cutoff sharpness and side lobes. Filter lengths of 9 to 13 have been found to be adequate for most uses.
- FHIGH (63.) Real variable indicating the desired high side cutoff in cycles/second of the filter applied before other processing.
- FLOW2 (15.) Real variable of the low side cutoff of the noise suppression bandpass filter that is applied after processing and just before display.
- FHIGH2 (63.) High side cutoff of the pre-display filter in cycles/ second.
- The following Parameters are used in processing sequences NJOB=1 and 3
- NPTS (2) Integer number of points on the 'parameter 'profile' used by routine 'Bifilt'. (see Bifilt description).
- PLOC (0., 1.53) A real array indicating the location of the parameter profile 'ties' for Bifilt (see description).
- BRHO (.5, .5) A real array indicating the rho coefficients corresponding to the PLOC tie points. The values for the coefficients are determined according to the degree of K wavenumber attenuation desired. See the Bifilt routine description for explanation.
- BSIG (.99, .99) Real array specifying the sigma parameter profile for the Bifilt routine. This variable is complementary to BRHO and is described in detail under the routine description.
- The following parameters are used in the C series programs exclusively and only in job sequences NJOB=2 and 3.
- NZC  $(1)$ ,  $(0)$ ,  $(0)$  Integer number of leading zero reflection coefficients. In the adaptive deconvolution program the filtering is characterized by equivalent reflection coefficients in an ideal layered media model.
- IFLGAP (2) Integer gap interval between adaptive filter coefficients. This has the effect of decimating the filter to only operate on part of the spectrum. For example, setting IFLGAP=i the spectrum will be whitened from  $0$  to  $f$ <sub>*x*</sub> where  $f$  is the folding frequency. With IFLGAP=2 0 to  $fn/2$ ; IFLGAP=3 0 to  $fn/3$ .
- LCN (9) Integer number of reflection coefficients in the adaptive prediction error operator. Maximum allowed is 20.
- DWARM (.2) Real variable representing the duration of the warm up cycle performed in the first trace to initialize the adaptive filter.
- WSTRT (.2) Real variable indicating the starting position in seconds of the warm up cycle.
- ZTAU (.12) Real variable for the relaxation time in seconds of the time adaption rate. This is the time to 1/e relaxation of past time statistics.
- XTAU (10.) Real variable indicating the relaxation distance to 1/e along the spatial coordinate of the time-space weighting function.

## Coding input parameters

 $\bar{z}$ 

- 1. All coding begins in card column 2 and may be continued to the end of the card.
- 2. The start of the parameter list must begin with &JØBIN and the end of the list is marked by &END.
- 3. Parameters are specified by parmname=data for integer and real < (decimal) variables and by parmname='char' for alphanumeric character data. Parameters are separated by commas with no intervening blanks.
- 4. Parameters not coded will assume their default values as designated on the parameter description table.
- $5.$ The order that the parameters appear is arbitrary,

 $\hat{V}_{\rm max}$ 

## Examples

Card Col. 2

**&JOBIN NREEL=114, LINEID=' 144-145', RECEND=2.5, ITIME=600, RHG=.7,** N8ITS=3,MODADD=9999,NOTRJ=3,NJO8=3,USER='OC RILEY',RLINCH=IL.82,FHIGH=63.,  $NZC = 0$ ,  $FHIGH2 = 70$ .,  $FLOW2 = L6$ .,  $LENGP = L1$ ,  $IFLGAP = 2$ ,  $LCN = LO$ ,  $ZTAU = .20$ ,  $XTAU = 5.0$ ,  $NSTR = 2, NPIS = 7, PLOC = 0.$ ,,.2,.3,.5,1.,2.,2.5,BSIG=.8,.9,.999,.999,.999,.999,.999,.999  $BRH() = .05, .1, .16, .18, .26, .36, .4, WSTRI = 0.3, NOTR = 1925, EEND$ 

Card Col. 2

EJOBIN NREEL=213, LINEID=' 174-175', RANGE=300., RECEND=3.0, USER='CC RILEY',  $NPAGES=2$ , RLINCH=15., ITIME=600, NCTR=1992, FLOW=6., FHIGH=65., FLOW2=16., FHIGH2=70.,  $LCN = 3, NPTS = 5, PLOC = 0.$ , . 4, 1., 2., 3.,  $BSIG = .8, .9d, .99, .99, .99, .99, 8Rh & = .1, .2, .4, .5, .6,$  $ZTAU = .15, XTAU = 6.$ ,  $SEND$ 

Card Col. 2

 $6J0B1N$  NREEL=044, LINEID=\* 223-224', RECEND=2.5, ITIME=600, RHO=.7, N8ITS=3,MJDADD=9999,NJTRJ=2,NJC8=3,USER="DC-RILEY",RLINCH=11.82,FH1GH=63.,  $NZC = 0$ ,  $FHIGH2 = 70$ ,  $fLOW2 = 16$ ,  $JLEMP = 11$ ,  $IFLGAP = 2$ ,  $LCN = 10$ ,  $2TAU = .20$ ,  $XTAU = 6.0$ ,  $BRHQ = .05, .1, .16, .18, .26, .36, .4, WSTRI = 0.3, NQIR = 0300, \& END$ 

#### PROGRAM MANAGEMENT

## JOB control (JCL) - Stanford Computation Center (SCC)

- 1. Convention of statement description
	- a. Lower-case letters indicate that the information is to be supplied by the user.
	- b. Underlining indicates that the information is optional.
	- c. All coding starts in card column 1 and ends before card column 72 except as noted.
	- d. Blanks are to be included or excluded as given in the examples since they act as delimiters.
	- e. The distinction between zeros and letter  $\beta$  is important and will be denoted by  $0$  and  $\emptyset$  respectively.
- 2. J0B statement

Form:

//aaaaaaaa J0B (bbbb,ccc,ddd.d,eeee), 'name'

- where aaaaaaaa is the jobname, 1-8 alphanumerics. bbbb is the account number ccc is the bin number ddd.d is the job time estimate in minutes eeee is the line estimate in thousands of lines, name is the user's name, up to 20 characters allowed
- 3. KEY statement

Form:

 $/*$  KEY kkk

where kkk is the account keyword as set by the user.

4. SERVICE statement

Form:

f

/\* SERVICE CLASS=class

where class if B for using the daytime batch partition or  $\emptyset$  for the overnite partition

5. SETUP statement

The setup statement is used to place a job in hold status and tell the operator which tape to mount on which tape drive before releasing the job for execution.

Form:

/\* SETUP T,' message '

where message may be for example: 'MOUNT TAPE scc ('READ) ØN OCa, name, acc, jobname' where scc is the comp. center tape id like U1577 OCa is tape drive, use OC1 for 7 track tapes and OC3 for 9 track tapes, name is user's name ace is account number jobname is the jobname given on the J0B card

6. Other statements

Several other statements are necessary for the successful execution of the processing job such as the EXEC, JØBLIB, and DD statements. They will be introduced through examples rather than in their general form since we will be concerned with only a few of the many possible forms.

## TAPE DATA DEFINITION . (DD)

.

The function of the DD statements is to inform the computer as to where a data set (input) resides or to where a data set (output) is to be placed. It also provides information about the data set. For example, for a tape data set we need to inform the operating system the name of the data set (DSN=), the tape reel number (VØL=SER=), the disposition of the data set (DISP=), what drive to mount the tape on (UNIT=), label information (LABEL=), recording density (DEN=), and the recording format (RECFM= and TRTCH=). These requirements may seem annoying at first, but as we shall see, it is this type of control structure which will allow us to process a wide variety of data recorded by several different machines on the 360.

Example (1) We wish to process a tape recorded on the 27110 Teledyne digital recorder (1971 field tapes). Density=556 bpi, 7 track, Tapedd= FT20F001 (default), SCC identification is Lape no. U1577. '.'he appropriate DD statement is:

//FT20FOO1 DD DSN=SEIS,V0L=SER=U1577,DISP=(0LD,KEEP),UNIT=OC1, // LABEL=(1,BLP,,IN),UNIT=OC1,DCB=(RECFM=U,BLKSIZE=8000,DEN=1,TRTCH=C)

Example (2) We wish to process 1972 analog/digital tapes created on the N.C.E.R. CDC 1700. Density=556 bpi., 7 track, Tapedd=FT35F001, SCC id = U1823. The appropriate DD statement is:

//FT35F001 DD DSN=SEIS ,V0L=SER=U1823 ,DISP= (0LD,KEEP) / UNIT=OC1 / // LABEL=(1,BLP,,IN) ,DCB= (RECFM=U,BLKSIZE=8000, DEN=1, TRTCH=C)

Example (3) We wish to process a reformatted 1971 tape produced by Teledyne. Density=800 bpi, tapedd = FT20F001, SCC ID = U1980. The DD is:

//FT20F001 DD DSN=SEIS,V0L=SER=U1980,DISP= (0LD,KEEP) ,UNIT=OC3, // LABEL=(2,BLP, ,IN) , DCB= (RECFM=U,BLKSIZE=8000, EROPT=SKP)

#### JØB streams

There are three primary JOB streams (sequences of cards in the deck) that are necessary for using the Seismic Processing Package. The first is concerned with compiling the SØURCE fortran programs into something called a LØAD MØDULE. The SØURCE program is written in a highlevel programming language called fortran which makes it easy for the programmer to communicate his ideas with the computer. This in turn is CØMPILED or translated by the computer into a form with which it can directly deal with, namely machine instructions or machine code. These machine instructions together with some control text is what comprises the L0AD M0DULE. We shall not be concerned at all with what the load module looks like, or even with creating new modules (excepting when minor modifications to the SØURCE program are necessary).

CØMPILING SØURCE DECKS AND CREATING LØAD MØDULES

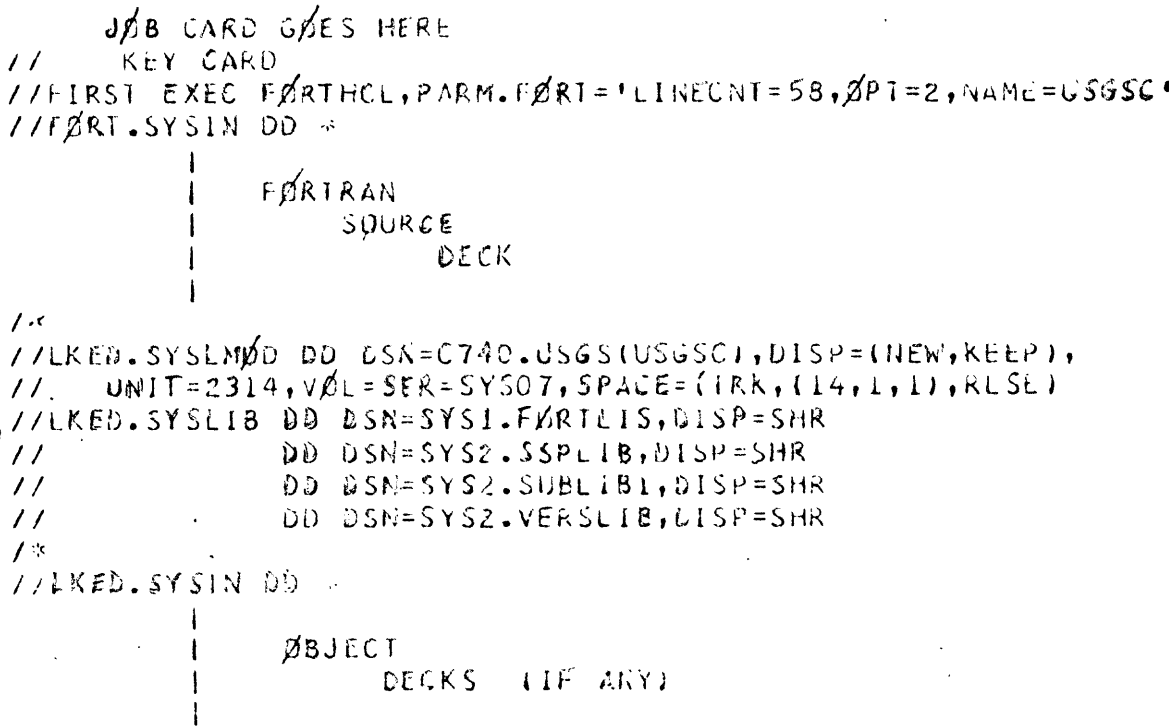

 $\frac{1}{2}$ 

## Moving LØAD MØDULES from disk to tape and tape to disk

Since LØAD MØDULES are fairly large data sets we may not wish to keep a copy of all our different L0AD M0DULES on disk all the time to avoid excessive disk storage charges. We may wish to create a tape containing all our programs instead. Then as we desire to process one type of tape (we have 3 types at present) we would place that LØAD M0DULE on the disk and process several jobs using that program. (recall that the operating system can only FETCH a program from a disk file).

1. Copying a LOAD MODULE from disk to tape

Assume that we already have created a LØAD MØDULE named C740.USGS on SYS07 (as in the S0URCE example). We wish to copy this onto a tape no. U1577.

JØ3 CARD GØES HERE // KEY LA^D /\* SEKVlCt EAtC = lDLE' /\* SEIUP 1, 'MØUNI UI577 IWRITE ENA3LE) ØN 9IRK, RILEY, DISKMØVE, 0740' //MOVE EX EC DSG&T  $7/60.5YSLN$  OD  $*$  $C\cancel{P}$ P P OS = 0740.USGS, FR $\cancel{C}$ M=2314 = SYSO7, T $\cancel{C}$ =2400 = LOSSAVE, 3 J /\*

This job will copy the data set named C740.USGS residing on SYS07 to the 3rd file on a standard label tape (label=DSSAVE) no. U1577.

To add an additional L0AD M0DULE to this tape we would execute.

// J0B card goes here /\* KEY card /\* SERVICE EXEC=I /\* SETUP T,'M0UNT U1577 (WRITE ENABLE) 0N 9TRK,RILEY, jobname,C740 <sup>1</sup> //M0VE EXEC DSGET //G0,SYSIN DD \* /\*C0PY PDS=C740.USGS,FR0M=2314=SYS08,T0=240C=(DSSSAVE,4)

This job would copy the file at C740.USGS residing on disk SYS08 and place it on the 4th file of the standard labeled tape (label=DSSAVE) no. U1577.

# Moving the LØAD MØDULE on tape back onto the disk in preparation for x processing a tape

Let's assume that we have previously created a tape with all our load modules on it. Let's also assume that we have several tapes to process that were recorded on the Teledyne 27110 (1971 field tapes) We need to use Package CF. If this is located at the 1st file of our library tape wo can move it back onto the disk (say, SYS07) by the following job:

//J0B card goes here /\* KEY key card /\* SETUP T,'M0UNT TAPE U1577 (READ) 0N 9TRK / RILEY / jobname,C740' //PUT0N EXEC DSGET //G0.SYSIN DD \* //C0PY PDS=C740.USGS,FR0M=2400=(DSSAVE,1),TO=2314=SYS07

### Executing L0AD M0DULES residing on a disk file

Assume that we already have a load module named C740.USGS on disk volume SYS07. To execute this program is a simple task and we only need to inform the operating system where it is via the JØBLIB statement.

//JOBLIB statement is place immediately preceeding the execute (EXEC) statement in the job stream.

1. Example (1)

The following example illustrates the typical job stream for executing the Seismic Processing Package when the LØAD MØDULE has been placed on a disk storage device (in this example it is on disk pack SYS07 and is named C740.USGS). The numbers appearing to the left of each statement is not part of the statement. Note that all coding of the cards begins in card column 1 except for the input parameter cards which begin in card col. 2.

```
đ
    -cc11 //USGSR213 JØB (C740,314,5.0.9),'USGS.RILEY.R213'
2 /* KEY ABC
3 /* SERVICE CLASS=Ø
4 /* SETUP T,'PLS MØUNT TAPE 01520 (READ) ØN OC3,RILEY,C740,USGSR213,TNX'
5/7/30BLIB 00 0SN=C740.USGS, VOL=SEF=SYS07, UNIT=2314, DISP=(OLD, PASS)
6//SEISGØ EXEC PGM=USGSC
7 //FT CLE 001 0D UNIT=2314, VØL=SER=SYS03, SPACE=(CYL, (3,2)),
8 / 7 / 2 0CB = (RECFNE = VSB, BLKS1ZE = 7204, LRECL = 144)9 77FT 05F001 DD DDNAME=INPUT
0 \frac{\gamma}{F}106F001 DC SYSØUT=A
1 //FIC7FOO1 DD SYS001=3
2 //01 SPLAY DD UNIT=004
3 //FT20F001 DD DSM=CHUKCHI,VVL=SER=01520,DISP=(ØLD,KEEP),UNIT=003,
477LABEL=(2, BLP, JN), DCE=(REGEM=U, BLKSLZE=\pm\frac{1}{2}GO+ERUP=SKP)8000\frac{5}{5}77INPUT DD *
  EJØBIN NREEL=215,LINEID=1 174-1751,RANGE=300.,RECEND=3.0,USER=1CC RILEY ,
  NPAGE5=2, RLINKHICH=15., ITIME=600, NØIR=1992, FLØW=6., FHIGH=66., FLWW2=16., FHIGH2=70\overline{z}LCN = 8, NPTS = 5, PL$0=0.,.4,1.,2.,3.,BSIG=.8,.98,.99,.99,.99,BRHD=.1,.2,.4,.5,.6,
В
\overline{) ZTAU = .15, \overline{X}TAU = 6., \overline{E}ND27*
```
# Discussion of the example

- Card  $1$  This is the usual J $\emptyset$ B card and it specifies in this case that the time limit on the job is 5.0 minutes, the output is to be placed in bin 314, and that the job is named USGSR213. (A good practice is to indicate in the jobname what tape is being processed, in this case we're doing reel 213).
- Card 2 This is the usual key card indicating that the user has set the keyword ABC for account C740.
- Card 3 This SERVICE card indicates that the job is to be run in the  $\emptyset$ VERNITE partition (\$7/minute). To run the job in the daytime BATCH partition either leave the service card out or specify CLASS=B.(\$9/minute).
- Card 4 The setup card informs the operator what tape(s) to mount for our job. Translated the message reads: Please mount tape number U1520 on tape drive OC3 (9-track drive), we're going to read from this tape only, my name is Riley, my account is C740, the jobname is USGSR213, thanks.
- Card 5 The JØBLIB card is a message to the operating system that it should look in a particular place for the program we're going to call up. In this example the program is named C740.USGS (as usual) and is residing on disk pack SYS07, and it's already there (ØLD), and PASS it on to the next job step.
- Card 6 This is where we actually call our program named USGSC which is a member of C740.USGS (in fact it's the only member). Now the operating system passes control to our program and away we go. That is, this statement says: in this step called SEISGO we want to EXECecute our ProGraM called USGSC.

## $(6-12)$

- Card 7 The next 6 cards will always be the same for all our jobs. They point to system devices that will be needed for the job. Cards 7&8 point to a disk file where our output seismogram will be written until the processing is finished.
- Card 9 Card 9 points to the input stream where the input parameters wil] be found.
- (Cards Point to the line printer and card punch, resp. 10&11
- Card 12 This references the Versatec electrostatic plotter upon which the'output seismograms will be written.
- Card 13 These cards are the usual DD data definition statements.  $&14$ This points to the input tape which is to be processed. The tag FT20F001 is the default TAPEDD parameter. This statement indicates the following: The tape mounted is reel U1520 (same as in the setup statement). It is mounted on tape drive OC3 (9 track). The LABEL and DCB parameters are those for the reformatted 1971 9 track tapes (see the discussion on the DD statement for the other two forms).
- Card 15 This card always looks like this. It backward references the FT05F001 telling the system where the input parameters are. The input to the processing program (the parameter list) must immediately follow this card.
- Card 16 Following the INPUT card we write the desired parameters that  $-19$ control the processing of the tape. Note that all coding must start in card column 2.
- Card 20 This is the last card in the deck and signals the operating system of the end of the job stream.

#### Other examples

```
JOB CARD GÛES HERE
\frac{1}{2}KEY CARD
1* SERVICE ULASS=0
/* SETUP 1, PLS MOUNT TAPE 01577 (READ) ON OCL, RILEY, U740, USGSR114, TNX'
//JOBLIB DU USN=C/40.USGS, VOL=SER=SYSO/, UNIT=2314, DISP=(OLD, PASS)
//SEISGO EXEC PCH=USGSC
//FIOIFGU1 DD UNIT=2314, VGL=SER=SY503, SPACE=(CYL, (3,2)),
    DCB = (RECFM = VSB, BLKSIZE = 7204, LRECL = 144)\frac{1}{2}//FT05F001 DD DDNAME=INPUT
77 F T 06 F 001 100 S Y S 007 = A//FT07F001 DD SYSQUT=B
//BISPLAY DD UNIT=004
//FT20F001 DD DSN=SEIS, vOL=SEk=01577, DISP=(OLD, KEEP), UN1T=0C1,
\frac{1}{2}LABEL={1,BLP,,IN), DCB=(RLCFM=U,BLKSIZE=8000,DEN=1,TRTCH=C)
7/IRPJ1 DD *EJOBIN NREEL=114,LINEID=' 144-145',RECEND=2.5,ITIME=600,RHO=.7,
NBIIS=3, MODADD=9999, NOTRJ=3, NJCB=3, USER='DC RiLEY', RLINCH=11.82, FHIGH=63.,
NZC=0, FH1GH2=70., FLOW2=16., LENBP=11, IFLGAP=2, LCN=10, ZTAU=.20, XTAC=5.0,
NSIR = 2, NPTS = 7, PLOC = 0.,,.2,.3,.5,1.,2,,2,5,BSIG=.8,.9,.999,.959,.999,.999,.999,
BRHJ = J5 + 11 - 10 - 18 - 20 - 36 - 4, WSTRT=0.3, NOTR=1925, EEND
/ *
```
Processing Tape No. U1577- assuming package CF is on SYSO7 then we're processing a 1971 field tape produced on the Teledyne 27110 digital recorder. Processing tape no. U1823 - assuming package CN is on SYS07 then we're processing a 1972 analog/digital tape produced on the N.C.E.R. machine.

```
JOB CARD GOES HERE
\prime\primeKEY CARD
/* SERVICE CLASS=0
/* SETUP T, FELS MOUNT TAPE U1823 (READ) ON OC1, RILEY, C740, USGSR044, TNX*
//J08LIB DD DSN=C740.US6S, VOL=SER=SYS07, UNIT=2314, DISP=(OLD, PASS)
//SEISGO EXEC PGM=USGSC
\angle/FIO1F001 DD UNIT=2314,VOL=SER=SYS03,SPACE=(CYL,(3,2)),
    CCB = (RECFM = VSB, BLKSILE = 1204, LRECL = 144)\mathcal{U}//FTC5F001 DD DDNAME=INPUT
//FI06F001 DD SYSQUT=A
//FT07F001 UD SYSOUT=B
//BISPLAY DD UNIT=004
I/FI20F001LDDSN=SEIS, VOL=SER=Q1823, DISP=(GLD,KEEP), UNIT=UCL,\frac{1}{2}LABEL = (1, BLP, 1), DCB = (RECFM=U, DEN=1, TRICH=U, BLKSIZE=16000)//INPUT DD *
 6J0BIN NREEL=044, LINEID=' 223-224', RECEND=2.5, ITIME=600, RH0=.7,
NBITS=3, MODADD=9999, MQTRJ=2,NJOB=3, USER=1DC RILEY1, RLINCH=1i.82, FHIGH=63.NZC = D, FH1GH2 = 70., FLOW2 = 16., LENBP = 11, IFLGAP = 2, LCN = 10, ZTAU = .20, XTAU = 5.0,
NSTR = 2, NPIS = 7, PLOC = 0, J, 2, J, 3, J, 5, L, 2, 2, 5, BSIO = .8, .9, .999, .999, .999, .999, .999, .999BRHO = .05, .1, .16, .18, .26, .36, .4, WSTRI = 0.3, NOIR = 0300, \&ENU
```
 $\int dx$ 

### SUGGESTED PROCEDURES

- 1. Load the appropriate package from the library tape onto a disk pack as per sec. 1X-C. Use the Futility partition (CLASS=F) if possible, this saves \$ for 1/0 bound jobs like this,
- 2. Determine the depth in time on the section to which processing will be useful (RECEND). For conformance with the Raytheon fax recorder set ND0TS=3, M0DADD=9999, and RLINCH=4.72XRECEND.
- 3. Determine the number, of traces to process.; i.e. set N0TR=no. tr. to process - NSTR, where NSTR is the starting trace no. Set number of traces to jump, i.e. NØTRJ=1 does them all, NØTRJ=2 skips every other trace. NØTRJ=2 is recommended.
- 4. Set the reel no. (NREEL), line identification (LINEID), and your name in 1-8 characters (USER).
- 5. Estimate the time of the job in minutes and code in the job card. Set 75% of this estimate in seconds in ITIME.
- 6. Set the NJ0B parameter to the desired processing sequence.
- 7. Reset any other parameters to the desired values or use the default values.
- 8. Consider testing your selected parameters on a few traces (about NOTR=60 or so). This is most economically done with a job time limit of 1 min. in the IDLE priority of BATCH. Make any necessary alterations based on the results and test again. Then submit for complete processing overnite.\*
- 9. When finished for a period with the program on disk it may be scratched from the lobby terminal via the command:

SCR &C740.USGS ØN SYS07 ACC=C740

\*sec. IX-C illustrates the usual job stream

60

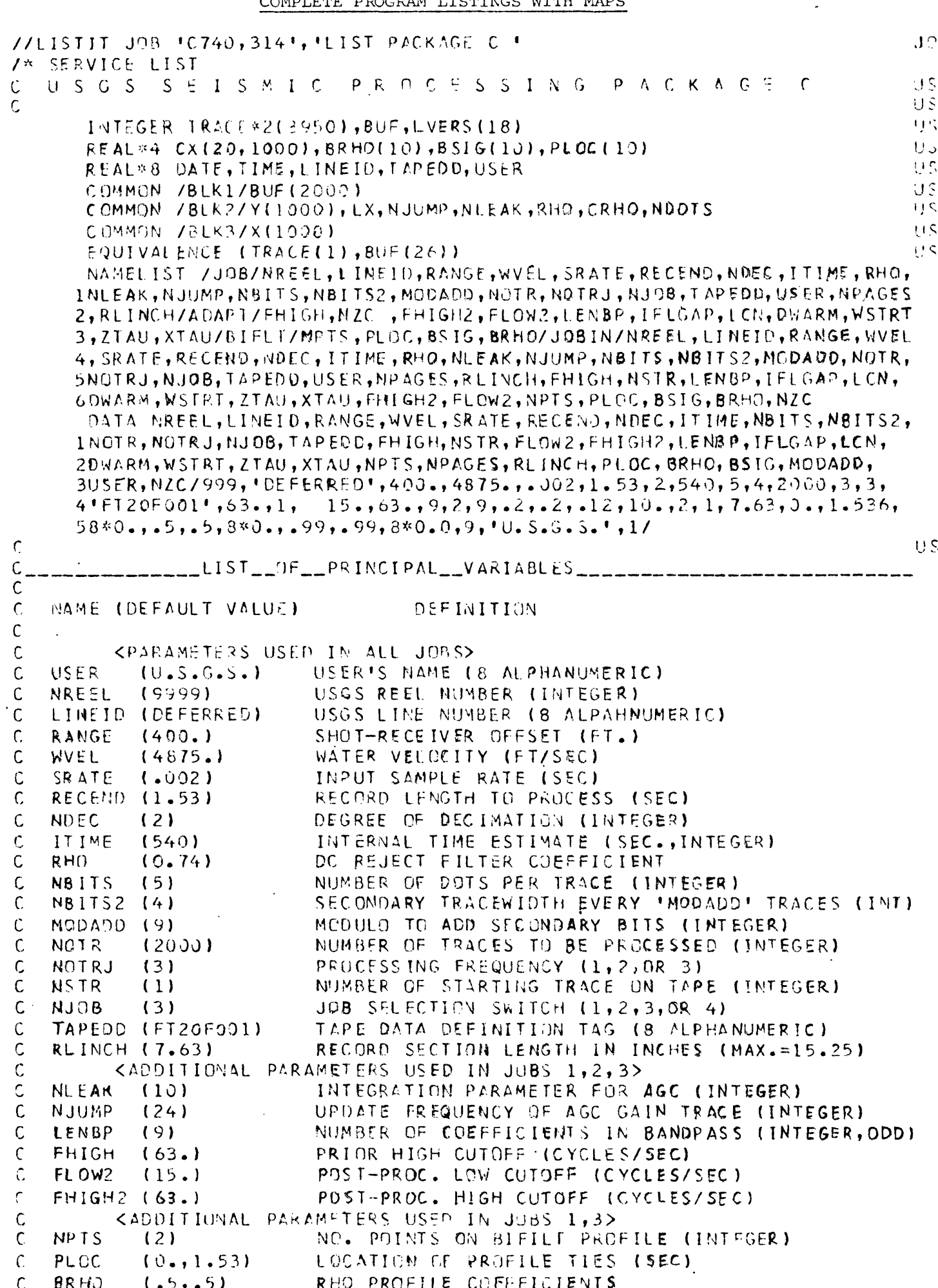

Š

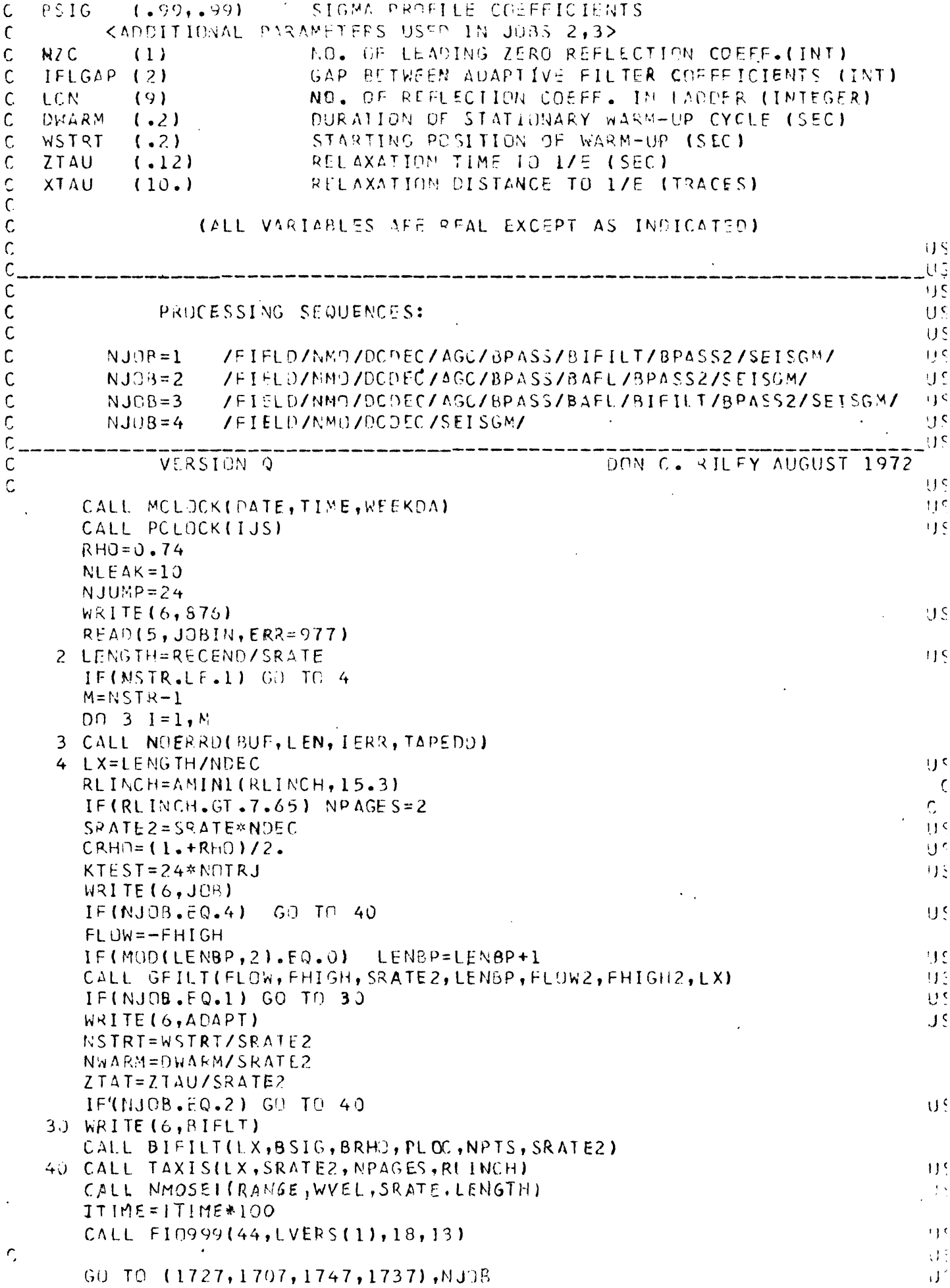

 $\ddot{\phantom{a}}$ 

 $\ddot{\phantom{0}}$ 

62

 $\ddot{\phantom{0}}$ 

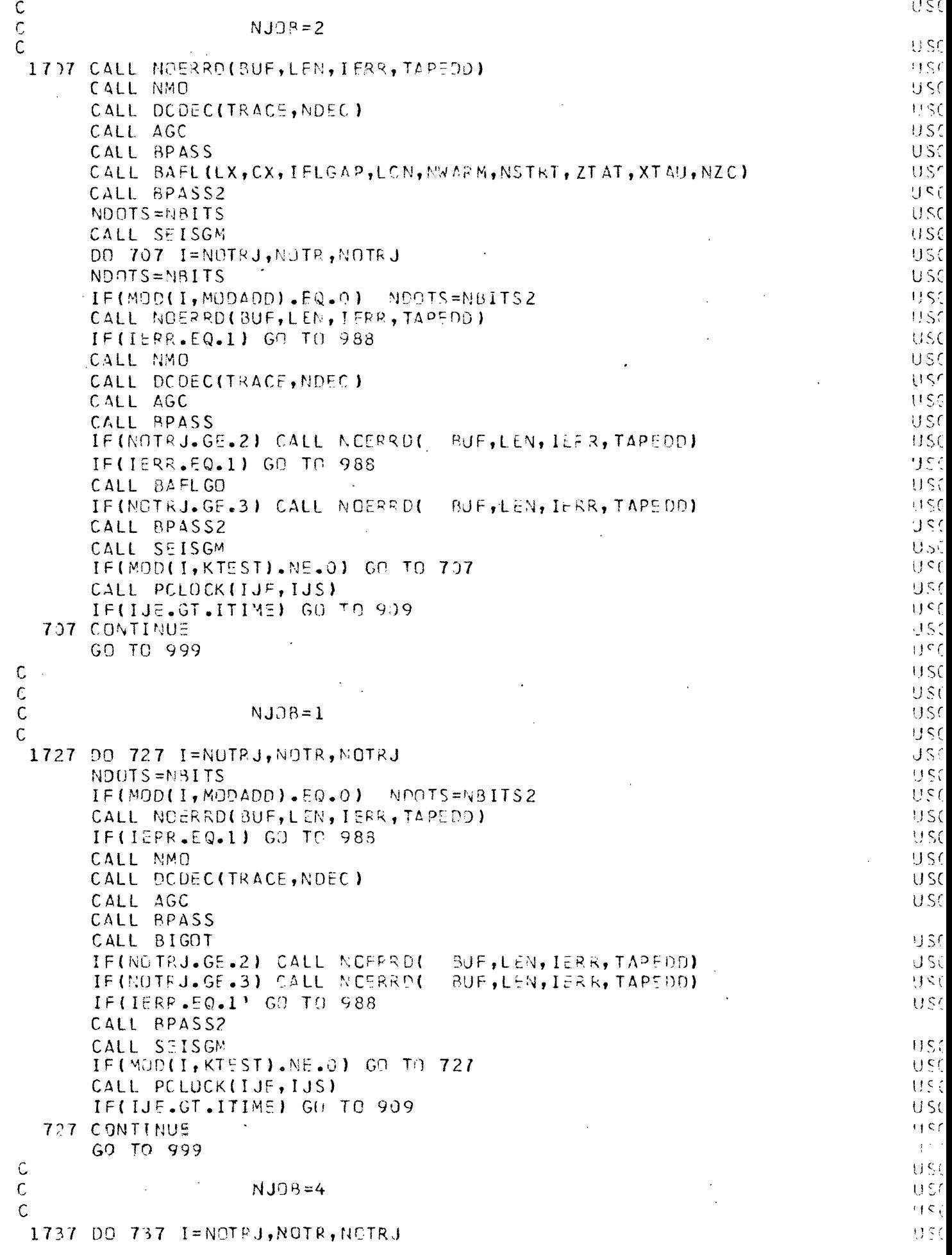

 $\hat{\mathbf{r}}$ 

 $\frac{1}{3}$ 

 $\big($ 

 $\overline{(\}$ 

 $\langle$  $\bar{t}$ 

 $\overline{C}$ 

 $\bar{\zeta}$ 

 $\overline{\mathcal{L}}$ 

 $\hat{\zeta}^{\prime}$  .

 $\vec{\xi}$ 

 $\ddot{\phantom{0}}$ 

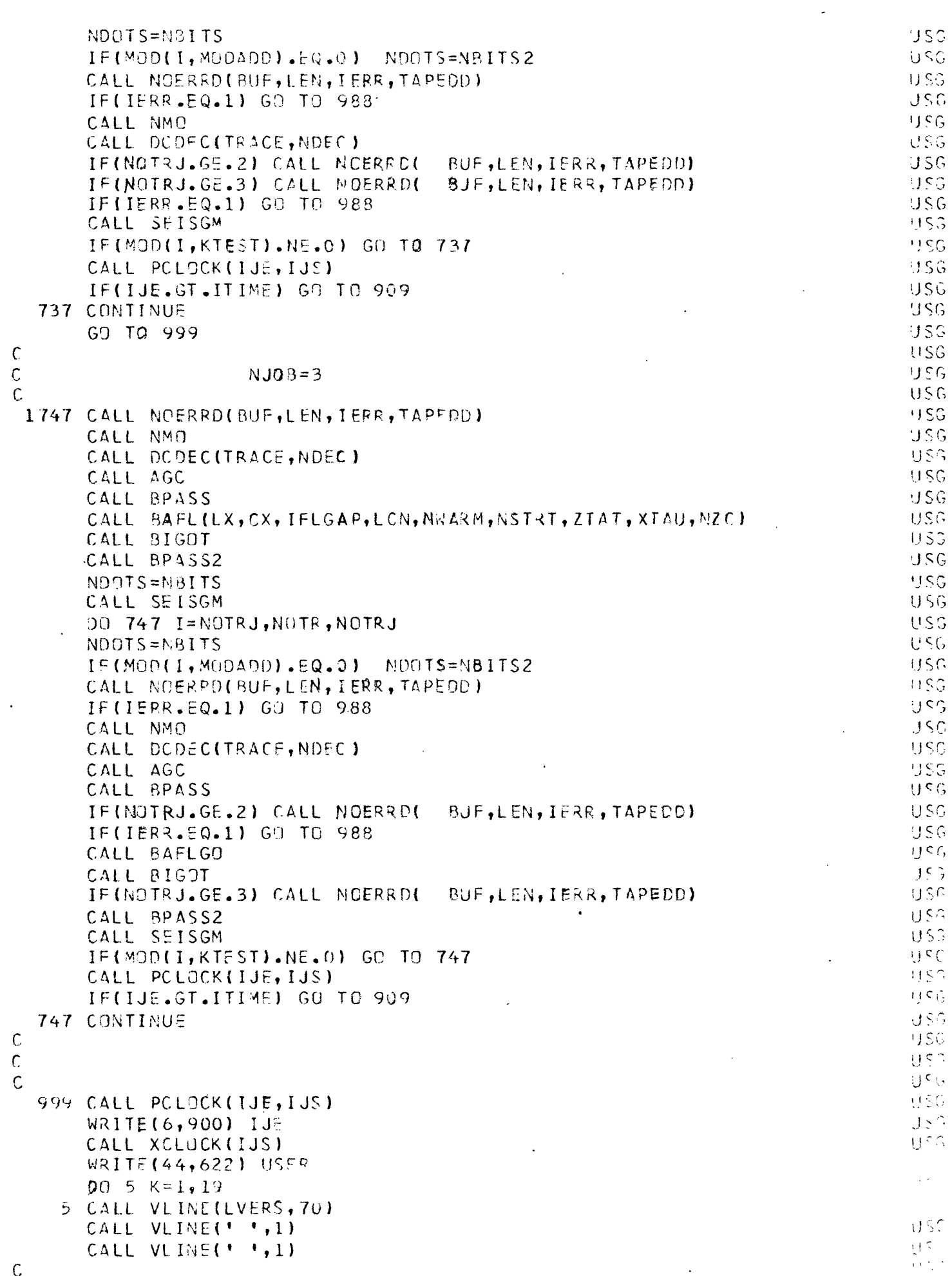

 $\hat{C}$ 

ŕ

 $\hat{\zeta}^{\pm}$ 

 $\binom{1}{2}$ 

 $\mathcal{F}_{\mathcal{C}}$ 

64

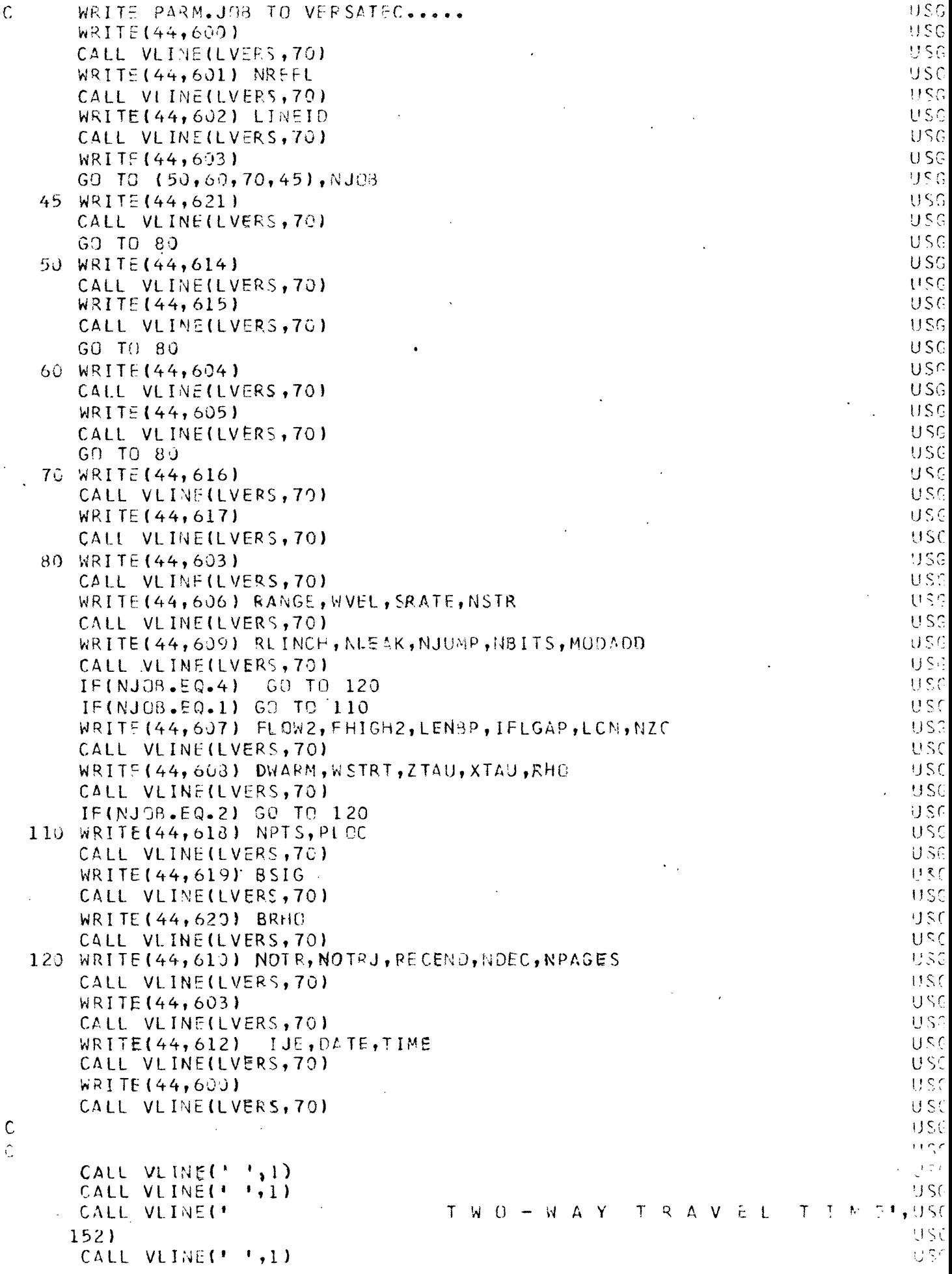

l,

 $\bar{z}$ 

 $\hat{\mathbf{t}}$ 

 $\bar{f}$ 

 $\langle$ 

 $\mathfrak{g}$ f  $\mathfrak{t}$ 

 $\left(\right)$ 

 $\langle$ 

 $\langle$ 

 $\hat{\zeta}$ 

 $\zeta$ 

 $\frac{1}{2}$ 

CALL VLINE( $\rightarrow$ ,1) USG CALL XCLOCK(IJE, IJS) USG USG WRITE (6,879) IJE CALL XCLOCK (IJS)  $115G$ CALL SOUMP USG. **USG** CALL XCLOCK(IJE, IJS) **HSG** WRITE(44,613) IJE **USG**  $W$ RITE $(6,613)$ **IJE** CALL VLINE(LVERS, 70) **JSG** BIN 314<sup>4</sup>,49)USG CALL VLINE(' END OF PLOT **USG**  $READ(5, JOBIN, ERR=977, FM0=9999)$ **JSG** WRITE (6, 377) CALL MCLOCK (DATE, TIME, WEEKDA)  $HSC$ USG CALL PCLOCK(IJS) **JSG** CALL ENDTAP USG REWIND 1 GO TO 2 USG 9999 STOP IJSG. **USG** 988 WRITE (6,880) I USG GO TO 999 909 WRITE (6,878) I USG. WRITE(44,878) I USG USA CALL VLINE(LVERS, 70) USG GO TO 999 977 WRITE (6,881)  $-60$  TO 9999 **USC** C  $\mathsf{C}$ FORMATS USG **USG**  $600$  FORMAT(70(\*\*\*)) 601 FORMAT(\*\*\*,8X,'CHUKCHI SEA 1971 SEISMIC DATA U.S.G.S. REEL NU.', USS **USG**  $1\;\;14,8X,1*1$ 602 FORMAT("\*",10X,"SINGLE-FOLD MARINE REFLECTION PROFILE NO.",A8,9X, USG  $1 + * 1$ USG 603 FOPMAT(1\*1,30X,1<<<<>>>>1,30X,1\*1}  $H \subseteq \mathbb{Q}$ 604 FORMAT(\*\*\*,15X,\*-TIME & SPACE ADAPTIVE DECONVOLUTION-\*,16X,\*\*\*) USG 605 FORMAT(\*\*\*,6X,\*PROCESSING SEQUENCE: /FIELD/NMO/DCDEC/AGC/BAFLGQ/SEJSG  $U \subset \mathbb{C}$  $1156M/1,6X,1*1)$ 6J6 FORMAT('\*  $PARRA = 0B = 1.1H$ ,  $PRANGE = 1.5.0$ ,  $P, WVEL = 1.00$ ,  $P, SRATE = 1.00$ USG 1  $F6.3$ , ', NSTR=', I4, ', ※ 1 ) **USG** 607 FORMAT('\*',13X,'FLOW2=',F3.0,',FHIGH2=',F3.0,',LENBP=',I2,',IFLSAPUSS  $\{1\} \subseteq C_1$ 608 FORMAT('\*',13X,'DWARM=',F3.2,',WSTRT=',F3.2,',ZTAU=',F5.3,',XTAU='  $1, F5, 1, !$ , RHO=',  $F3, 2, !$ ,  $1, 1, 5X, !$  \*') 609 FORMAT('\*\*',13X,'RLINCH=',F4.1,',NLEAK=',I3,',NJUMP=',I4,',NBITS=',USG  $U57$ 1  $12, 1, MOOAD2 = 1, 12, 1, x+1$ 616 FORMAT("\*",13X, "NOTR=", I4, ", NOTRJ=", I1, ", RECEND=", F4.2, ", NDEC=", USG  $111, '$ , NPAGES=', I1, IH', 9X, '\*') IJSG 612 FORMAT ("\* 360/67 CPU TIME= ', I5, ' CSEC. DATE: ', A8, 2X, USG 1 A8,' STANFORD - \*「】 USG **USG** 613 FORMAT(1) DRUM. DUMP.PLAYBACK.TIME =  $!, 17, !$  CSEC.") 614 FORMAT(\*\*\*,23X,\*-HORIZONTAL BIFILTER-\*,24X,\*\*\*) USG 615 FORMAT (\*\*\*,6X,\*PROCESSING SEQUENCE: /FIELD/NMO/DCDEC/AGC/BIFILT/SUSG ang  $1EISGM/t,6X,1*1$ 616 FORMAT('\*',10X,'-TIME & SPACE ADAPTIVE DECONVOLUTION + BIFILTER-', USG  $0<\zeta$  $110X, 1*1$ 617 FORMAT(1\*\*,5X, 'PROCESSING SEQ: /FIELD/NMO/DODEC/AGC/BAFLGO/BIFILT/ 100  $1SEISGM/$   $+$   $5X, 1*$   $*$  $USG$ 618 FORMAT('\*',13X,'NPTS=',12,',LCC=',10(F3.1,','),T70,'\*') 619 FORMAT('\*',20X,'BSIC=',10(F3.2,','),T70,'\*'')  $050$  $H.S.$ 620 FORMAT("\*",20X,'BRH0=",10(F3.2,","),T70,'\*")

 $\left($ 

 $\overline{t}$ 

Í

 $\bar{t}$ 

₹

 $\mathbf{r}$ 

ť

ŧ

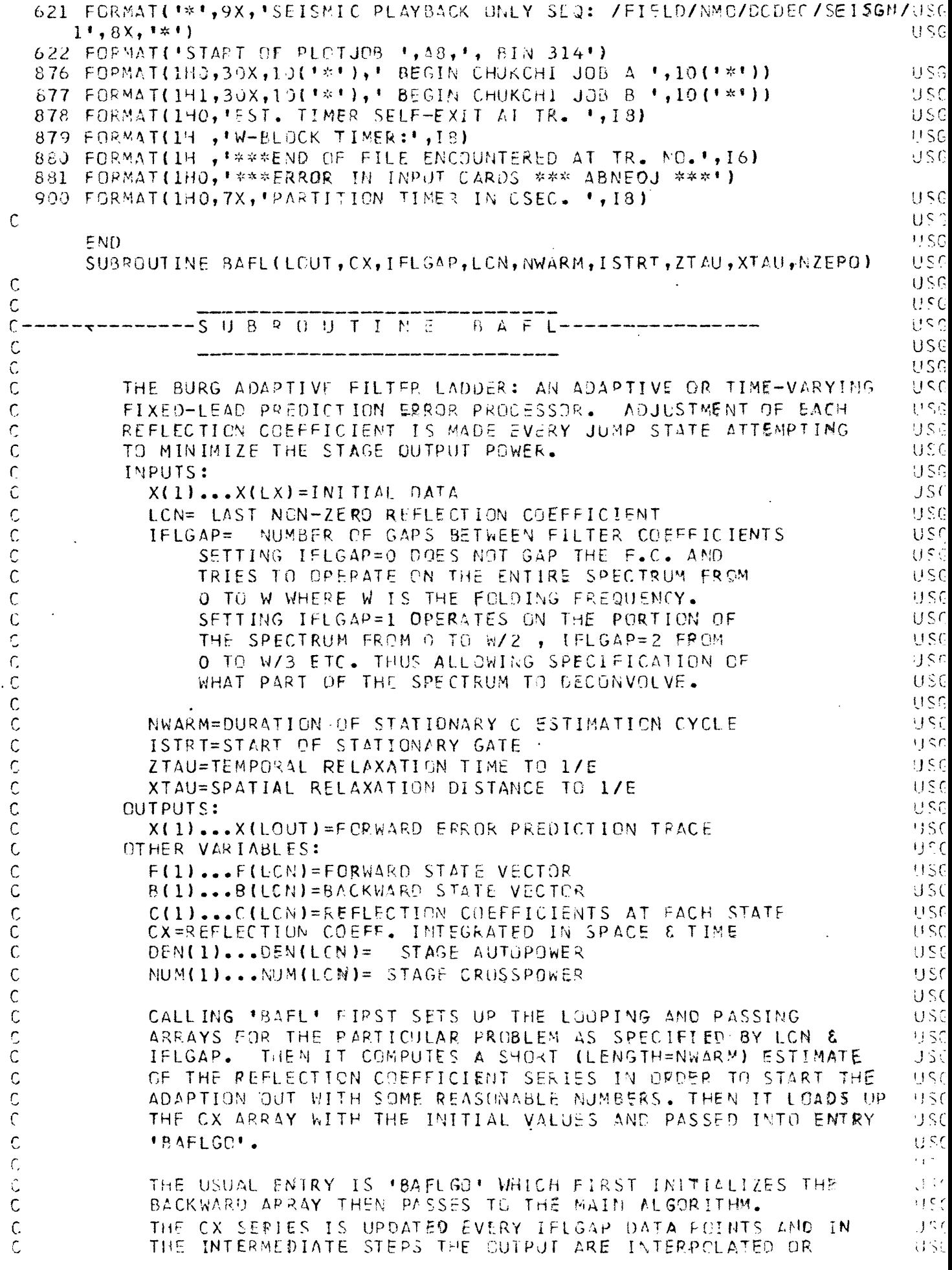

 $\mathbf{f}$ 

ţ

 $\mathfrak{i}$ 

 $\langle$ 

 $\mathfrak i$ 

 $\frac{1}{2}$ 

 $\vec{\lambda}_i$ 

 $\bar{\lambda}$ 

Ļ,

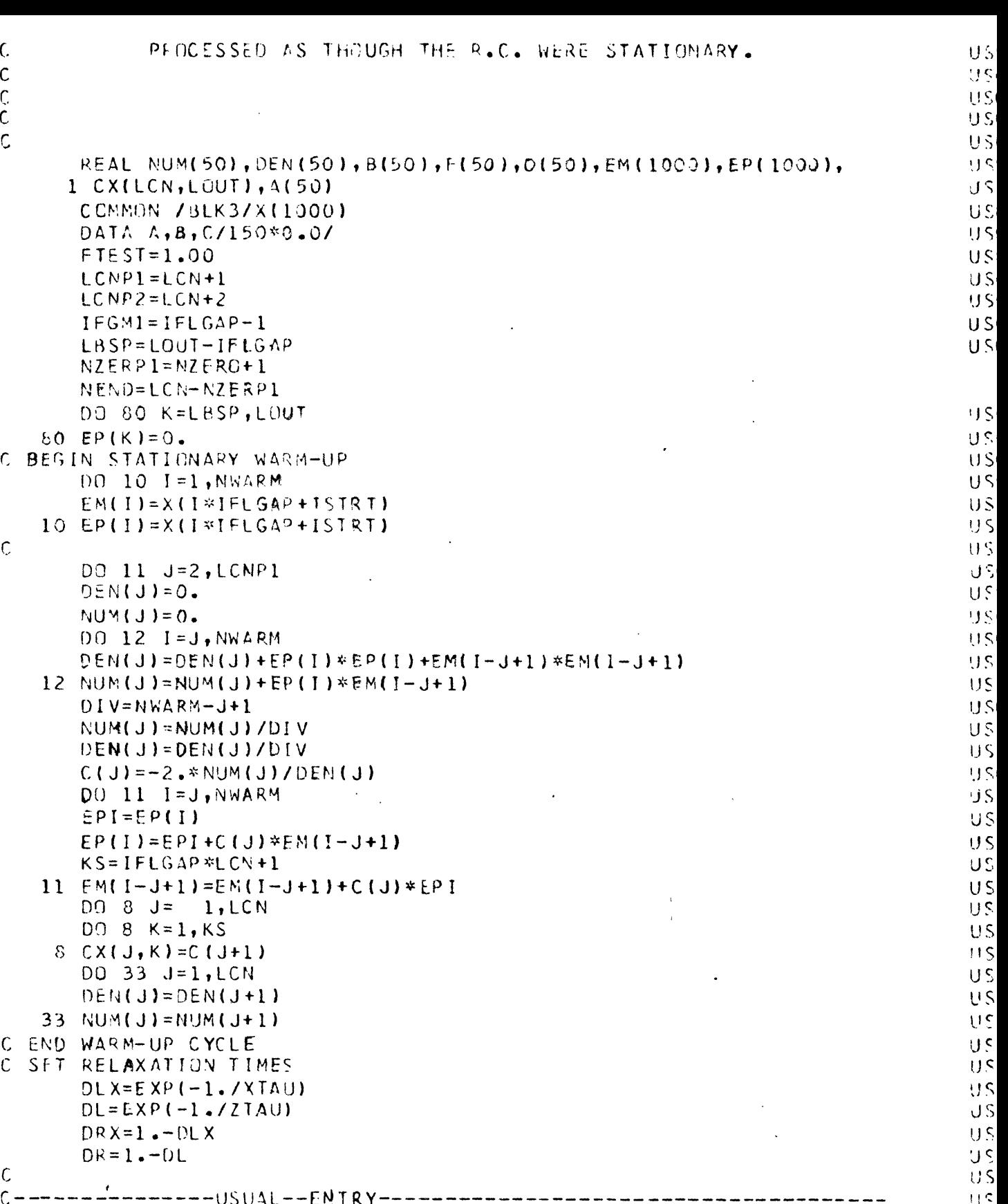

 $\bar{\phantom{a}}$ 

 $\mathcal{A}^{\mathcal{A}}$ 

 $\sim$   $\chi$ 

 $\bar{\phantom{a}}$ 

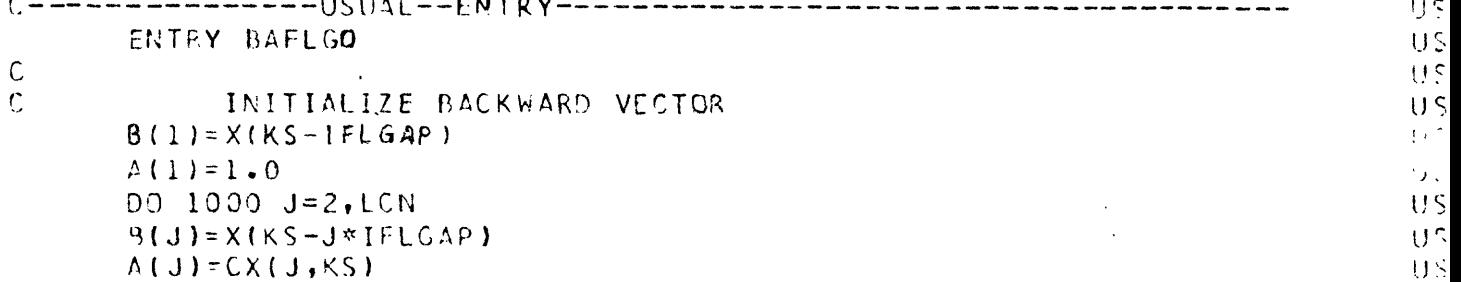
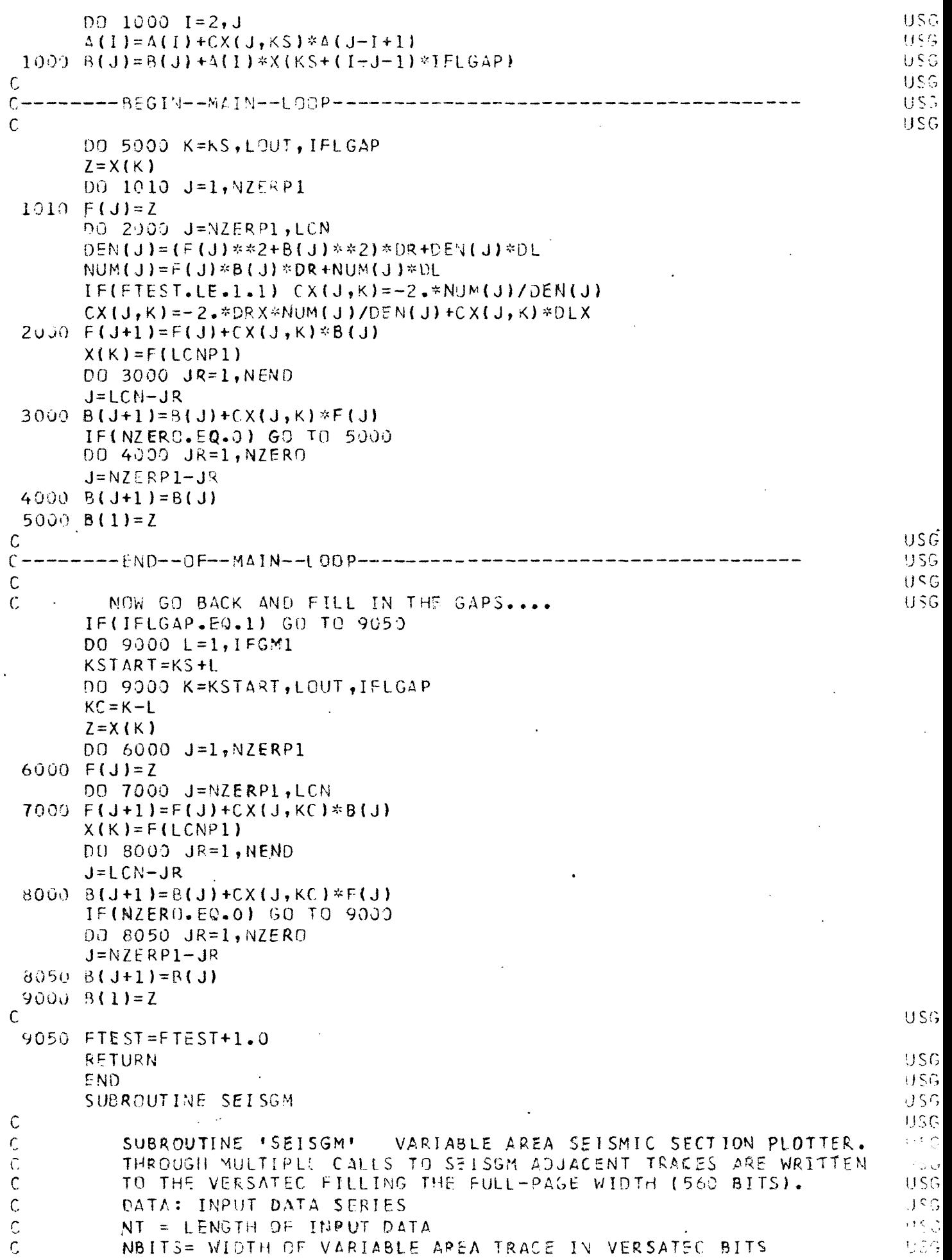

J.

 $\bar{t}$ 

 $\bar{\mathcal{N}}$  $\mathcal{L}$ 

 $\zeta_{\rm i}$ 

 $\langle$ 

 $\acute{\zeta}$ 

 $\hat{V}_{\alpha\beta}$ 

 $\frac{1}{2}$ 

l,

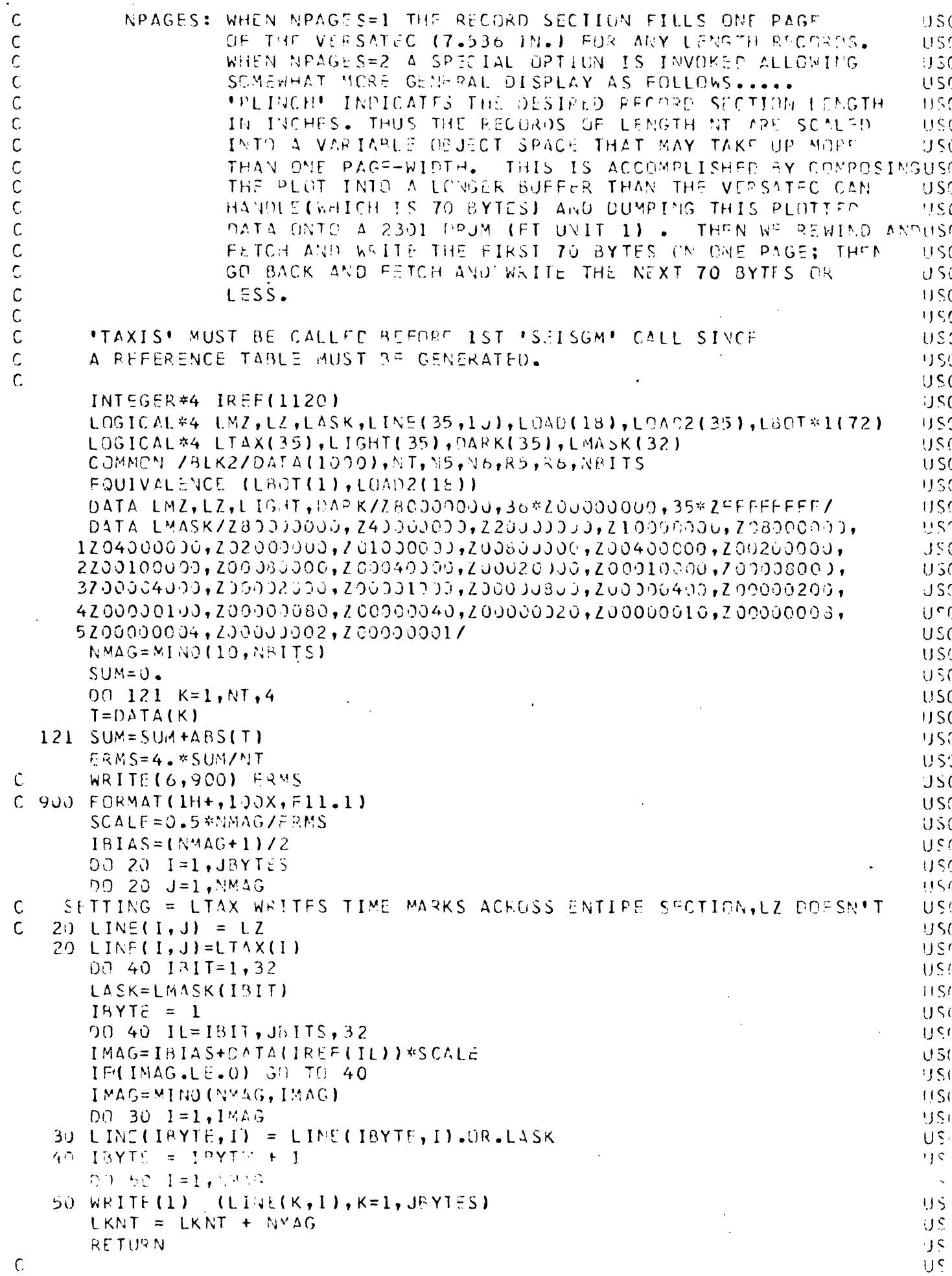

 $\ddot{\phantom{1}}$ 

 $\ddot{\phantom{0}}$ 

 $\sim$ 

70

 $\bar{\mathcal{A}}$ 

```
\cdot C
            ENTRY 'TAXIS' WRITES A TIME SCALE TO THE VERSATEC.
                                                                                           US<sub>1</sub>SEATE IS THE SAMPLING RATE. TICK MARKS ARE AT 100 MILS.
 \mathsf{C}U \bar{S}\mathsf{C}USENTRY TAXIS(NT, SRATE, NPAGES, RLINCH)
                                                                                           || \leqJBYTES=18115(J3IIS = 5601150IF(NPAGES.LE.1) GC TO 55
                                                                                           U_{\rm S}JBYTES=35USJBITS=MIN1(1120., RLINCH*73.25)
                                                                                           11 S (
     55 SCALF = (JBITS - 1) / (N1 * SRATE)J^{\mathbf{c}}1TMAX=SRATE*NT*10. + 1.
                                                                                           U S
         TYME = 0.1153DO 60 I=1, JBYTES
                                                                                           US<sub>i</sub>63 LTAX(I)=LZ
                                                                                           USDO 70 I=1, ITMAXUSIIR = SCALE*TYME + 1.0US)
         13YTf = (12-1)/32 + 1USi
         131T = IR - (IBYTE-1)*32US
         LASK=LMASK(IBIT)
                                                                                           USLTAX(IBYTE)=LTAX(IEYTE). OR. LASK
                                                                                           US70 TYME=TYME + 0.1USI
         SCALE = (NT-1.)(JBITS-1.)USDO 90 IL=1, JBITS
                                                                                           11.5490 IREF(IL)=SCALE*(IL-1) + 1.49999
                                                                                           USD0 83 I=1,8U S
     83 WRITE(1) LIGHT
                                                                                           USWRITE(1) DARK
                                                                                           11500084 I = 1,10US)
     84 WRITE(1) LTAX
                                                                                           11SWRITE(1) DARK
                                                                                           1J5000811=1.10U \leq 081 WRITE(1) LIGHT
                                                                                           USLKNT=3JUS\sum_{i=1}^n \frac{1}{i!}\mathsf{C}US(RETURN
                                                                                           US\mathsf{C}US(Ċ,
             ENTRY SOUMP DUMPS THE ORUM TO THE VERSATED
                                                                                           US.
 \mathsf{C}US<sub>5</sub>ENTEY SOUMP
                                                                                           1150DQ 85 I = 1, 380US
     35 WRITE (1) LIGHT
                                                                                           1152REWIND 1
                                                                                           USNL=LKNT + 37\ellU S
         NFIN=NL
                                                                                           りS
         IF(MPAGES.GT.1) NFIN=NL-340
                                                                                           USCDO 82 J=1, VFIN
                                                                                           US^tREAD(1) LOAD
                                                                                           H^{\mathbf{c}}82 CALL WRITER(LOAD, 70)
                                                                                           USIF (NPAGES.LE.1) GO TO 37
                                                                                           US:
         REWIND 1
                                                                                           USI
         DO, 86 I = 1, NLUSI
         READ(1) LOAD2
                                                                                           U Si
     86 CALL WRITER(LBOT(3),70)
                                                                                           9S_287 CONTINUE
                                                                                           U50RETURN
                                                                                           U^{\mathcal{L}}EN D
                                                                                           U^{\epsilon}SUBROUTINE BIFILTIND, SIG, RHO, PLOC, NPTS, SRATE2)
 \mathsf CBILINER KX FILTER
                                                                                           U3\zetaUSEFUL FOR EXTINGUISHING HORIZONTAL PRIMARIES
                                                                                           \pm\infty\mathsf CAND MULTIPLES INTERFERING WITH DIPPING REFLECTORS
                                                                                            \pm 5^{\circ}
```
US  $\mathsf{C}$ ANDZOR FOR STACKING IN X. TO ENHARCE LATTRAL CORRELATION IN THE PRESENCE OF ADDITIVE BUISE.  $95$  $\mathsf C$ ALGORITHM OPERATES IN TIME VARYING MODE BETWEEN JS.  $\mathsf{C}$ KX LOWCUT (RHO=0) AND PURE KX HIGHCUT  $US$  $\mathsf{C}$  $PHRF$ US.  $\mathsf{C}$ (SIG=1) AS SOT IN THE RHO/SIG PROFILES. **US** Ċ IJŚ C PARAMETER LIST:  $\mathsf{C}$ IN INPUT TRACE  $U\bar{S}$ US Ċ.  $Q:IT$ OUTPUT TRACE  $\mathsf{C}$ LENGTH OF INPUT/OUTOUT TRACE **US**  $N<sub>1</sub>$  $\mathsf c$ SIGMA PARAMETER PROFILE US STG Ċ RHO PARAMETER FRUEILE  $U_{S}$  $PHG$ LOCATION POINTS OF PARAMETER CHANGES C Lec US  $\mathsf{C}$ NO. OF SIG/RHO/LUC POINTS g s NPTS  $U\bar{S}$ Ċ Ċ RHC US SIGMA  $\mathsf C$ -- X ------*-* $- - \chi -$ US  $10C1 - -$ Ċ US RHO1 ł  $\hat{\mathbf{C}}$ i ji c  $\mathsf{C}$ XRHO2 **XSIG2** US  $LOG2$  $\overline{C}$  $115$ Ċ  $X > I G3$  $93$  $LOG3$ XRHO3  $\overline{C}$ υs  $\bullet$  $\ddot{\text{C}}$  $\cup$  S  $\mathsf C$ XRHU4 XSIG4 **US**  $LOG4$  $\mathsf C$ ł US Ċ  $\cup$  s REAL\*4 SIG(1), RHO(1), PLOC(1), P(1000), E(1000), E(1000)  $US$ ی رب REAL\*4 IN, OUTH (1000), OUTHE(1000), INH(1000)  $11S$ INTEGER\*4 LOC(10) CCMMON / BLK3/IN(1000) US  $L O(C (1) = 1)$  $DD$  5  $K=2$ , NPTS LOC(K)=PLOC(K)/SRATE2  $IF(LOCIK-1).GT.LOCIK)$  GO TO 97 5 CONTINUE 115  $LOC(NPTS) = N()$ **US**  $NPM1 = NPTS-1$ WRITE(6,800) RH7(1), SIG(1) us 800 FORMAT(1H0,6X, PARAMETEP PROFILE //1H, 3X, 'DEPTH', US. 1 4X, 'RHO', 5X, 'SIGMA'//1H, 6X, '1', 2(3X, F6.3)) U.S  $[00, 10, 1W=1, NPM]$  $U\bar{S}$  $W$ RITE(6,805) LOC(IW+1),RHO(IW+1),SIG(IW+1) US. 805 FORMAT(1H, 3X, 14, 2(3X, F6.3)) ع و، FMR=(RHO(IW+1)-RHO(IW))/(LCC(IW+1)-LOC(IW))  $\cup$  $FMS = (SIG(1W+1)-SIG(1N)) / (LOG(1H+1)-LOG(1W))$ ਹਤ  $U^{\mathcal{L}}$  $NENDELOCIW+1) - 1$  $+$ j $\epsilon$  $NSTPT = LOC(1W)$ IF(NSTRT.GT.MENT) GO TO 97 315 DO 10 K=NSTRT, NEND ى ن  $R = R + 1$ aj s  $S = SIC(IN) + FMS*(K-VSTPT)$ ਾਂ ਨ  $D(K)=0.5*(1.+5)*(1,-R)$ U.S  $E(K) = S + R$ 115  $\prod C$  $1$  E(K)=  $S$ \*R e na  $E(N)$ ) = S ! G (NPTS) + R HO (NPTS) 1 j.š  $F(D)=SIG(NPTS)*RHO(NPTS)$  $D(ND) = 0.5*(1.+S1G(NPTS))*(1.-RHO(NPTS))$  $13.5$  $D0 20 K = 1.00$ J.  $\mathbf{U}$  .  $OUTH(K) = 0.0$ 

```
USG
        INH(K) = 0.0U<sub>c</sub>20.00 THH (K)=0.0USG
        RETURN
                                                                                             USG
\mathsf{C}ENTRY BIGOT
                                                                                             USC
                                                                                             USG
       DO 70 K=1, NOusc
        TEMP=D(K)*(IN(K)-INH(K))+E(K)*JUTH(K)-F(K)*(NJTHH(K)
                                                                                             1156CUTHH(K)=CUTH(K)OUTH(K)=TFKPUSC
                                                                                             USC
        INHK = IN(K)7J IN(K)=TEMP
                                                                                             USC
                                                                                             USC
        RETURN
                                                                                             usc
    97 WRITE(6,900)
  900 FORMAT(1H0, ****PARM.RHC/SIG FRROR***ABNEDJ*****) ·
                                                                                             USC
                                                                                             USC
        STOP
                                                                                             USCEND
                                                                                             US<sub>2</sub>SUBROUTINE AGC
                                                                                             JSCDIMENSION ARMS(1000)
        COMMON RMS(1000), SPMS(1000)
                                                                                             USC
        COMMON / BLK2/TRACE (1000), N, JUMPX, NLEAK
                                                                                             J\bar{z}<sup>C</sup>
                                                                                             USCDATA IX/0/IFIMODIIX, JUMPX).ME.0) GO TO 50
                                                                                             USC
                                                                                             U<sub>c</sub>B = 1.42.7NLEAK*NLEAK)*1024.
                                                                                             USC
        A = -NLFAK*NLFAKK*1024.
        00 10 I = 1. NUSC
                                                                                             U<sup>c</sup>Q = TRACE(1)U \leq C10RMS(I) = ABS(Q)CALL TRI(A,B,A,N,SFMS,RMS,SPMS,RMS)
                                                                                             USC
                                                                                             JS(IF(IX.NE.0) GO TO 30
                                                                                             USC
        DO 20 I = 1 MARMS(1)=SRMS(1)HST20
                                                                                             11563000401=1.8USCARMS(1)=. 8*APAS(1)+. 2*SPMS(1)
 40
                                                                                             \frac{1}{2} \frac{1}{2} \frac{1}{2}\mathcal{C}WRITE (6, 77) (ARMS (1), 1=1, 500)
C<sub>17</sub>FORMAT(' GAIN CONTROL'/(10F12.8))
                                                                                             930D - 60 = 1 - NUS<sup>-</sup>
 50
                                                                                             US.
        TRACE (1)=TRACE(1)/ARMS(1)
 60
                                                                                             J5(IX = IX + 1RETURN
                                                                                             US:
                                                                                             12UFND.
                                                                                             ۱) د
        SUBPOUTINE TRI(\Delta, \beta, C, N, T, D, E, F)
                                                                                             IJSI
        DIMENSION T(N), D(N), F(N), F(N)
                                                                                             1354N1=N-1F(1)=1.0US.
                                                                                             UStF(1)=0.J \leq t00 10 I = 2.41DEN=B+C*E[1-1]US^tE(I) = -\Delta / DENUS.
 1\ddot{\mathbf{v}}F(I) = (D(I) - C * F(I - 1)) / DENUST(N) = F(N1)/(1, 0 - E(N1))USI
        0020 J = 1, N1U5tI = \sqrt{1 - J}1 St
        T(I) = E(I) * T(I+1) + F(I)20US:
        RETURN
                                                                                             USI
        END
                                                                                             H \subset ISUBROUTINE NMOSET (RX, C, DT, N)
        INTEGER*4 ITD(2000), IDATA(3950), BUF
                                                                                             US1COMMON /BLK1/BUF(2000)
                                                                                             ا کار ا
                                                                                             \epsilon ) \zetaEQUIVALENCE (IDATA(1), RUF(26))
        19(10) = SQRT(19*10 + 1.5*RX/(0*0T))**2)US.
```
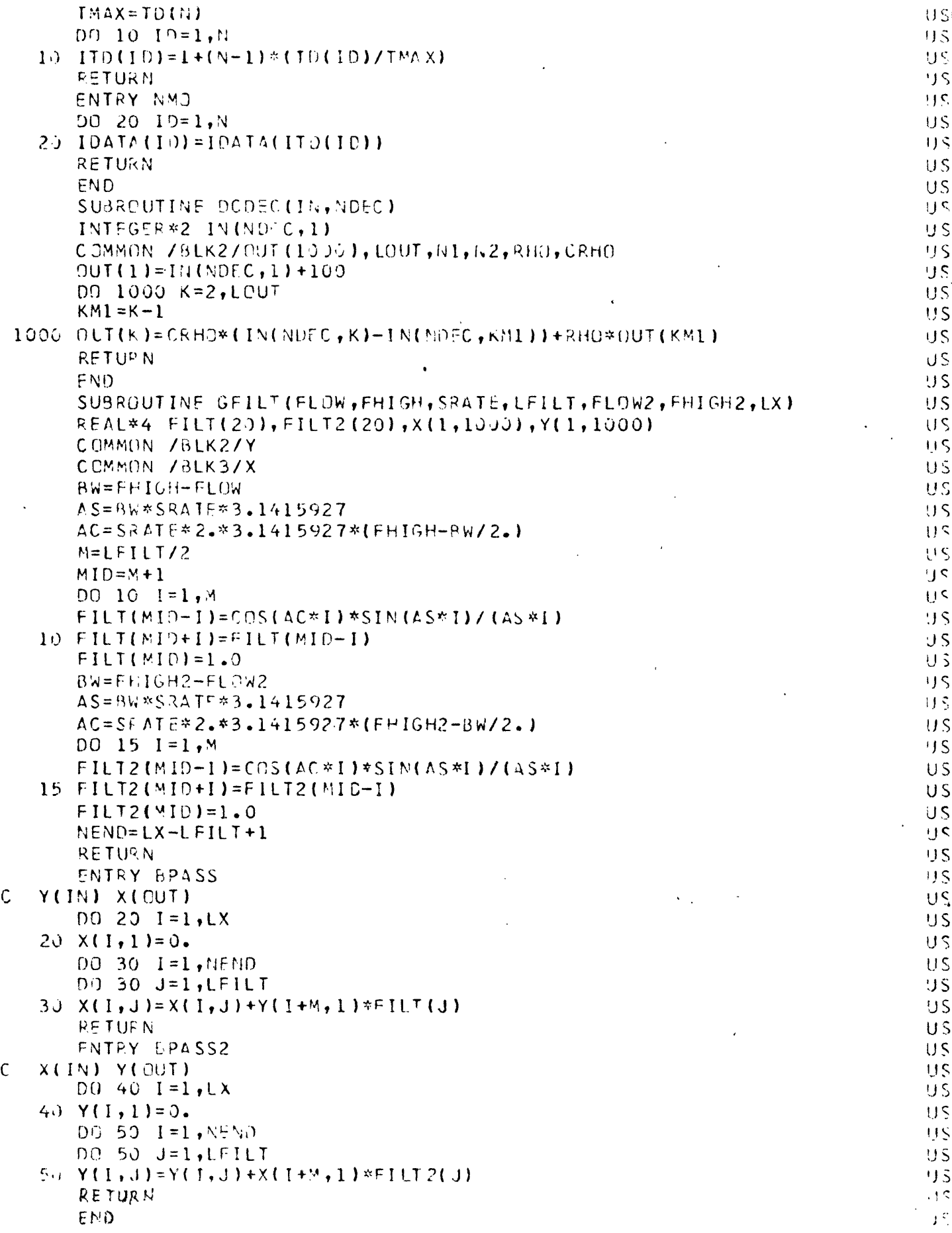

 $\cdot$ 

 $\bullet$ 

 $\ddot{\phantom{0}}$ 

```
//LISTIT JOB *C740,314*, *LIST PACKAGE CF*
/* SFPVICF LIST
//ZAP FXEC FORTHCL, PARM. FORT= 'OPT=2. NAME=USGSC, LINECNT=60'
//FORT.SYSIN PD *
              SFISMIC PROCESSING PACKAGE CF
                                                                                             \mathsf{C}C
    E-S-G-SPROCESSES 1971 FIELD DATA RECERDED WITH TELEDYNE MODEL 27710
\mathsf{C}SAMPLE OD CARD FOR TAPE INPUT; ASSUME TAPEDD='FT20F001'
\mathsf{C}\mathsf{C}\angle/GO.FT2CFCO1 DD DSN=SEIS, UNIT=0C1, VCL=SFR=UXXXX, DISP=(OLC, KEEP),
\mathsf{C}\prime\primeLABEL=(1, BLP, IN), CGB=(RECFM=U, BLKSIZE=16000, DEN=1, TRTCH=C)\mathsf{C}REPLACE UXXXX BY COMP. CENTER TAPE I.D., LIKE U1577
\mathsf{C}Ċ
        INTEGER BUF*2(4000), LVERS(18)
                                                                                             \mathsf CRFAL*4 CX(2C,1000), BRH0(10), BSIG(10), PLOC(10)
                                                                                             \mathsf{C}REAL*8 CATE, TIME, LINEID, TAPEDD, USER
                                                                                             \mathsf{C}CCMMON /BLK2/Y(1000), LX, NJUMP, NLFAK, RHO, CRHC, NDOTS
       COMMON /BLK3/X(1000)
                                                                                             \mathcal{C}NAMELIST /JOB/NRFFL.LINEID, RANGE, WVEL, SRATE, PFCEND, NDEC, ITIME, RHC, C
      INLEAK, NJUMP, NEITS, NBITS2, MODADD, NCTP, NOTRJ, NJOB, TAPEDC, USER, NPAGESC
      2.RLINCH/ACAPT/FHIGH,NZC .FHIGH2,FLCW2,LENBP,IFLGAP,LCN,DhARM,WSTRTC
      3,ZTAU,XTAU/BIFLT/NPTS,PLOC,BSIG,BRHO/JOBIN/NRFEL,LINEID,RANGE,WVFLC
      4, SRATE, RECEND, NDEC, ITIME, RHO, NLEAK, NJUMP, NBITS, NBITS2, MODADD, NOTR, C
      5NOTRJ, NJOB, TAPEDD, USER, NPAGES, RLINCH, FHIGH, NSTR, LENBP, IFLGAP, LCN, C
      6DWARM, WSTRT, ZTAU, XTAU, FHI GH2, FLOW2, NPTS, PLOC, ESIG, BRHC, NZC
        CATA NRFEL, LINFID, RANGE, WVEL, SRATE, RECEND, NCEC, IT IME, NBITS, NBITS2, C
      1NCTR, NCTRJ, NJCB, TAPEDD, FHIGH, NSTR, FLOW2, FHIGH2, LENBP, IFLGAP, LCN,
                                                                                             \mathsf{C}2DWARN, WSTRT, ZTAU, XTAU, NPTS, NPAGES, RLINCH, PLOC, BRHO, BSIG, MCDACD,
                                                                                             Ċ
      3USER, NZC/999, 'DFF"38ED', 400., 4875., . C04, 1.53, 1, 540, 5, 4, 2000, 3, 3,
                                                                                             \mathfrak{c}4'FT20F001',63.,1, 15.,63., 9, 2, 9, .2, . 2, . 12, 10., 2, 1, 7.63, 0., 1.536, 0
                                                                                             \mathsf{C}58*0...,.5,.5,8*0.,.99,.99,8*0.0,9,'L.S.G.S.',0/
\overline{C}\mathsf{C}\mathsf{C}______LIST___OF__PRINCIPAL___VARIABLES__
                                                                                             \mathcal{C}\mathsf{C}\mathsf{C}\ddot{\phantom{a}}\mathsf{C}\mathsf{C}NAME (CEFALLT VALUE)
                                         DEFINITION
                                                                                             \mathsf{C}\mathsf{C}\mathsf{C}CPARAMETERS USED IN ALL JOBS>
                                                                                             \mathsf{C}\mathsf CUSER'S NAME (8 LLPHANUMERIC)
                                                                                             \mathsf{C}USER
             (U, S, G, S, )\mathsf{C}USGS REEL NUMBER (INTEGER)
                                                                                             \mathsf{C}NREEL
             (9999)LINEID (DEFERRED)
                                                                                             \mathcal{C}\mathsf{C}USGS LINE NUMBER (8 ALPAHNUMERIC)
                                                                                             \mathsf{C}\mathsf{C}RANGE
             (400.)SHOT-RECEIVER CFFSET (FT.)
\mathsf CWVFL
                                                                                             \mathsf{C}(4875.)WATER VELOCITY (FT/SEC)
                                                                                             \mathsf{C}\mathsf{C}SRATE
             (0.004)INPUT SAMPLE RATE (SEC)
                                                                                             \mathcal{C}\mathsf cRFCEND (1.53)
                               RECORD LENGTH TC PROCESS (SEC)
                                                                                             \mathsf{C}\mathsf cMDEC.
             (1)DEGREE OF DECIMATION (INTEGER)
                                                                                             \mathsf{C}\mathsf cITIME
             (540)INTERNAL TIME ESTIMATE (SFC., INTEGER)
                               DC REJECT FILTER COEFFICIENT
                                                                                             \mathsf{C}\mathsf{C}R + C(0.74)\mathsf CNRITS
             (5)NUMBER OF DOTS PER TRACE (INTEGER)
                                                                                             \mathcal{C}\mathsf CNRITS2 (4)
                               SECONDARY TRACEWIDTH EVERY 'MODADD' TRACES (INT)C
\mathsf{C}MODULO TO ADD SECONDARY BITS (IN (EGER)
    MOCACD (9)
                                                                                             \mathsf{C}\mathsf{C}NOTR
                               NUMBER OF TRACES TO BE PROCESSED (INTEGER)
                                                                                             \mathsf{C}(2000)\mathsf CNOTRJ
                               PROCESSING FREQUENCY (1,2,0R 3)
                                                                                             \mathsf{C}(3)\mathsf{C}NSTR,
                               NUMBER OF STARTING TRACE ON TAPE (INTEGER)
                                                                                             \mathsf{C}(1)\mathsf{C}\mathsf{C}NJOB
                               JOB SELECTION SWITCH (1,2,3,0R 4)
             (3)\mathsf{C}TAPE DATA DEFINITION TAG (8 ALPHANUMERIC)
                                                                                             \mathsf{C}TAPEDD (FT20F001)
\mathsf{C}RLINCH (7.63)
                               RECORD SECTION LENGTH IN INCHES (MAX.=15.25)
                                                                                             \overline{C}CADDITIONAL
\mathsf{C}PARAMETERS USED IN JOBS 1,2,3>
                                                                                             \mathsf{C}INTEGRATION PARAMETER FOR AGC (INTEGER)
C.
    NLEAK
             (10)C
    NJUMP
             (24)UPDATE FREQUENCY OF AGC GAIN TRACE (INTEGER)
                                                                                             \epsilon\overline{C}LENRP
                               NUMBER OF COEFFICIENTS IN BANDPASS (INTEGER, ODD)C
             (9)PRIOR HIGH CUTOFF (CYCLES/SEC)
C.
    FFIGH
             (63.)\mathsf{C}FLOW2
             (15.)POST-PROC. LOW CUTOFF (CYCLES/SEC)
                                                                                             \mathsf{C}
```
POST-PROC. HIGH CUTGEE (CYCLES/SEL)  $\mathfrak{c}$  $F + 16H2 (63.)$  $C$  F <ADDITIONAL PARAMETERS USED IN JOBS 1.3>  $C<sub>f</sub>$  $\mathsf{C}$ NC. POINTS ON BIFILT PROFILE (INTEGER)  $CF$  $\mathsf{C}$ **NPTS**  $(2)$ C LOCATION OF PROFILE TIFS (SFC)  $C$  F **PLCC**  $(0.1.53)$  $\mathsf{C}$ RHO PROFILE COFFFICIENTS  $C F$ BRFC  $(5.5.5)$  $CF$  $\mathsf{C}$  $(0.99, 0.99)$ SIGMA PROFILE CCEFFICIENTS **BSIG**  $\mathsf{C}$ CADDITIONAL PARAMETERS USED IN JOBS 2,3>  $C$  F  $\mathsf{C}$ NO. OF LEADING ZERO REFLECTION COEFF. (INT)  $C F$ **NZC**  $(0)$ GAP BETWEEN ACAPTIVE FILTER COEFFICIENTS (INT)  $C F$  $\mathsf{C}$ IFLGAP (2) NO. OF REFLECTION COEFF. IN LADDER (INTEGER)  $\mathbf c$ CF  $1 \, \text{CN}$  $(9)$ DURATION OF STATICNARY WARM-UP CYCLE (SEC)  $CF$  $\mathsf{C}$ **DWARM**  $(2)$ Ċ **hSTRT** STARTING POSITION OF WARM-UP (SEC)  $C.F$  $(.2)$ RELAXATION TIME TO 1/E (SEC)  $\mathsf{C}$ ZTAU  $(12)$  $C$   $F$ RELAXATION DISTANCE TO L/E (TRACES)  $C$   $F$ C **UATX**  $(10.)$  $\mathsf c$  $C$  F  $\mathsf{C}$ (ALL VARIABLES ARE REAL EXCEPT AS INDICATED)  $C$  F  $\overline{C}$  $C$   $F$  $\mathsf{C}$  $C$  F  $C F$  $\mathsf{C}$  $\mathsf{C}$  $C$  F PROCESSING SEQUENCES:  $\mathsf{C}$  $C F$ Ċ.  $Cf$ /BPASS/BIFILT/BPASS2/SEISGM/  $NJOB=1$ /FIELD/ ZDCDECZ  $C$   $F$  $\mathsf{C}$  $NJCB=2$ /FIELD/ / DCDEC/ /BPASS/BAFL/BPASS2/SEISGM/  $\mathsf{C}$ /BPASS/BAFL/BIFILT/BPASS2/SEISGM/  $C$   $F$  $NJDB=3$  $IFIFIDI$ /DCDEC/  $C$  F  $\mathsf{C}$  $NJDB=4$ /FIELD/ **/DCDFC/SEISGM/**  $C$   $F$ C.  $\mathsf{C}$ VERSICN G  $C F$ DON C. RILEY DECEMBER 1972  $\mathsf{C}$  $Cf$ CALL MCLOCK (CATE, TIME, WEEKDA)  $C.F$ CALL PCLOCKIIJS)  $C$  F  $RHD = 0.74$  $C$   $F$  $NLFAK=10$  $CF$  $NJUPP=24$  $C$  $F$  $WRITE(6, 876)$  $C$   $F$ READ(5, JOBIN, FRR=977)  $C F$  $C$   $F$ 2 LENGTH=RECEND/SRATE  $IF(NSTR, LE, 1)$  GO TO 4  $C$  F  $N = NSTR - 1$  $C F$  $DO 3 I = 1. M$  $Cf$  $C F$ 3 CALL NCERRD(BUF, LEN, IERR, TAPEDD) 4 LX=LENGTH/MDEC  $C<sub>F</sub>$  $RLINCH = AMININGELINCH, 15.3)$  $C$   $F$  $IF(RLINKCH, GT, 7.65) NPAGES = 2$  $Cf$  $SRATE2 = SRATF*NDFC$ CF  $CRFO = (1 + RRHC)/2.$  $C$   $F$ KIF  $ST = 24 * NOTR$  $Cf$  $W$ RITE( $\epsilon$ , JOB) СF  $IF(NJOB, EG, 4)$  $GO$   $TO$  40  $Cf$  $FLOW = -FHIGH$  $C +$  $IF(MODE(LFNRP, 2), FQ, 0)$  LENBP=LENBP+1  $C1$ CALL GFILTIFLOW, FHIGH, SRATE2, LENBP, FLOW2, FHIGH2, LX)  $C<sub>1</sub>$  $C<sub>1</sub>$ IF(NJOB.FQ.1) GD TO 30 WRITE(6, ACAPT)  $C1$ NSTRT=WSTRT/SRATE2  $C<sub>1</sub>$ NWARM=DWARM/SRATE2 C)  $ZTAT = ZTAU/SKA1EZ$  $C +$ IF(NJ08.50.2) GC TO 40  $\mathsf{C}$ 30 WRITE (6, BIFLT)  $C<sub>1</sub>$  $\mathsf{C}$ CALL BIFILTILX, BSIG, BRHO, PLUC, NPTS, SRATE2) 40 CALL TAXIS(LX, SPATE2, NPAGES, RLINCH)  $\mathbb C$ 

```
CON
       CALL NMOSET (RANGE, WVEL, SRATE, LENGTH)
       ITIME=ITIME*100
      CALL FI0999 (44.LVERS(1),18,18)
\mathsf{C}GC TO (1727,1707,1747,1737), NJO9
\mathsf{C}\mathsf{C}NJOR=2Ċ
 1707 CALL NOFRRC(BUF, LEN, JERR, TAPEDD)
       CALL DCDFCT(BUF)
       CALL AGC
COUT
       CALL RPASS
       CALL BAFL (LX, CX, IFLGAP, LCN, NWARM, NSTRT, ZTAT, XTAU, NZC)
       CALL BPASS2
       NDOTS=NBITS
      CALL SEISGM
       DO 707 T=NOTRJ, NOTR, NOTRJ
       NDCTS=NBITS
       IFINCEII, MODAOD). EQ.0) NDOTS=NBITS2
       CALL NOFRRD (BUF.LEN. JERR. TAPEDD)
       IF(IERR.EQ.1) GO TO 988
       CALL PCDECT(BUF)
C D U TCALL AGC
       CALL BPASS
       IF(NOTRJ.GE.2) CALL NOERRDI
                                       BUF, LEN, IERR, TAPEDD)
       IF(IFRR.EQ.1) GO TO 988
       CALL BAFLGO
       IF(NOTRJ.GF.3) CALL NOERRD(
                                        BUF, LEN, IERR, TAPEDD)
       CALL BPASS2
       CALL SEISGM
       IF(MOD(I,KTEST).NE.0) GO TO 707
       CALL PCLOCK(IJE, IJS)
       IFILIF.GT.ITIME) GO TO 909
  707 CONTINUE
\bar{z}GC TO 999
\mathbf c\mathsf{C}\mathsf{C}NJOB=1\mathsf{C}1727 DC 727 I=NOTRJ, NOTR, NOTRJ
       NCOTS=NRITS
       IF(MOD(I,MODADD).EQ.0) ND0TS=NBITS2
       CALL NCERRC(BUF.LEN.IERR.TAPEDD)
       IF(IERP.FQ.1) GO TO 988
       CALL DCDFCT(BUF)
COUT
      CALL AGC
       CALL BPASS
       CALL BIGOT
       IF(NOTRJ.GE.2) CALL NOERRD( BUF,LEN, IERR, TAPEDD)
       IFINOTRJ.GF.3) CALL NOERRDI
                                        BUF, LEN, IFRR, TAPEDC)
       IF(IERR.EQ.1) GO TO 988
       CALL BPASS2
       CALL SEISGN
       IF(MCD(I,KTEST).NE.0) GO TO 727
       CALL PCLOCK (TJE, IJS)
       IF(1JF, GT, ITIME) GU TO 909
  727 CCNTINUE
       GO TO 999
\mathsf{C}\mathsf{C}MJCB=4
```
 $\mathsf{C}$  $\mathsf{C}$  $\mathsf{C}$  $\mathcal{C}$  $\mathsf{C}$  $\mathsf{C}$  $\mathsf{C}$  $\mathsf{C}$  $\mathsf{C}$  $\mathsf{C}$  $\overline{C}$  $\mathsf{C}$  $\mathsf C$  $\mathsf{C}$  $\mathbf c$  $\overline{C}$  $\mathsf{C}$  $\mathcal{C}$  $\mathsf{C}$  $\mathsf{C}$  $\mathcal{C}$  $\mathsf{C}$  $\mathsf{C}$  $\mathsf{C}$  $\mathsf C$  $\mathsf{C}$  $\mathsf{C}$  $\mathsf{C}$  $\mathsf{C}$  $\mathsf{C}$  $\mathsf C$  $\mathsf{C}$  $\mathsf{C}$  $\mathsf{C}$  $\mathbf C$  $\mathsf{C}$  $\mathsf{C}$  $\mathsf C$  $\mathsf{C}$ C,  $\mathsf{C}$  $\overline{C}$  $\mathsf{C}$  $\mathsf{C}$  $\mathsf{C}$  $\mathsf{C}$  $\mathsf{C}$  $\mathsf{C}$  $\mathsf{C}$  $\mathbf c$  $\mathcal{C}$  $\left($  $\mathsf{C}$  $\mathsf{C}$  $\mathsf{C}$ 

 $\mathsf{C}$ 

 $\mathsf C$ 

```
\cdot c
  1737 CO 737 I=NOTRJ, NOTR, NOTRJ
        NDOTS=NBITS
        IF(MOC(I, MCDADD).EQ.0) NDDTS=NBITS2
        CALL NOFRRD (PUF, LEN, IFRR, TAPEDD)
        IF(IFRR.FO.1) GO TO 988
        CALL CCDECTIBUE)
        IFINOTRU.GF.2) CALL NUERROL
                                         BUF.LEN. JERR. TAPEDD)
        IF(NOTRJ.CE.3) CALL NOFRRD( BUF, LEN, IERR, TAPEDD)
        IF(IERR.EQ.1) GO TO 988
        CALL SEISGN
        IF(MOD(I,KTEST).NE.0) GO TO 737
        CALL PCLOCK(IJE, IJS)
        IFILUE.CT.ITIME) GO TO 909
   737 CENTINUF
        GO TO 999
 \mathsf{C}\mathsf{C}NJ0B=3\mathsf{C}1747 CALL NCERRO (BUF, LEN, IERR, TAPEDD)
        CALL DCDECT(BUF)
 COUT
        CALL AGC
        CALL BPASS
        CALL BAFL(LX, CX, IFLGAP, LCN, NJARM, NSTRT, ZTAT, XTAU, NZC)
        CALL BIGOT
       CALL BPASS2
        NDOTS=NBITS
        CALL SEISGM
        CO 747 I=NCTRJ, NOTR, NOTRJ
        NDOTS=NBITS
        IF(MOD(I, MCDADD), EQ.0) VDOTS=NBITS2
        CALL NOERRO(BUF, LEN, JERR, TAPEDD)
        IF(IFRR.EQ.1) GO TO 988
        CALL CCCFCT(BUF)
 CNUT
        CALL AGC
        CALL BPASS
        IF(NOTRJ.GE.2) CALL NOERRC(
                                         BUF, LEN, IERR, TAPFOD)
        IF(IERR.FQ.1) GO TO 988
        CALL BAFLGO
        CALL BIGGT
                                         BUF, LEN, IERR, TAPEDC)
        IFINOTRJ.GF.3) CALL NOERRDI
        CALL BPASS2
        CALL SEISGM
        IF(MOD(I, KTFST).NE.0) GO TO 747
        CALL PCLOCK(IJE, IJS)
        IF(IJE.GT.ITIME) GO TO 909
    747 CONTINUE
 \mathsf{C}\mathsf{C}\mathsf{C}999 CALL PCLOCK(IJF, IJS)
        WRITE(6,900) IJF
        CALL XCLOCK (IJS)
        WRITE(44,622) USFR
        DQ 5 K=1,195 CALL VLINE(LVERS, 70)
        CALL VLINE(' ', 1)
        CALL VLINE(' ', 1)
 \mathsf{C}\mathsf{C}WRITE PARM.JOB TO VERSATEC.....
```
 $C<sub>1</sub>$  $C<sub>1</sub>$ 

```
WRITE(44,600)
                                                                                                     \mathsf{C}CALL VLINE(LVFRS, 70)
                                                                                                     \mathsf{C}WRITE(44,601) NRFFL
                                                                                                     \mathsf{C}CALL VLINE(LVERS, 70)
                                                                                                     C<sub>1</sub>WRITE(44,602) LINEID
                                                                                                     \mathsf{C}CALL VLINE(LVERS, 70)
                                                                                                     C<sub>1</sub>WRITE(44,603)
                                                                                                     \mathsf{C}\mathsf{C}GO TO (50,6C,70,45), NJOB
 45 hRITE(44,621)
                                                                                                     \overline{C}CALL VLINFILVERS.70)
                                                                                                     \mathsf{C}GO TO 80
                                                                                                     \mathsf{C}5C WRITE (44,614)
                                                                                                     \mathsf{C}CALL VLINE (LVERS, 70)
                                                                                                     \mathsf{C}WRITE(44,615).
                                                                                                     \mathsf{C}CALL VLINE(LVERS, 70)
                                                                                                     \mathsf{C}GC TO 80
                                                                                                     \mathsf{C}60 WRITE(44,604)
                                                                                                     \mathsf{C}CALL VLINE(LVERS.70)
                                                                                                     \mathsf{C}WRITE(44,605)
                                                                                                     \mathsf{C}CALL VLINE(LVERS, 70)
                                                                                                     \mathsf{C}GO TO 80
                                                                                                     \mathsf{C}70 WRITE(44,616)
                                                                                                     \mathsf{C}CALL VLINFILVERS, 70)
                                                                                                     C1WRITE(44,617)
                                                                                                     C<sub>1</sub>CALL VLINF(LVERS.70)
                                                                                                     \mathsf{C}80 WRITE (44,603)
                                                                                                     C1CALL VLINE(LVERS, 70)
                                                                                                     \mathsf{C}^{\dagger}WRITE(44,606) RANGE, WVEL, SRATE, NSTR
                                                                                                     \mathsf{C}CALL VLINF (LVFRS, 70)
                                                                                                     C1WRITE(44,60S) RLINCH, NLEAK, NJUMP, NBITS, MODADD
                                                                                                     \mathsf{C}CALL VLINE(LVERS, 70)
                                                                                                     C1IF(NJOB.FQ.4) GO TO 120
                                                                                                     C<sub>1</sub>IF(NJOB.EC.1) GO TO 110
                                                                                                     \mathsf{C}WRITE(44,6C7) FLOW2, FHIGH2, LENBP, IFLGAP, LCN, NZC
                                                                                                     C1CALL VLINFILVERS, 70)
                                                                                                     \mathsf{C}WRITE(44,608) DWARM, WSTRT, ZTAU, XTAU, RHG
                                                                                                     \mathsf{C}CALL VLINE(LVERS.70)
                                                                                                     \mathsf{C}IF(NJOB.EQ.2) GO TO 120
                                                                                                     \mathsf{C}110 WRITE(44,618) NPTS, PLOC
                                                                                                     C<sub>1</sub>CALL VLINF(LVERS,70)
                                                                                                     \mathsf{C}WRITE(44,619) BSIG
                                                                                                     C<sub>1</sub>CALL VLINE(LVERS, 70)
                                                                                                     \mathbf{C}WRITE(44,620) BRHD
                                                                                                     \mathsf{C}CALL VLINE (LVERS.70)
                                                                                                     \mathsf{C}120 WRITE(44,610) NOTR, NOTRJ, RECENC, NEEC, NPAGES
                                                                                                     C<sub>1</sub>CALL VLINE(LVERS, 70)
                                                                                                     C<sub>1</sub>WRITE(44,603)
                                                                                                     \mathsf{C}CALL VLINFILVERS, 70)
                                                                                                     C<sub>1</sub>WRITE(44,612) JJE, CATE, TIME
                                                                                                     \mathsf{C}CALL VLINE (LVERS.70)
                                                                                                     C1hRITE(44,6CC)
                                                                                                     C1CALL VLINE (LVERS, 70)
                                                                                                     C1C<sub>1</sub>\mathsf{C}CALL VLINE(' ', 1)
                                                                                                     \mathsf{C}CALL VLINE(\rightarrow,1)
                                                                                                     \GammaCALL VLINE('
                                                                                        T I M E', C
                                               T N Q - W A YTRAVEL
    152)
                                                                                                     \mathsf{C}CALL VLINE(' ', 1)
                                                                                                     \mathsf{C}\mathsf{C}CALL VLINE(\cdot,1)
```
79

 $\mathsf{C}$ 

 $\overline{C}$ 

```
\mathsf{C}CALL XCLOCK (TJF.IJS)
                                                                                               \mathsf CWRITE(6,879) IJF
                                                                                               \mathsf CCALL XCLOCK(IJS)
                                                                                               \mathsf{C}CALL STUMP
                                                                                               \mathsf CCALL XCLOCK(IJE, IJS)
                                                                                               \mathsf{C}WRITE(44,613) IJE
                                                                                               \mathsf{C}WRITE(6,613) IJF
                                                                                               \mathsf{C}CALL VLINE (LVERS, 70)
        CALL VLINE (*
                                                      END OF PLOT
                                                                               BIN 314', 491C
        READ(5, JOBIN, ERR=977, END=9999)
                                                                                               \mathsf{C}\mathsf{C}WRITE (6.877)
                                                                                               \mathsf{C}CALL MCLOCK (CATE, TIME, WEEKDA)
                                                                                               \mathsf CCALL PCLOCK (IJS)
                                                                                               \mathsf{C}CALL ENDTAP
        REWIND 1
                                                                                               \mathsf{C}GC TO 2
                                                                                               \mathsf C\mathsf{C}9999 STOP
                                                                                               \mathsf{C}588 WRITE(6,880) I
        GO TO 999
                                                                                               \mathsf C\mathbf c905 WRITE(6,878) I
                                                                                               \mathsf{C}WRITE(44, 878) I
        CALL VLINE(LVERS, 70)
                                                                                               \mathsf C\mathsf{C}GO TO 599
                                                                                               \mathsf{C}977 WRITE(6,881)
        GC TO 9999
                                                                                               \mathsf C\mathsf{C}C
\mathsf{C}\mathsf{C}FORMATS
  600 FCRMAT(70(***))
                                                                                               C
   601 FCRMAT('*',8X,'CHUKCHI SEA 1971 SEISMIC DATA U.S.G.S. REEL NO.', C
      1 14, 8X, 1*1C.
   602 FORMAT('*',10X,'SINGLE-FOLD MARINE REFLECTION PROFILE NO.', A8, 9X,
                                                                                               \mathsf{C}1 \leftrightarrow \uparrowC
   6C3 FORMAT(***,30X,*<<<<>>>>>,30X,***)
                                                                                                \mathsf{C}604 FCRMAT(***,15X,*-TIME & SPACE ADAPTIVE DECCNVOLUTION-*,16X,***)
                                                                                               \mathsf{C}605 FORMAT("*",6X,"PROCESSING SECUENCE: /FIELD/NMO/DCDEC/AGC/8AFLGO/SEC
      11 SGM/" + 6X + "*")
  606 FCRMAT("*
                       PARM, JOB = f, I H f, IRAMGE = f, F5, O, f, WVEL = f, F6, C, f, SRATE = f, C1 F6.3, !, 1STR=1, 14, !* \bullet \bullet607 FORMAT('*',13X,'FLOW2=',F3,0,',FHIGF2=',F3.0,',LENBP=',I2,',IFLGAPC
       1 = 1, 11, 1, 100 = 1, 12, 100 = 1, 11, 11, 12, 1306C8 FORMAT('*', 13X, 'DWARM=', F3.2, ', WSTRT=', F3.2, ',ZTAU=', F5.3, ', XTAU='C
       1.55.1.1, RHO=', F3.2.1.1, 5X.1 * *')
                                                                                                C.
   6C9 FORMAT('**, 13X, 'RLINCH=', F4.1, ', NLEAK=', I3, ', NJUMP=', I4, ', NBITS=', C
       1 12,1, MODADD=1, 12,1\star \bullet \bullet610 FORMAT('*',13X,'NOTR=',I4,',NOTRJ=',I1,',RECEND=',F4.2,',NDEC=',
                                                                                                \mathcal{C}111. \bullet \bullet NP 4GES = \bullet \bullet 11. 1H \bullet 9X. \bullet \star \bullet )
                                                                                                \mathsf{C}612 FORMAT ("*
                        360/67 CPU TIME= ', 15,' CSEC.
                                                                 DATE: AB, 2X,\mathsf{C}1 \quad \Delta 8 \cdotSTANFORD
                             x \rightarrow y\mathsf{C}DRUM.DUMP.PLAYBACK.TIME = \bullet, I7, \bullet CSEC.\bullet)
   613 FORMAT (C
   614 FORMAT (***,23X,*-HORIZONTAL BIFILTER-*,24X,***)
                                                                                                C
   615 FORMAT ("*"+6X+"PROCESSING SEQUENCF: /FIELD/NMO/DCDEC/AGC/BIFILT/SC
       1FISGM/I, 6X, I*1616 FCRMAT('*',10X,'-TIME & SPACE ADAPTIVE DECONVOLUTION + BIFILTER-',C
       110X, 1*1\mathsf{C}617 FORMAT(***,5X,*PROCESSING SEC: /FIELD/NMO/DCDFC/AGC/BAFLGO/BIFILT/C
       1 SE 1 SG<sup>N'</sup>/ \rightarrow 5 \chi, 1 \ast \rightarrow 1
   618 FORMAT('*',13X,'NPTS=',12,',LUC=',10(F3,1,','),T70,'*')
                                                                                                C
   619 FORMAT ( ** , 20X, * BSIG=*, 10(F3.2, *, !), T70, **!)
                                                                                                \mathsf{C}620 FORMAT(***,20X,*BPHC=*,10(F3.2,*,*),T70,***)
                                                                                                C
   621 FORMAT("*",9X,"SFISMIC PLAYBACK ONLY SEQ: /FIFLD/NMO/DCDEC/S5ISGM/C
```
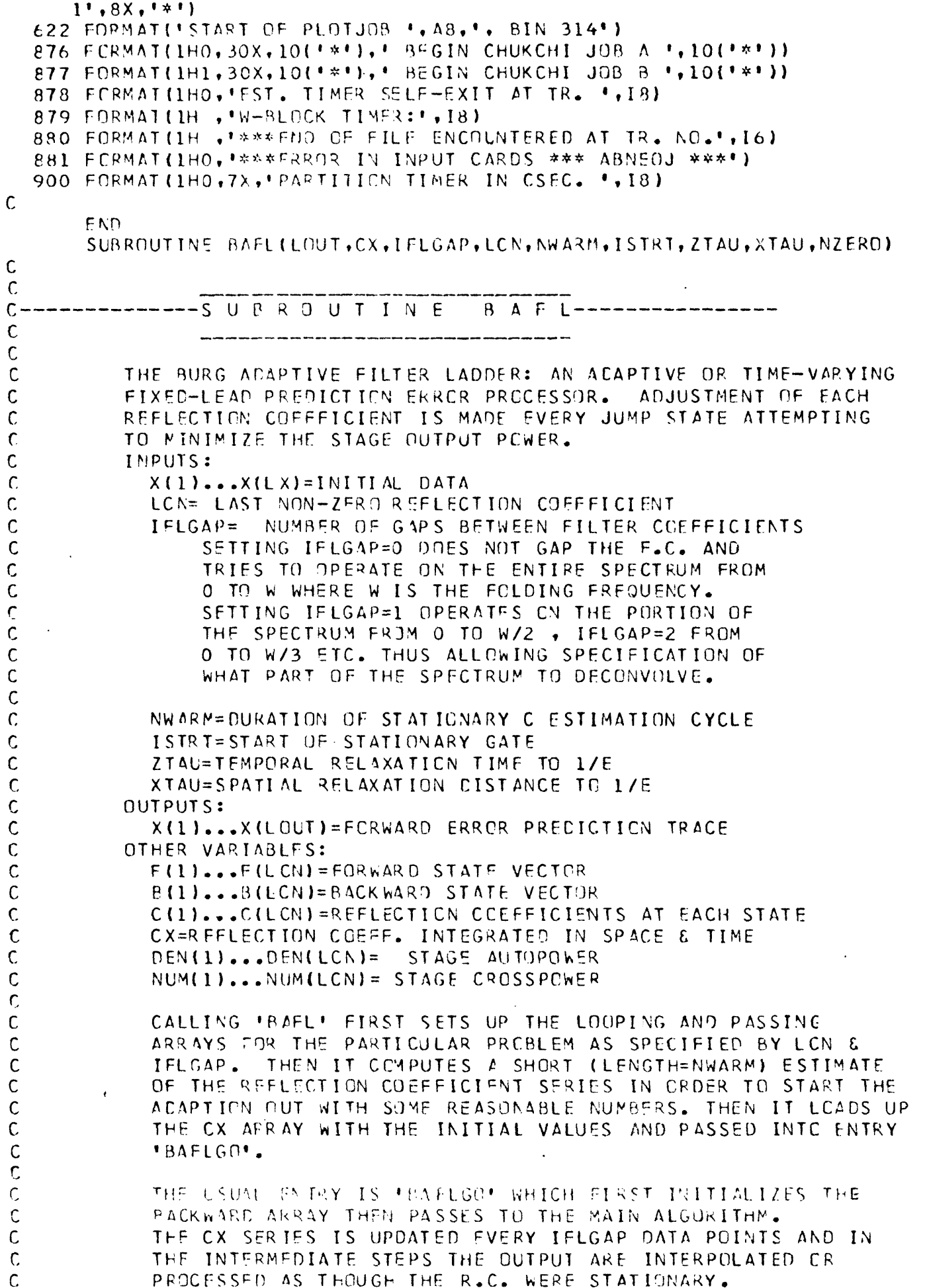

 $\ddot{\cdot}$ 

CICLE CICLE CICLE CICLE CICLE CICLE CICLE CICLE CICLE CICLE CICLE CICLE CICLE CICLE CICLE CICLE CICLE CICLE CICLE CICLE CICLE CICLE CICLE CICLE CICLE CICLE CICLE CICLE CICLE CICLE CICLE CICLE CICLE CICLE CICLE CICLE CICLE

 $\overline{C}$  $\mathsf{C}$  $\overline{C}$  $\mathsf{C}$ 

```
REAL NUM(50), DEN(50), B(50), F(50), C(50), EM(1000), EP(1000),
     1 CX(LCN, LOUT), A(50)
      CCMMON /BLK3/X(1000)
      DATA A, B, C/150*0.07FT55T = 1.00LCNP1=LCN+1
       LCNP2=LCN+2IFGMI = IFLGAP - 1LBSP = LCUT - IFLGAPNZFRP1 = NZFR0+INEND=LCN-NZERP1
       DO 80 K=LBSP, LOUT
   8C FP(K)=0.
C BEGIN STATICNARY WARM-UP
       DO 10 I=1, NWARM
       FM(I)=X(I*IFLGAP+ISTRT)10 EP(I)=X(I*IFLAGAP+ISTRT)\mathsf{C}DO 11 J=2, LCNP1
      DFN(J)=0.NUM(J)=0.DC 12 I = J, NWAAMDEN(J)=DEN(J)+EP(I)*EP(I)+EM(I-J+1)*EM(I-J+1)
   12 NUM(J)=NUM(J)+EP(I)*EM(I-J+1)
      DIV = NWAPM - J + INUM(J)=NUM(J)/DIV
      DEN(J) = DFN(J)/DIVC(J) = -2.7 NUM(J)/DEN(J)
       DO 11 I=J.NWARM
       EPI = EPI (I)
       EP(I) = FPI + C(J) * EM(I - J + 1)KS = IFLGAP * LCN + 111 EM(I-J+1)=FM(I-J+1)+C(J)*EPIDC 8 J = 1, LCN
       D0 B K=1, KS8 CX(J, K)=C(J+1)
       DO 33 J=1, LCN
       DEFN(J) = DFN(J+1)33 NUM(J)=NUM(J+1)
C END WARM-UP CYCLE
C SET RELAXATION TIMES
       CLX = EXP(-1.7XTAU)DL = EXP(-1.72TAU)DRX = 1 - CLXDR = 1 - PL\mathsf{C}C----------------t SUAL--ENTRY-----------------------
       ENTRY BAFLGO
\mathsf CĊ
            INITIALIZE BACKWARD VECTOR
       P(1)=X(KS-IFLGAP)A(1)=1.2DD 1000 J=2, LCN
       P(J) = X(KS-J*IFLGAP)A(J) = C \times (J, KS)00 1000 1 = 2, J
```
 $C$  f-

 $C F$ 

C.F

 $CF$ 

 $C +$ 

 $C_F$ 

 $CF$ 

 $CF$ 

C.F  $C \in$ 

 $C F$ 

 $CF$ 

 $CF$ 

 $C F$  $CF$ 

 $CF$ 

 $CF$ 

 $CF$ 

 $CF$ 

 $CF$  $CF$ 

 $CF$ 

 $CF$  $CF$ 

 $CF$ 

 $CF$  $CF$ 

 $CF$ 

 $CF$ 

 $CF$ 

 $CF$ 

 $CF$ 

 $CF$ 

 $CF$ 

 $CF$ 

 $CF$ 

 $CF$ 

 $CF$ 

 $CF$ 

 $CF$ 

 $C$   $F$  $CF$ 

 $CF$  $CF$ 

 $CF$ 

 $CF$  $C F$ 

 $C$  $F$  $CF$ 

CF

 $CF$ 

 $CF$ 

 $CF$ 

 $CF$ 

CF

 $\Gamma$  F  $CF$ 

 $CF$ 

 $CF$ 

 $C F$ 

```
A(I) = A(I) + CX(J, KS) * A(J-I+1)CF1000 B(J)=B(J)+A(I)*X(KS+(I-J-1)*IFLGAP)C F\mathsf{C}C_F------BEGIN---NAIN---COP------C Fc-CFC
       DC 5000 K=KS, LCUT, IFLGAP
                                                                                       CFCFZ = X(K)C FDC 1010 J=1.NZERP1
                                                                                      CF1010 F(J)=ZDC 2000 J=NZERPI.LCN
                                                                                       CFDEFAL J = (F(J) * *2 * B(J) * *2 * D \times F) + DEN(J) * D LC FNUM (J) = F (J) * B (J) * DR + NUM (J) * DL
                                                                                       C FIF(FTFST.LE.1.1) CX(J,K)=-2. * NUN(J)/DEN(J)CFCX(J,K) = -2, *DRX*NU'I(J)/DEN(J)+CX(J,K)*DLX
                                                                                       CF200C F(J+1)=F(J)+CX(J,K)*B(J)
                                                                                       CFX(K) = F(LCNP1)CFC F
       CO 3000 JR=1, NEND
                                                                                       C FJ = LCN-JR3000 B(J+1)=B(J)+C X(J,K)*F(J)CFIF(NZERO.50.0) GO TO 5000
                                                                                       C FDO 4000 JR=1, NZERO
                                                                                       C F
       J = V ZERP1-JR
                                                                                       C F4000 B(J+1)=B(J)CF5000 B(1)=2C F\mathsf{C}CF\mathsf{C}C FC F
\mathsf{C}\mathsf{C}NOW CO BACK AND FILL IN THE GAPS....
                                                                                       C FIF(IFLGAP.F0.1) GO TO 9050
                                                                                       CFDO 9000 L=1, IFGM1
                                                                                       C FKSTART=KSHC F
       DO 9000 K=KSTART, LOUT, IFLGAP
                                                                                       CF
                                                                                       C FKC = K - LZ = X(K)CFDO 6000 J=1, NZERP1
                                                                                       C F
 6000 F(J)=ZCfDC 7000 J=NZFRP1.LCN
                                                                                       C F7000 F(J+1) = F(J) + C X(J, KC) * B(J)C F
                                                                                       CfX(K) = F(LCNP1)C FCC 8000 JR=1.NEND
       J = LCN-JRCf8000 P(J+1)=P(J)+C\times(J,KC)*F(J)CF
                                                                                       CfIFINZFRO.EQ.0) GO TO 9000
       DO 8050 JR=1, NZ FRO
                                                                                       C۴
                                                                                       C FJ=NZFRPI-JRCF
 8050 B(J+1)=P(J)
 9000 B(1)=ZC<sub>1</sub>\mathsf{C}Cf9050 FTEST=FTFST+1.0
                                                                                       C FRETURN
                                                                                       C<sub>f</sub>
       END
                                                                                       Cf
                                                                                       CSUBROUTINE SEISGM
\mathsf{C}C FC
           SUBROUTINE 'SEISGM' VARIABLE AREA SEISMIC SECTION PLOTTER.
                                                                                       CF\mathfrak{c}:
           THROUGH MULTIPLE CALLS TO SEISGM ADJACENT TRACES ARE WRITTEN
\mathsf{C}\mathcal{C}^{\mathcal{A}}\mathcal CTO THE VERSATEC FILLING THE FULL-PAGE WIDTH (SCO BITS).
\mathsf{C}DATA: INPUT DATA SERIES
                                                                                       C<sub>1</sub>\mathsf{C}NT = LENGTH OF INPUT DATA
                                                                                       Cf\mathsf{C}NBITS= WIDTH OF VARIABLE AREA TRACE IN VERSATEC BITS
                                                                                       C<sub>i</sub>C<sub>1</sub>C
           NPACES: WHEN NPAGES=1 THE RECORD SECTION FILLS ONE PAGE
```
CF OF THE VERSATEC (7.536 IN.) FOR ANY LENGTH RECORDS.  $\mathsf{C}$ WHEN NPAGES=2 A SPECIAL CPTION IS INVOKED ALLCWING  $CF$  $\mathsf C$  $Cf$  $\mathsf{C}$ SOMEWHAT MORE GENERAL CISPLAY AS FILLOWS ..... 'RLINCH' INDICATES THE DESIRED RECORD SECTION LENGTH  $C F$  $\mathsf{C}$  $C$  $F$ IN INCHES. THUS THE RECORDS OF LENGTH NT ARE SCALED C INTO A VARIABLE OBJECT SPACE THAT MAY TAKE UP MORE  $CF$  $\mathsf{C}$ THAN ONE PAGE-WIDTH. THIS IS ACCOMPLISHED BY COMPOSINGCF  $\mathsf{C}$ THE PLOT INTO A LONGER BUFFER THAN THE VERSATEC CAN  $\mathsf C$  $C F$  $C F$ C, HANDLE(WHICH IS 70 BYTES) AND DUMPING THIS PLOTTED CATA ONTO A 2301 CRUM (FT UNIT 1). THEN WE REWIND ANDCF  $\mathsf{C}$  $\mathsf{C}$ FETCH AND WRITE THE FIRST 70 BYTES ON ONE PAGE: THEN  $C +$ GO BACK AND FETCH AND WRITE THE NEXT 70 BYTES CR  $CF$  $\mathsf{C}$  $\overline{C}$ LESS.  $C F$  $\mathsf{C}$ C<sub>F</sub>  $\mathbf c$ "TAXIS" MUST RF CALLED BEFORE 1ST 'SEISGM' CALL SINCE  $C F$  $\mathsf{C}$ A REFERENCE TABLE MUST BE GENERATED.  $CF$  $\mathcal{C}$  $C F$  $C F$ INTEGER\*4 IRFF(1120) LCGICAL\*4 LMZ, LZ, LASK, LINF(35, 10), LCAD(18), LOAD2(35), LBOT\*1(72)  $CF$  $C$  $F$ LOGICAL\*4 LTAX(35), LIGHT(35), CARK(35), LMASK(32)  $CF$ COMMON / PLK2/CATA(1C00), NT, N5, N6, R5, R6, NBITS EQUIVALENCE (LBCT(1), LOAD2(18))  $CF$  $CF$ CATA LMZ.LZ.LIGHT. DARK/Z800CC000, 36\*ZC0000000, 35\*ZFFFFFFFF/  $C F$ DATA LMASK/Z8CC00000,Z40000000,Z2C000000,Z10000000,Z08000000,  $CF$ 1ZC40COCCC,ZC2000000,ZC100C00C,Z00800000,Z0C400GC0,Z002C0000, 2ZC01CCCCC,ZC008CCO0,Z00040000,ZC0C2CC00,Z0C0100C0,Z00008C00, CF  $C F$ 3ZCOCC4CCC,ZCCO02000,ZOCCO1000,ZOOCCO800,ZO0000400,ZO0000200, 4Z00000100,Z00000080,ZC0000040,Z00000020,Z00000010,Z00000003,  $Cf$  $Cf$ 52CCC00CC4, 7C0000002, Z00000001/ NMAG=MINO(10, NBITS)  $C$  $F$  $SUM=0$ .  $CF$  $DO$  121  $K=1, NT, 4$  $C$  F  $T = \text{CAT} \triangle (K)$  $CF$  $121$  SUN=SUM+ABS $(T)$  $CF$ ERMS=4.\*SUM/NT  $C<sub>F</sub>$  $\mathsf{C}$ WRITE (6,900) ERMS  $CF$  $\mathsf{C}$ 900 FORMAT (1H+, 100X, F11, 1)  $CF$  $SCAL E = 0.5 * NMAG/ERMS$  $C$  $F$  $C F$  $IBIAS=(NMAG+1)/2$  $CF$  $DO$  20  $I=1$ , JRYTES  $C F$  $DO 20 J=1. NMAG$  $\mathsf C$ SETTING = LTAX WRITES TIME MARKS ACROSS ENTIRE SECTION, LZ DOESN'T  $C F$  $\mathsf{C}$  $C_F$ 20 LINE  $(1, j) = L2$ 20  $LINE(I,J)=LTAX(I)$  $CF$  $CF$ DO 40 IBIT=1,32  $CF$ LASK=LMASK(IBIT)  $I$   $E$   $Y$   $T$   $F = 1$  $CF$ DC 40 IL=IBIT, JBITS, 32  $CF$  $C<sub>F</sub>$ IMAG=IPIAS+LATA(IREF(IL))\*SCALE IF(IMAG.LE.0) GO TO 40  $C<sub>F</sub>$ IMAG=MINO(NMAG, IMAG)  $C_{\mathbf{t}}$  $C F$ DO 30 I=1, IMAG 30  $LINE(IEYTE, I) = LINE(IBYTE, I).OR, LASK$  $C F$ 40 IBYTE = IBYTE + 1  $C$  F  $C<sub>f</sub>$ DO 50 I=1, NMAG c:  $50 WRITE(1)$ (LINE(K,I), K=1, JBYTES)  $LKNT = LKNT + NMAG$  $C +$  $CF$ RETURN  $\mathsf{C}$  $C<sub>F</sub>$  $CF$  $\mathsf{C}$ ENTRY 'TAXIS' WRITES A TIME SCALE TO THE VERSATEC.

```
\mathsf{C}\mathsf{C}\mathsf C\mathsf C\mathsf{C}\mathsf{C}\mathsf{C}\mathsf C\mathsf{C}\mathsf{C}\mathsf{C}\mathsf{C}\mathsf C\mathsf C\mathsf{C}\mathsf{C}\mathsf C\mathsf{C}\mathsf{C}\mathsf C\mathsf{C}\mathsf{C}\mathsf{C}\mathsf{C}\overline{C}\bar{\mathbb{C}}\mathsf{C}\mathsf{C}\mathsf{C}\mathsf{C}\mathsf{C}\mathsf C\mathsf{C}\mathsf{C}\mathsf C\mathsf{C}\mathsf{C}\mathsf{C}\mathsf{C}\mathsf C\mathsf{C}\mathsf{C}\mathsf{C}\mathsf{C}\mathsf{C}\mathsf C\mathsf{C}\mathsf{C}\mathsf{C}\mathsf{C}\mathsf{C}\mathsf{C}\mathsf{C}\mathsf{C}\mathsf{C}\hat{\zeta}\mathsf{C}\mathsf C\mathsf{C}
```
 $\mathsf{C}$ 

```
SRATE IS THE SAMPLING RATE. TICK MARKS ARE AT 100 MILS.
```
AND/OR FOR STACKING IN X TO ENHANCE LATERAL

85

```
ENTRY TAXISINT.SRATE.NPAGES.RLINCH)
   JBYTES=18JRITS=560IFINPAGES.LE.1) GO TC 55
   JBYTES = 35JBITS=MIN1(1120.,RLINCH*73.25)
55 SCALE = (JBITS-1) / (NIT*SRATE)ITMAX = \text{SRATE*NT*IO.} + 1.IYMF=0.
   DO 60 I = 1. JBYTES60 LTAX (I)=LZ
   DO 70 I=1, ITMÁX
   IR=SCALE*TYME + 1.0
   18YTE = (1R-1)/32 + 1IBIT=IR - IBYTE-1)*32LASK=LMASK(IBIT)
   LTAX(IBYTE)=LTAX(IBYTE).OR.LASK
70 TYME=TYME + 0.1
   SCALE = (NT-1.)(JBITS-1.)DO 90 IL=1.JRITS
90 IREF(IL)=SCALF*(IL-1) + 1.49999
   0083 I=1,883 WPITE(1) LIGHT
   WRITE(1) DARK
   DC 84 I = 1.1084 WRITE(1) LTAX
   WRITE(1) DARK
   DQ = 81 I = 1,1081 WRITE(1) LIGHT
   LKNT=30RETURN
      ENTRY SCUMP CUMPS THE DRUM TO THE VERSATEC
   ENTRY SCUMP
   DC 85 I = 1,38085 WRITE(1) LIGHT
   REWIND 1
   NL=LKNT + 378NFIN=NL
   IF(NPAGES.GT.1) NFIN=NL-340
   DO 82 I=1, NFIN
   REAC(1) LOAD
82 CALL WRITER(LOAD, 70)
   IF(NPAGES.LF.1) GO TO 87
   REWIND 1
   DO 86 I = 1.NLREAD(1) LOAD2
86 CALL WRITER (LBOT(3), 70)
87 CCNTINUE
   RETURN
   FND
   SUBROUTINE BIFILIOND, SIG, RHO, PLOC, NPTS, SRATE2)
                BILINER KX FILTER
                USEFUL FOR EXTINGUISHING HORIZONTAL PRIMARIES
                AND MULTIPLES INTERFERING WITH DIPPING REFLECTORS
```
 $\mathsf{C}$ 

 $\mathsf{C}$ 

 $\mathsf{C}$ 

 $\mathsf C$ 

 $\mathsf{C}$ 

 $\mathsf{C}$ 

 $\mathsf C$ 

 $\mathsf{C}$ 

 $\mathsf C$ 

 $\mathsf{C}$ 

CORRELATION IN THE PRESENCE OF ADDITIVE NOISE.  $C<sub>1</sub>$ C  $\mathsf{C}$ ALGORITHM OPERATES IN TIME VARYING MODE BETWEEN  $\mathsf{C}$ PURE KX LOWCUT (RHO=0) AND PURE KX HIGHCUT  $\mathsf{C}$  $C$  $\overline{C}$ (SIG=1) AS SET IN THE RHO/SIG PROFILES.  $C<sub>1</sub>$  $\mathsf C$  $C<sub>1</sub>$ PARAMETER LIST: C i  $\mathsf{C}$  $\mathsf{C}$ INPUT TRACE  $C1$ **IN**  $\mathsf{c}$ **NUTPUT TRACE**  $Cf$ OUT  $\mathsf C$ LENGTH OF INPLIZEDUTOUT TRACE  $C1$ ND.  $\mathsf{C}$ STG. SIGMA PAPAMETER PROFILE  $C1$  $\mathsf{C}$ RHO. RHO PARAMETER FROFILE  $C<sub>1</sub>$ Ċ LOCATION POINTS OF PARAMETER CHANGES  $C1$ LOC.  $\mathbf c$ NO. OF SIG/RHO/LOC PCINTS **NPTS**  $C<sub>1</sub>$  $\mathsf{C}$  $C<sub>1</sub>$ Ċ RHO SIGMA  $Cf$ C  $LOCI C$ - X <del>--</del> Ċ  $C<sub>1</sub>$ RHO1  $C<sub>1</sub>$ C  $\bullet$  $\mathbf C$  $LOG21$ XRH<sub>12</sub> XSIG2  $C$  $\overline{c}$ C۱  $X$ R $+03$ C LCC31 XSIG3  $C<sub>1</sub>$  $\mathbf c$ C f  $\mathsf{C}$  $C1$  $\mathsf C$ LCC41  $X$ RH $O$ 4  $XSTG4$  $C<sub>1</sub>$  $\mathsf{C}$  $C<sub>1</sub>$  $\mathbf{I}$ C CF REAL\*4 SIG(1), RHO(1), PLOC(1), D(1000), E(1000), F(1000)  $C<sub>1</sub>$ REAL\*4 IN, OUTH(1000), OUTHH(1000), INH(1000)  $C1$ INTEGER\*4 LOC(10) **C**f COMMON / BLK3/IN(1000)  $C<sub>1</sub>$  $LCC(1)=1$  $\mathsf{C}$  $CO$  5 K=2, NPTS  $C<sub>1</sub>$  $LCC$   $(K) = PLOC$   $(K)$  / SR AT E2  $C1$  $IF(LOCIK-1).GT. LOG(K)1.60.TO.97$  $\mathsf{C}$ 5 CONTINUE  $C1$  $LOC(NPTS)=ND$  $C<sub>1</sub>$  $NFM1=NPIS-1$  $C1$ WRITE(6,800) RHO(1), SIG(1)  $C1$ 800 FCRMAT(1HO,6X,\*PARAMETER PROFILE\*//1H,3X,\*DEPTH\*,  $C1$  $1.4X, 'RHC', 5X, 'SIGMA'/IIH '6X,'1', 2(3X,F6, 3))$  $C<sub>1</sub>$  $DO 10 IN=1.NPMI$  $C<sub>1</sub>$ WRITE(6,805) LOC(IW+1), RHO(IW+1), SIG(IW+1)  $C1$ 805 FORMAT (1H, 3X, 14, 2(3X, F6. 3))  $C1$ FMR=(RHC(IW+1)-RHO(IW))/(LOC(IW+1)-LOC(IW))  $C1$ FMS=(SIG(IW+1)-SIG(IW))/(LOC(IW+1)-LOC(IW))  $C<sub>1</sub>$  $NEND=LDC(1W+1) - 1$  $C<sub>1</sub>$ NSTRT=LCC(IW)  $C1$ IFINSTRI.GI.NEND) GO TO 97  $\mathsf{C}$ DO 10 K=NSTRT, NEND  $C<sub>1</sub>$  $R = R + Q$ (IW) +  $FMR * (K - NSTRT)$  $C<sub>1</sub>$  $S = SIG(In) + FMS*(K-NSTRT)$  $C1$  $D(K)=0.5*(1.+S)*(1,-R)$  $C<sub>1</sub>$  $E(K)=S+R$  $C<sub>1</sub>$  $C1$ 10  $F(K) = S * R$  $E(ND) = SIG(XPTS) + RHQ(OPTS)$  $\in$ ! Ç.  $F(ND) = SIG(NPTS)*RHO(NPTS)$  $\mathsf{C}$  $C(NC) = 0.5*11.+SIG(MPTS))*11.-RHO(NPTS))$  $CD$  20  $K=1,ND$  $\mathsf C$  $\mathsf{C}$  $CUTH(K) = 0.0$  $\mathsf{C}$  $INHK = 0.0$ 

```
\mathsf{C}\mathsf{C}C1\mathsf{C}C1\mathsf{C}\mathsf{C}\mathsf{C}C1\mathsf{C}\mathsf{C}\mathsf CC1C1\mathsf{C}\overline{C}\mathsf{C}\mathsf{C}C1\mathsf{C}\mathsf{C}\dot{\mathsf{C}}C1\mathsf{C}C<sub>1</sub>\mathsf{C}C1C<sub>1</sub>\overline{C}\mathsf{C}C<sub>1</sub>C<sub>1</sub>\mathsf{C}\mathsf{C}^{\dagger}\overline{C}\mathsf{C}\mathsf{C}\mathsf{C}\mathsf{C}\mathsf{C}\mathsf{C}C1\mathsf{C}C1C<sub>1</sub>\mathsf{C}C<sub>1</sub>\mathsf{C}C1\mathsf{C}\mathsf{C}\mathsf{C}\mathsf{C}\mathsf{C}
```

```
20 QUTHH(K)=0.0RETURN
\mathsf{C}ENTRY BIGOT
      DC 70 K=1, ND
       TFMP = D(K) * (IN(K) - INH(K)) + E(K)*CUTH(K) - F(K)*OUTH(H(K)OUTHH(K)=CUTH(K)CUTH(K)=TFMPIMH(K)=IN(K)70 IN(K)=TEMP
       RETURN
   97 WRITE(6,900)
  900 FCRMAT (1HO, '***PARM.RHO/SIG ERRGR***ABNEOJ****!)
       STOP
       END.
       SUBROUTINE GEILT(FLOW, FHIGH, SRATE, LEILT, FLOW2, FHIGH2, LX)
       REAL*4 FILT(20), FILT2(20), X(1, 1000), Y(1, 1000)
       CEMMEN /BLK2/Y
       CCMMON /BLK3/X
       BW=FHIGH-FLOW
       AS=BW*SRATE*3.1415927
       AC = SPATFA2.*3.1415927* (FHIGH-BW/2.)M = LFILT/2MID=M+1DC 10 I = 1. MFILT(MIC-I) = COS(AC*I)*SIN(AS*I)/(AS*I)10 FILT(MID+I)=FILT(MIC-I)
       FILT(MID)=1.0BW=FHIGH2-FLOW2
       AS = BWASRATE*3.1415927AC=SRATE*2.*3.1415927*(FHIGH2-BW/2.)
      DC 15 I = 1.4FILTZ(MIC-I)=COS(AC*I)*SIN(AS*I)/(AS*I)15 FILT2(MIC+I)=FILT2(MID-I)
       FILT2(VID)=1.0NFND = LX - LFILT + 1RETURN
       ENTRY BPASS
\mathsf{C}Y(IN) X(OUT)
       [0 20 I = 1, LX]2C X(I, 1) = 0.CC 30 I=1, NEND
       DO 30 J = 1.LFILT30 X(1, J) = X(1, J) + Y(1 + M, 1) * F1LT(J)RETURN
       ENTRY RPASS2
\mathsf{C}X(IN) Y(QUT)
      DO 40 I = 1.1 X4C Y(I, 1) = 0.
      DQ 50 I=1, NEND
       DO 50 J=1, LFILT
   50 Y(I, J) = Y(I, J) + X(I + M, 1) * FILTZ(J)RETURN
       FND
/*
//LKEC.SYSLMCD_CD_DSN=C740.USGS(USGSC),DISP=(NEW.KEEP),
     UNIT = 2314, VOL = SER = SYS07, SPACE = (TRK, (15,1,1), RLSE)\prime\prime//LKFC.SYSLIB OD OSN=SYS1.FORTLIB.CISP=SHR
\prime\primeDD DSN = SYS2. SSPL13. DISP = ShR\prime\primeDD DSN=SYS2.SUBLIB1.DISP=SHR
```
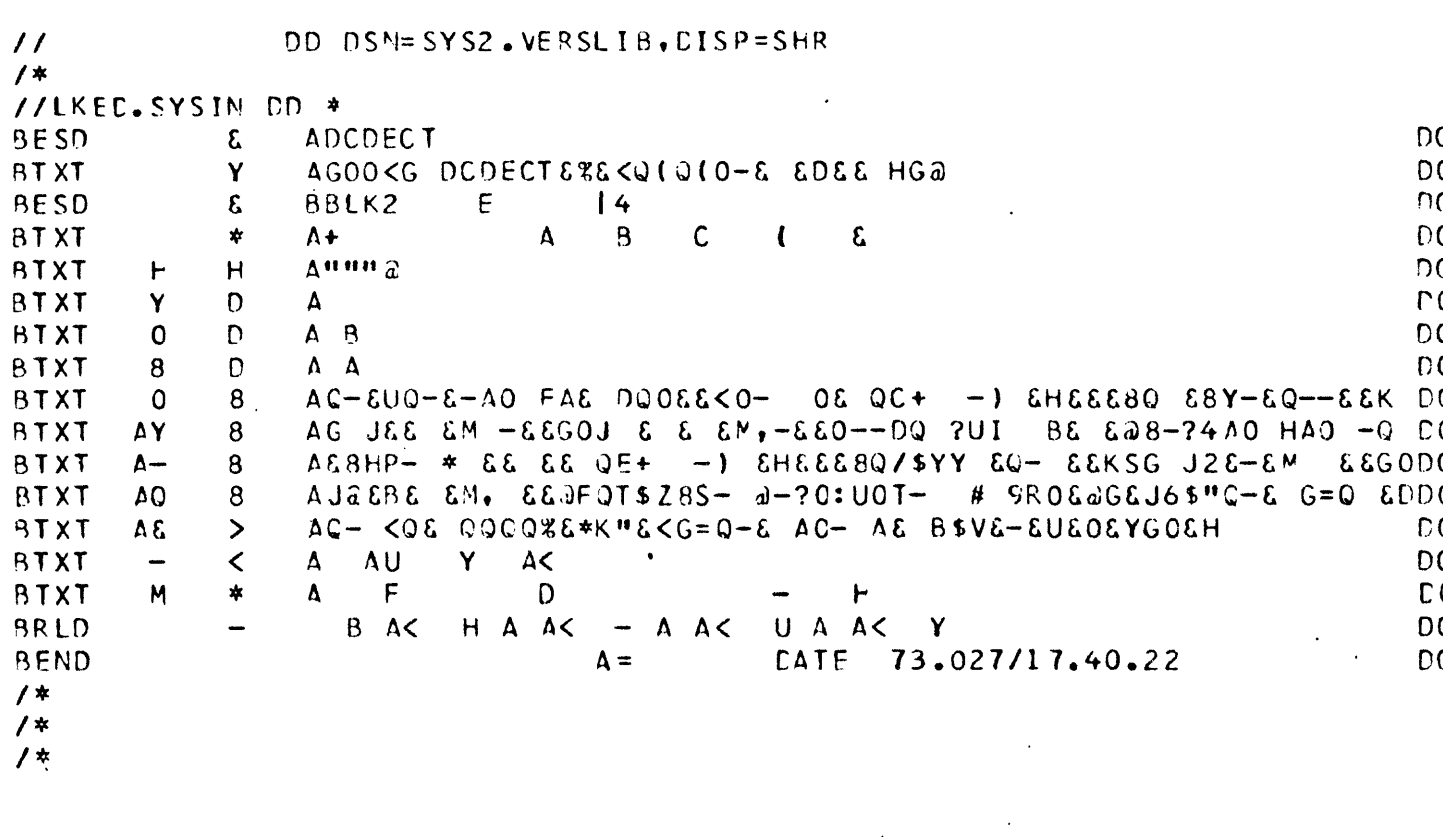

 $\sim 10^{11}$  km  $^{-1}$ 

 $\pmb{\epsilon}$ 

RALPH JOB STATISTICS -- 804 CARDS READ --<br>0.00 MINUTES CPU TIME

 $\Delta$ 

 $\sim 10$ 

804 LINES PRINTED --0.00 MINUTES WAIT TIME

 $\sim 10^{-5}$ 

```
//LISTIT JOB 'C740,314',' LIST PACKAGF CN 1
/* SERVICE LIST
//ZAP FXEC FORTHCL,PARM.FORT=M}PT=2,NAME=USGSC,LINECNT=60«
//FORT.SYSIN CH *
C
c
C
c 
c 
c 
c
\mathsf{C}USGS SEISMIC PROCESSING PACKAGE CN 
   PROCESSES 197? ANALOG TO DIGITAL TAPES PRODUCED ON THE CCC 1700 
   MACHINE AT N.C.E.R. DOURLF MULTIPLEX 556 BPI TAPES
          SAMFLF DD CARD FOR TAPE INPUT; ASSUME TAPEDD= FT20FOO1 
     //GC.FT2CFOC1 DD DSN=SEIS,UNIT=0C1,VOL=SER=UXXXX,DISP=(OLC,KFEP),
     // LABEL=(1 ,RLP, ,IN),CCB=(RECFM=U,BLKSIZE = 16000,DEN=1,TRTCH = C) 
        REPLACE UXXXX BY COMP. CENTER TAPE I.D., LIKE U1577
      IN'TFGFR BUF*2(4COO) ,LVERS(18)
      RFAL*4 CX(20,10CO),BRHn(10) ,BSIG( 10),PLOC( 10)
      REAL*8 CATE, TIME, LINFID, TAPEDD, USER
      COMMON /BLK2/Y(1000),LX,NJUMP,NLEAK,RHO,CRHC,MOOTS
      CCMMPN /PLK3/X(1000)
      NAMELIST /JCB/NREEL, LINEI D, RANG F, WV EL, SRATE, RECEND, NDEC, IT IME, RHO,
     1NLEAK,NJUVP,NBITS,N3ITS2,MUDADD,NOTR,NOTRJ,NJGB,TAPEDC,USER.NPAGES 
     2,RLINCH/ACAPT/FHIGH,NZC , FHIGH2, FLOW2, LENBP, IFLGAF, LCN, DWARM; WSTRT
     3«ZTAUfXTAU/BTFlT/NPTS,PLOC. BS I G , BRHO/JOB I N/NRF. EL , L INE ID , R AN GE , W V EL 
     4,SRATE,RFCPNC,NrFC, IT I MH , RH C , NL F A K , N'JUMP , N P I TS , N B IT S 2 ,MOC ADD, NOTR , 
     5NOTPJ, NJOB, TAPFOD, USER, NP AGES, RLINCH, FHIGH, NSTR, LENBP, I FLGAP, LCN,
     6CWAR W ,WTRT,ZTAU,XTAU,FHIGH2,FLOW 2,NPTS,PLCC,BSIG,BRHC,NZC
      CATA NREFL,LINFID,RANGE,WVEL,SRATF,RECEND,NCEC,ITIME,NBITS,NBITS2,
     1N'OTR,NOTR J ,NJDR ,TAP50D,FH IG H , NS TR , FLOW? ,FHIGH2, LENBP, I^LGAP ,LCN , 
     20WARM, hSTRT,ZTAU,AiAU,NPTS,NPAGES,RLINCH,PLOC,BRHO,BS IG, MODADD,
     3USFR ,NZC/999,'DEFERRED',400.,4875.,.004,I.53,1,540,5,4,2000,2,3,
     4'FT20F001',63., 1, 15., 63., 5, 2, 9, .2, .2, .12, 10., 2, 1, 7.63, 0., 1.536,
     58*0.,.5, .5,8*0.,.99,.99,8*0.0,9, L.S.G.S. 1 ,O/
PRINCIPAL_VAR TABLES________.
r
LIST OF ,
C
C
C
C
C
c
c
c
c
c
c
c
c
c
c
c
c
c
c
r.
\mathsf{C}c
c
\mathsf Cr
C
C
c
\mathbf{r}NAME (
DEFAILT VALUE)
         <
PARAMETERS USED
IN ALL JCBS>
   USER
   NRFEL
   LINFID
(DEFERRED)
   R ANGF
   WVFL
   SPATF
   RFCEND
(1.53)
   NDEC
   ITIME
   RHC
   NRITS
   NBITS2
(4
   MOCADD
(9
   NflTR
   NQTRJ
   NSTR
   NJCB
   TAPFDD
(FT20F001)
   RLINCH (7.68)
         <ASDITIONAL PARAMETERS USED IN JOBS 1,2,3>
   NLEAK
   N'JUP P
   LENPP
   FHIGH
           (U.S.G.S. S.)(9909)(40C. )
           (4875. )
           (0.004)(1 )
           (540)
           (0.74)
           (5
           (2000)
           (2)(1)(3
           (10)(24)
           (9)
           (63.)
                                  DEFINITION
                          USER'S NAME (8 ALPHANUMERIC) 
                          USGS REEL NUMBER (INTEGER) 
                          USGS LINE NUMBER (8 ALPAHNUM ERIC)
                          SHOT-RECFIVER OFFSET (FT.) 
                          WATER VELOCITY (FI/SEC)
                          INPUT SAMPLE RATE (SEC) 
                          RECORD LENGTH TC PROCESS (SFC) 
                          DEGREE OF CECIMATION (INTEGER) 
                          INTERNAL TIME FSTIMATF (SEC.,INTEGER) 
                          DC REJECT FILTER COEFFICIENT **NOT USEC*#* 
                          NUMBER OF DOTS PFR TRACE (INTEGEF)
                          SECONDARY TRACEWIDTH EVEPY 'MODALD' TRACES (INT)
                          MODULO TO ADD SECCNCARY BITS (INTEGER) 
                          NUM4FR OF TRACES TO BE PROCESSED iINTEGER) 
                          PROCESSING FREQUENCY (1 OR 2)
                                                               **NOT USFO**
                          NUMBER OF STARTING TRACE ON TAPE (INTEGER)
                          J03 SELECTION SWITCH (1,2,3,OR 4) 
                          TAPE DATA DEFINITION TAG <8 ALPHANUMERIC) 
                          RECORD SECTION LENGTH IN INCHES (MAX.=15.25)
                          INTEGRATION PARAMETER FOR AGC (INTEGER) 
                          UPCATE FREQUENCY OF AGC GAIN TRACE (INTEGER) 
                          NUMBER OF COFFFICIENTS IN BAMDRASS (INTEGER, ODD)
                          PRIOR HIGH CUTOFF (CYCLES/SEC)
                                      89
```
POST-PROC . LOW CUTPFP (CYCLFS/SEC) C FLOW<sub>2</sub>  $(15.)$ c FHGH2 (6 3 . ) POST-PROC . HIGH CUTOFF (CYCLES/SIC) <ADDITI GNAL PARAMETERS US ED IN JOBS 1,3> c NO. POINT S ON BIFILT PROFILE (INTEGER) c NPTS (2 ) (0 .,1 .53) c PLCC LOCATION OF PROFILE T IES (SEC )  $(5.5.5)$ c RHO PROFI LE COEFFICIENTS RRHC SIGMA PROFILE CCFFFICIENTS c BSIG (.59,.99) <ADD ITI CMAL PARAMETERS US ED IN JOBS 2,3> c NO. OF LEADING ZERO REFLECTION COFFE.(INT) r. NZC (0 ) GAP BFTWE EN ADAPTIVE FILTER COEFFICIENTS (INT) IFLGAP (2) c NO. OF RE REFLECTICN CCEFF. IN LADDER (INTEGER) c LCN (9 ) c DURATION OF STATIONARY WARM-UP CYCLE (SEC) DWARM ( 2) c WSTRT ( . 2 ) STARTING POSITION OF WARM-UP (SEC) RELAXATION TIME TO 1/F (SEC) c 7TAU ( . 12) RELAXATIO N DISTANCE TO 1/E (TRACFS) c XTAU (10.) c c (ALL VARIABLES ARE c c c c PROCESS ING SEQUENCES: c n JOB=1 c /F  $IDCDECI$ /BPASS/BIFILT/BPASS2/SETSGM/  $NJOB = 2$ c /FIFLD/  $70$ CDEC/ /BPASS/3AFL/BPASS2/SFISGM/ c NJOB = 3 /BPASS/BAFL/BIFILT/BPASS2/SFISGM/ /F  $/$  DCDEC/ c /DCDEC/SEISGM/ NJOB = 4 /F c DON C. RILEY DECEMBER 1972 c VFR SION G c CALL MCLOCK(DATE, TIME, WEEKDA) CALL PCLOCK(IJS).  $RHC = 0.74$ NLEAK=10  $NJUMP=24$  $WPITE(6,876)$ PEAD(5, JOBIN, rRR=977) 2 LFNGTH=RECEND/SRATE CALL NOFORO(BUF,LEN, IERR,TAPEDD) IP(NSTR.LF\*1) GO TO A  $N = NSTR - 1$ DC  $3 I = 1 \cdot M$ CALL NCFRRD(BUF,LEN, I ERR , T APE DC ) CALL NOFRRC (BUF,LEN , I ERR, TA PEDD ) LX=LENGTH/NCFC  $NOTR J = M INO(NOTR J, 2)$ RLINCH=AMINI(RLINCH, 15.3) IF(RLINCh.GT.7.65) NPAGES=2 SPATE2=SRATF\*NDFC C CRFO=(1.+RHC)/2. \*\* NOT LSED \*\*<br>KTEST=24\*NOTRJ WAITE(6, JCB) IF(NJOB.E0.4) GO TO 40 FLOW=-FHIGH . IF(MCD(LFNPP,2) .EO.O) LFNBP=LENBP+ 1 CALL GFILT (FLOW, FHIGH, SRATE2, LENBP, FLOW2, FHIGH2, LX) IF(NJOS.ES.l) 00 T3 30 WRITE (6, ACAPT) NSTPT=hSTRT/SRATE2 NWARM=PWARM/SRATF2 ZTAT=ZTAU/SRATF2

```
IFINJOB.EQ.2) GO TO 40
   30 WRITE(6, BIFLT)
       CALL BIFILT(LX, BSIG, BRHO, PLCC, NPTS, SRATE2)
   40 CALL TAXIS(LX, SRATE2, NPAGES, RLINCH)
      CALL NMCSET (RANGE, WVEL, SRATE, LENGTH)
CO N
       ITIME=ITIME *100CALL FI0999 (44, LVER S(1), 18, 18)
\mathsf{C}GO TO (1727,1707,1747,1737), NJCB
\mathsf{C}\mathsf{C}NJOB=2C
 1707 CALL NOERRD(BUF, LEN, IERR, TAPEDD)
       CALL NCERRO(BUF(751), LEN, IERR, TAPEDC)
       CALL CCCFCN(BUF, LX, Y)
COLT
      CALL AGC
       CALL BPASS
       CALL BAFL(LX, CX, IFLGAP, LCN, NWARM, NSTRT, ZTAT, XTAU, NZC)
      CALL BPASS2
       NDOTS=NBITS
       CALL SEISGM
       CALL NOERRD (BUF, LEN, IERR, TAPEDD)
       DO 707 I=NCTRJ, NOTR, NOTRJ
       NDCTS=NBITS
      IFIMCDII, MOCADDI, FO.01 NDOTS=NBITS2
       CALL NCERRO (BUF (751), LEN, IERR, TAPECC)
       IF(IERR.EQ.1) GO TO 988
       CALL DCCECN(BUF, LX, Y)
COUT
      CALL AGC
      CALL BPASS
       IF(NOTRJ.GE.2) CALL NOERRD(
                                        BUF.LEN.IERR.TAPEDD)
       IF(IERR.FQ.1) GO TO 988
       CALL BAFLGO
       IF(NOTRJ.GE.2) CALL NCERRD(
                                        BUF, LEN, IERR, TAPEDC)
       CALL BPASS2
       CALL NCERRD(BUF, LEN, IERR, TAPEDD)
       CALL SEISGM
       IF(MOD(I,KTEST).NE.0) GO TO 707
       CALL PCLOCK(IJE, IJS)
       IF(IJE.GT.ITIME) GO TO 909
  707 CONTINUE
       GC TO 999
\mathbf c\mathsf{C}\mathsf{C}NJOB=1\overline{C}1727 CALL NCERRD (SUF, LEN, IERR, TAPEDD)
       DO 727 I=NOTPJ, NOTR, NOTRJ
       NDOTS=NBITS
       IF(MOC(I,MOCADD).EQ.0) NDOTS=NBITS2
       CALL NCERRD (BUF(751), LFN, IERR, TAPEDD)
       IF(IFRR.EQ.1) GO TO 988
       CALL CCCECN(BUF, LX, Y)
C\Omega U^{\dagger}CALL AGC
       CALL PPASS
       CALL BIGOT
       IF(NOTRJ.GF.2) CALL NOERRD(
                                        BUF, LEN, IERR, TAPEDD)
       IFINOTRJ.GF.2) CALL NOERRDI
                                        BUF, LEN, IERR, TAPEDD)
       IF(IERR.EG.1) GO TO 988
       CALL BPASS2
```

```
CALL NGFRRD(BUF, LEN, IERR, TAPEDD)
       CALL SEISGM
       IFIMODII, KTESTI.NE.01 GO TO 727
       CALL PCLOCK(IJF, IJS)
       IF(IJE.GT.ITIME) G) TO 909
  727 CENTINUE
       GO TO 999
\mathsf{C}\mathsf{C}NJOR = 4\mathsf{C}1737 CALL NOERRC(BUF, LEN, IERR, TAPEDD)
       CO 737 I=MCTRJ, NOTR, NOTRJ
       NDOTS=NBITS
       IF(MOD(I, MODADD).EQ.0) NDOTS=NBITS2
       CALL NCERRD (BUF (751), LEN, IERR, TAPEDE)
       IFLIERR.EQ.1) GO TO 988
       CALL DCDECN (BUF, LX, Y)
       IF(NOTRJ.GF.2) CALL NOERRO(
                                       BUF, LEN, IERR, TAPEDD)
       IF(NOTRJ.GE.2) CALL NOFRRD(
                                       BUF, LEN, IERR, TAPEDD)
       IF(IERR.EQ.1) GO TO 588
       CALL NCERRC (BUF, LEN, IERR, TAPEDD)
       CALL SFISGM
       IF(MOD(I.KTEST).NE.0) GO TO 737
       CALL PCLOCK(IJF, IJS)
       IF(IJE.GT.ITIME) GO TO 909
  737 CONTINUE
       GC TO 999
\mathsf{C}\mathsf{C}NJDB=3\mathsf{C}1747 CALL NCERRO (BUF.LEN. IERR, TAPEOD)
       CALL NCFRPD (BUF (751), LEN, IERR, TAPEDD)
       CALL CCCFCN(BUF, LX, Y)
       CALL AGC
COUT
       CALL BPASS
       CALL BAFL (LX, CX, IFL GAP, LCN, NWARN, NSTRT, ZTAT, XTAU, NZC)
       CALL BIGOT
       CALL BPASS2
       NDOTS=NBITS
       CALL SEISGM
       CALL MOERRD (BUF, LEN, IERR, TAPEDD)
       DO 747 I=NCTRJ, NOTR, NOTRJ
       NOCTS=NBITS
       IFIMOCII, MODADDI.EQ.0) NDOTS=NBITS2
       CALL NOERRD (BUF(751), LEN, IERR, TAPEDC)
       IF(IERR.FQ.1) GO TO 988
       CALL CCDECN(BUF, LX, Y)
COUT.
       CALL AGC
       CALL BPASS
       IF(NOTRJ.GE.2) CALL NOERRD( BUF, LEN, IERR, TAPEDD)
       IF(IERR.EC.1) GO TO 988
       CALL BAFLGO
       CALL BIGOT
       IF(NOTRJ.GE.2) CALL NOERRD(
                                        BUF, LEN, IERR, TAPEDC)
       CALL BPASS2
       CALI NOERRO(BUF.LEN, IERR, TAPEDO)
       CALL SEISGM
       IF(MCD(I, KTFST).NE.0) GO TO 747
       CALL PCLOCK(IJF, IJS)
       IF(IJE.GT.ITIME) GO TO 909
```

```
747 CONTINUE
\mathsf{C}Ċ
\mathsf{C}999 CALL PCLOCK (IJF, IJS)
      WRITE(6,90C) IJF
      CALL XCLOCK (IJS)
      WRITF(44,622) USER
      D0 5 K=1.195 CALL VLINE (LVERS, 70)
      CALL VLINE(' ',1)
      CALL VLINE(' ', 1)
\mathsf{C}\mathsf{C}WRITE PARM.JOB TO VERSATEC.....
      WRITE(44,600)
      CALL VLINE(LVERS, 70)
      WRITE(44,601) NREEL
      CALL VLINE(LVERS, 70)
      WRITE(44,602) LINEID
      CALL VLINE(LVERS, 70)
      WRITE(44,603)
      GO TO (50,6C,70,45), NJOB
   45 WRITE(44,621)
      CALL VLINE(LVFRS, 70)
      GO TO 80
   50 WRITE(44,614)
      CALL VLINE(LVERS, (U)
      WRITE(44,615)
      CALL VLINF(LVERS, 70)
      GO TO 80
   60 WRITE(44,604)
      CALL VLINE(LVERS, 70)
      WRITE(44,605)
      CALL VLINE(LVFRS,70)
      GC 10 80
   70 WRITE(44,616)
      CALL VLINE(LVERS, 70)
      WRITE(44,617)
      CALL VLINEILVERS, 70)
   80 WRITE(44.603)
      CALL VLINE(LVERS,70)
      WRITE(44,606) RANGE, WVEL, SRATE, NSTR
      CALL VLINE(LVERS.70)
      WPITE(44,609) RLINCH, NLEAK, NJUMP, NBITS, MODADD
      CALL VLINE(LVERS.70)
       IF(NJOB.EQ.4) GO TO 120
       IF(NJOR.EQ.1) GO TO 110
       WRITE(44,607) FLOW2, FHIGH2, LENBP, IFLGAP, LCN, NZC
      CALL VLINE(LVFRS,70)
      WRITE(44,608) DWARM, WSTRT, ZTAU, XTAU, RHO
       CALL VLINFILVERS, 70)
       IF(NJOB.FQ.2) GO TO 120
  110 WRITE(44,618) NPTS, PLCC
      CALL VLINE(LVFRS.70)
       WRITE(44.619) BSIG
       CALL VLINE (LVERS, 70)
       WRITE(44,620) BRHO
       CALL VLINE (LVERS.70)
  120 WRITE(44,610) NETR, NOTRJ, RECENC, NEEC, NPAGES
       CALL VL INE (LVFP S, 70)
```
93

```
WRITE(44,603)
      CALL VL INF(LVFRS.70)
      V*RITE(44,612) IJE,CATE,TIME
      CALL VLINF(LVPRS,70)
      WRITF(44,600)
      CALL VLINE(LVFRS,70)
c
c
      CALL VLINE(' '.1
      CALL VLINF(' ', 1
      CALL
VL INP ( 
     152)
      CALL VLINE(1 1,1
       CALL VLINF(' ',1
       CALL XCLOCK(IJF,
                                     TWO-WAY TRAVEL TIME1
      WRITF(6,879) IJE
      CALL XCLOCK(IJS)
      CALL SDUMP
      CALL XCLOCKt IJE, US)
      WRITE(44,613) IJF
      WRITF(6,613) IJE
      CALL VLINE(LVERS, 70)
      CALL VLINE(' END OF PLOT BIN 314',49)
      PFAD(5, JOBIN',FRR = 977,END=9999)
      WRITE(6,677) ;
      CALL MCLOCK(CATF,TIMF ,WEEKDA )
      CALL PCLCCK(IJS)
      CALL FNCTAP
      REWIND 1
      GO TO 2 
 9999 STOP 
  938 WRITE(6,880) I
      GO TO 999 
  909 WRITF(6,878) I
      VvRITF(44,878) I
      CALL VLINE(LVERS,70)
      GO TO 999 
  S77 WRITE (6,881)
      GO TO 9^99 
C
C FORMATS 
  6CC FCRMATC70< *«))
  601 FORMAT('*', 8X,'CHUKCHI SEA 1972 SEISMIC DATA U.S.G.S. REEL NO.',
     1 14,8X,***602 FORMAT(***,10X,'SINGLE-FOLD MARINE REFLECTION PROFILE NO.', A8,9X,
     1 1 * 1603 FORMAT(***,30X,*<<<<>>>>>,30X,***)
  604 FORMAT ("*", 15X, "-TIME & SPACE ADAPTIVF DECONVOLUTION-", 16X, "*")
  6C5 FORMAT(***,6X,*PROCESSING SEQUENCE: /FIELD/NMO/DCDEL/AGC/BA FLGO/SE
     1ISGM/(, 6X, **)
  606 FORMAT ( \cdot \times P AR M. JOB = \cdot , 1H , \cdot RANGE = \cdot , F5.0, \cdot , WVFL = \cdot , F6.0, \cdot , SRATF = \cdot ,
     1 F6.3, 1. NSTR=1, 14, 1, *16C7 FORMAT('*',13X,'FLOW2=',F3.0,',FHIGH2=',F3.0,',LENBP=',I2,',IFLGAP
     1 = 1, 1, 1, 1, LCN = 1, 12, 1, NZC = 1, 11, 1, 1, \dots6C8 FQRMAT++ , 13X, 'OWARM=',F 3. 2, ', WS TRT=',F 3. 2, ',ZTAU=',F5.3, ',XTAU='
     1,55.1,1,1.0 = 1.53.2,1.1,52,10609 FORMAT('**,13X,'RLINCH=',F4.1,',NLEAK=',I3,',NJUMP=',I4,',NBITS=',
      1 \quad 12. , MODADD= , 12. , , * )
  610 FCRMAT(***,13X,*NOTR=*,I4,*,NOTRJ=*,I1,*,RECEND=*,F4.2,*,NOEC=*,
      111,5.SNPAGES=1,11,1H 9X,1*1
```

```
612 FORMAT (** 360/67 CPU TIME= *, I5, * CSEC. DATE: *, A8, 2X,
     1 \overline{AB}, 1 \overline{SB}, 1 \overline{SB}, 1 \overline{SB}613 FCRMAT(' CRUM.DUMP.PLAYBACK.TIME = ', I7, ' CSEC.')
  614 FCRMAT(***,23X,*-HORIZONTAL BIFILTER-*,24X,***)
  615 FORMAT ( *** 68. FPROCESSING SEQUENCE: /FIELD/NMO/DCJEC/AGC/BIFILT/S
     1EISCM/1,6X,1*1616 FORMAT('*', 10X, '-TIMF & SPACE ACAPTIVE DECONVULUTION + BIFILTER-',
     110X, t * 1617 FCRMAT('*',5X,'PROCFSSING SEQ: /FIELD/NMO/DCDEC/AGC/BAFLCO/BIFILT/
     1SEISGM/1,5X,1*1618 FORMAT("*",13X,"NPTS=",12,",LOC=",10(F3,1,","),T70,"*")
  615 FCRMAT(1*1, 20X, 10S1G = 1, 10(F3.2, 1, 1), T70, T81620 FCRMAT (***,20X,*6RHG=*,10(F3,2,*,*),T70,***)
  E21 FORMAT(***,9X,*SEISMIC PLAYBACK ONLY SEC: /FIELD/HMO/DCDEC/SEISGM/
     11.9X.1*1622 FCPMAT('START OF PLOTJOB ', A8, ', EIN 314')
  876 FCRMAT(1HC,30X,10('**),' BEGIN CHUKCHI JOB A ',10('*'))
  877 FCPMAT(1H1,30X,10('**'),' BEGIN CHUKCHI JOB B ',10('*'))
  878 FCRMAT(1HO, FEST, TIMER SELF-FXIT AT TR. *, 18)
  879 FORMAT(1H . W-BLOCK TIMER: '. I8)
  880 FCRMAT(1H, ****END OF FILE ENCOUNTERED AT TR. NO. *, 16)
  881 FORMAT(IHO, "***FRROR IN INPUT CARES *** ABNEOJ ***")
  900 FCRMAT(1HO,7X, PARTITION TIMER IN CSEC. ', I8)
C
       END.
       SUBROUTINE BAFL(LOUT, CX, IFLGAP, LCN, NWARM, ISTRT, ZTAU, XTAU, NZERO)
\mathsf{C}\mathcal{C}C ---------------SUBROUTINE
                                          B A F L------
\mathsf{C}\mathbf{C}\mathsf{C}THE BURG ADAPTIVE FILTER LADDER: AN ACAPTIVE OR TIME-VARYING
\mathbf CFIXED-LEAD PREDICTION ERROR PROCESSOR. ADJUSTMENT OF EACH
\mathsf{C}REFLECTION COFFFICIENT IS MADE EVERY JUMP STATE ATTEMPTING
\mathsf{C}TO MINIMIZE THE STAGE OUTPUT POWER.
\mathsf{C}INPUTS:
\mathsf{C}X(1)...X(LX) = INITHAL DATA
            LCN= LAST NON-ZERO REFLECTION COEFFICIENT
\mathsf{C}\mathsf CIFLGAP= NUMBER OF GAPS BETWEEN FILTER COEFFICIENTS
C,
                 SETTING IFLGAP=0 DCES NOT GAP THE F.C. AND
\mathcal{C}TRIES TO OPERATE ON THE ENTIRE SPECTRUM FROM
\mathsf{C}O TO W WHERE W IS THE FOLDING FREQUENCY.
\mathbf CSETTING IFLGAP=1 OPERATES ON THE PORTION OF
                 THE SPECTRUM FROM 0 TO W/2 . IFLGAP=2 FROM
\mathsf{C}\mathsf{C}O TO W/3 ETC. THUS ALLOWING SPECIFICATION OF
\mathsf{C}WHAT PART OF THE SPECTRUM TO DECONVOLVE.
\mathsf{C}C
            NWARM=DUPATION OF STATIONARY C FSTIMATION CYCLE
\mathsf CISTRI=START OF STATIONARY GATE
\mathsf{C}ZTAL=TEMPORAL RELAXATION TIME TO 1/E
\mathsf{C}XTAU=SPATIAL RELAXATION DISTANCE TO 1/E
        \epsilonC
          OUTPUTS:
\mathsf{C}X(1)...X(LOUT)=FCRWARD ERRCR PRECICTION TRACE
C.
          CIHER VARIABLES:
\mathsf CFIII...FILCNI=FCRWARD STATE VECTOR
\mathsf{C}B(1)...B(LCM) = BACKWARO STATE VECTOR
\mathcal{C}C(1)...C(LCN)=REFLECTION COEFFICIENTS AT EACH STATE
\mathsf{C}CX=REFLECTION COEFF. INTEGRATED IN SPACE & TIME
C
             DEN(1) ... DEN(LCN)= STAGE AUTOPOWER
\mathsf CNUM(1)...NUM(LCN)= STAGE CROSSPOWER
```
C CALLING 'PAFL' FIRST SETS UP THE LOOPING AND P. SSING  $\mathsf{C}$ Ċ ARRAYS FOR THE PARTICULAR PROBLEM AS SPECIFIED BY LON &  $\mathsf{C}$ IFLGAP. THEN IT COMPUTES A SHORT (LENGTH=NWARM) ESTIMATE  $\overline{C}$ OF THE REFLECTION COEFFICIENT SERIES IN ORDER TO START THE  $\mathsf{C}$ ACAPTION OUT WITH SIME REASONABLE NUMBERS. THEN IT LOADS UP  $\mathsf{C}$ THE CX ARRAY WITH THE INITIAL VALUES AND PASSED INTO ENTRY Ċ **'BAFLGO'.**  $\mathsf{C}$ THE USUAL ENTRY IS 'BAFLGO' WHICH FIRST INITIALIZES THE  $\mathsf{C}$  $\mathsf C$ BACKWARD ARRAY THEN PASSES TO THE MAIN ALGORITHM.  $\mathsf{C}$ THE CX SERIES IS UPDATED EVERY IFLGAP DATA POINTS AND IN THE INTERMEDIATE STEPS THE OUTPUT ARE INTERPOLATED CR  $\mathsf{C}$ C PROCESSED AS THOUGH THE R.C. WERE STATIONARY.  $\mathsf{C}$ C Ċ,  $\mathsf{C}$ RFAL NUM(50), DEN(50), B(50), F(50), C(50), EM(1000), EP(1000),  $1$  CX(LCN, LOUT),  $A(50)$ CCMMCN /BLK3/X(1000)  $\text{LATA A, B, C} / 150 * 0.0 / 0.0$  $FTEST = 1.00$  $L$ CNP1=LCN+1  $L$ CNP2=LCN+2  $IFGN1 = IFLGAP-1$ LBSP=LOUT-IFLGAP  $NZFRPI = NZFRII + 1$ NENC=LCN-NZERP1 DC 80 K=LBSP, LOUT 80  $FPIK1=0$ . C BEGIN STATIONARY WARM-UP  $DO$  10  $I = 1$ , NWARM  $EM(I)=X(I*IFLGAP+ISTRT)$ 10 EP(I)=X(I\*IFLGAP+ISTRT)  $\mathsf{C}$  $DC 11 J=2.LCNPI$  $DEN(J)=0.$  $NUM(J) = 0.$  $CO$  12  $I=J$ , NWA RM  $DFN(J)=DFN(J)+EP(I)*FP(I)+EM(I-J+1)*EM(I-J+1)$ 12 NUM(J)=NUM(J)+FP(I)\*EM(I-J+1)  $DIV = NW\Delta RM - J+1$  $NUN(J) = NUM(J)/PIV$  $DEN(J) = DEM(J)/DIV$  $C(J) = -2.$ \*NUM(J)/DEN(J) DO 11 I=J.NWARM  $EPI = FP$  (1)  $EP(I) = EPI + C(J) * FM(I - J + 1)$  $KSEIFLGAP*LCN+1$ 11  $FM(I-J+1)=FN(I-J+1)+C(J)*EPI$  $n0.8$  J= 1.LCN  $PO 8 K=1,KS$ 8  $CX(J,K)=C(J+1)$  $DC 33 J=1,1 CN$  $DEN(J)$ -OPN $(J+1)$  $33$  NUM(J)=NUM(J+1) C ENC WARN-UP CYCLE C SET RELAXATION TIMES  $CLX = EXP(-1.7XTAU)$ 

```
DL=EXP(-1./ZTAU)
       DRX = 1 - CLXDR = 1 - CL\mathsf{C}C – –
    --------------USUAL--ENTRY---------
      ENTRY BAFLGO
\mathsf{C}\mathsf{C}INITIALIZE BACKWARD VECTOR
       E(1) = X(KS - IFLGAP)A(1) = 1.0DO 1000 J=2, LCN
       B(J)=X(KS-J*IFLGAP)A(J) = CX(J, KS)DC 1000 I = 2.1A(I) = A(I) + C X(J, KS) * A(J-I+1)\sim 1001000 E(J) = E(J) + A(I) * X(KS + (I-J-1) * IFLGAP)C.
  C-C
       DO 5000 K=KS, LOUT, IFLGAP
       2 = X(K)DO 1010 J=1, NZERP1
 1010 F(J)=ZDC 2000 J=NZERP1, LCN
       DFN(J) = (F(J)**2+ B(J)**2)*DR+DEN(J)*DLNUM(J)=F(J)*B(J)*DR+NUM(J)*DL
       IF(FTEST.LE.1.1) U \wedge (J \cdot K) = -2 \cdot *NUM(J) / DEN(J)CX(J,K)=-2, *DRX *NUM (J) /DEN(J) +CX(J,K) *DLX
 2000 F(J+1)=F(J)+CX(J,K)*8(J)
       X(K) = F(LCNP1)DC 3000 JP=1, NFND
       J = LCN - JR3000 P(J+1)=P(J)+CX(J,K)*F(J)IF(NZERC.FQ.0) GO TO 5000
       CO 4000 JR=1, NZERO
       J=NZERP1-JR
 4000 P(J+1)=P(J)5000 B(1)=ZC.
C---------FND--0F--MAIN--LOOP-------------------------
\mathsf{C}NCW GO BACK AND FILL IN THE GAPS....
\mathsf{C}IF(IFLGAP.EQ.1) GO TO 9050
       DO 9000 L=1, IFGM1
       KSTART=KSHCO 9000 K=KSTART, LOUT, IFLGAP
       KC = K - LZ = X(K)DN 6000 J=1, NZERP1
 6000 F(J)=ZD0 7000 J=NZERP1, LCN
 7000 F(J+1)=F(J)+CX(J, KC)*B(J)X(K) = F(LCNPI)DC 8000 JR=1, NEND
       J = LCM - JR3000 - B(J+1) = E(J) + C X(J, KC) F(J)IF(NZERC.EQ.0) GO TO 9000
       [0.8050 \text{ J}x=1, NZER0]J=NZERF1-JRBC50 B(J+1)=9(J)
```

```
\mathsf{C}9000 BU)=Z 
                                                                                                 \mathsf{C}C 
 9050 FTFST^FTFST+1.0
                                                                                                 \mathsf{C}\mathsf{C}RETURN
                                                                                                 \mathsf{C}END
                                                                                                 \mathsf{C}SUBROUTINE SEISGM 
                                                                                                 \mathsf{C}C
C SUBROUTINE 'SFISGM' VARIABLE AREA SEISMIC SECTION PLOTTER. 
                                                                                                 \mathsf{C}C THROUGH MULTIPLE CALLS TO SEISGM ADJACENT TRACES ARE WRITTEN 
                                                                                                 \mathcal{C}C TO THE VFRSATFC FILLING THE FULL-PAGE WIDTH (560 BITS). 
                                                                                                 \mathsf{C}C CATA: INPUT CATA SERIES
                                                                                                 \mathsf{C}C NT = LENGTH OF INPUT DATA
                                                                                                 \mathsf{C}\mathsf{C}C NBITS= WIDTH OF VARIABLE AREA TPACE IN VFRSATEC BITS 
C NPACES: WHEN NPAGES=1 THE RECORD SECTION FILLS ONE PAGE 
                                                                                                 \mathsf{C}\overline{C}C OF THE VFRSATEC (7.536 IN.) FOR ANY LENGTH RECORDS. 
C WHEN NPAGES=2 A SPECIAL OPTION IS INVOKED ALLOWING 
                                                                                                 \mathcal{C}C SOMEWHAT MCRE GENERAL CISPLAY AS FOLLOWS.....<br>C TRLINCH' INDICATES THE DESIRED RECORD SECTION
                                                                                                 Ċ
                       'RLINCH' INDICATES THE DESIRED RECORD SECTION LENGTH
                                                                                                 \mathfrak{c}C THIS THE RECORDS OF LENGTH NT ARE SCALED IN INCHES. THUS THE RECORDS OF LENGTH NT ARE SCALED
                                                                                                 \mathsf{C}C INTO A VARIABLE OBJECT SPACE THAT MAY TAKE UP MORE 
                                                                                                 \mathsf{C}C THAN ONE PAGE-WIDTH. THIS IS ACCOMPLISHED BY COMPOSING C<br>C THE PLOT INTO A LONGER BUFFER THAN THE VERSATEC CAN
                       THE PLOT INTO A LONGER BUFFER THAN THE VERSATEC CAN
                                                                                                 C
C HANDLEIWHICH IS 70 BYTES) AND DUMPING THIS PLOTTED 
                                                                                                  C
C DATA ONTO A 2301 DRUM (FT UNIT 1). THEN WE REWIND AND C
C FETCH AND WRITE THE FIRST 70 BYTES ON ONE PAGE; THEN C FETCH AND FETCH AND WRITE THE NEXT 70 BYTES OR
                                                                                                 \mathsf{C}C GO BACK AND FETCH AND WRITE THE NEXT 70 BYTES OR 
                                                                                                 \mathsf{C}C LESS. 
                                                                                                 \mathsf{C}\mathbf cC
C ... . *TAXIS' MUST BE CALLED BEFORE 1ST 'SEISGM' CALL SINCE<br>C ... A REFERENCE TABLE MUST BE GENERATED.
                                                                                                 \mathsf{C}A REFERENCE TABLE MUST BE GENERATED.
                                                                                                 Ċ
C
                                                                                                 C
                                                                                                 \overline{C}INTEGER*4 IREF(1120)
        LOGICAL** LMZ,LZ,LASK,LINE(35tiO) ,LOAD( 18 ) , LOAP2 < 35 ) ,LBQT*1(72)
                                                                                                 \mathcal{C}\mathsf{C}LOGICAL** LTAX( 35) ,LIGHT( 35 ) , DARK ( 3 5 ) ,LMA SK ( 32)
                                                                                                 \overline{C}COMMON /RLK2/CATAUOOO) ,N T , N5 , N6 , R5 , R6, NB I TS
        EQUIVALENT ( LBPT ( 1 ) , LOAD2 ( 1 8 ) )
                                                                                                 \mathsf{C}\mathsf{C}DATA LMZ, LZ, LIGHT, DARK/Z80000000, 36*Z00000000, 35*ZFFFFFFFF/
                                                                                                 \mathbf cCATA LMASK/Z80000000,Z40000000,Z20000000,Z10000000,Z080000000,
                                                                                                 \mathcal{C}1 ZC40GCCCOtZ 02000000, Z01 000300 tZOC8COOOOtZ00400000,Z00200000t 
       2Z 00 1 00000, Z C CCS 0000, ZOO 0* 00 00, ZOO 02 00 00, Z 000 100 00, ZOO 0080 00 , 
                                                                                                 \mathsf{C}\mathsf{C}3Z 00 CC 4 CC 0, Z C 000 Z 000, Z 00 001 000, Z 00 0 COB 00, Z 00000, Z 00000 200,
                                                                                                  \mathbf c4ZOOCOOICC, Z COOO 0080, Z 0000 00 * C, Z CO CC 0020, ZO 00000 10,Z 00000 008, 
                                                                                                 \mathsf{C}57 CO 0000 0*,ZO CO 000 02 , Z00030001/
        NMAG=MINO UOtNRlTS)
                                                                                                 \mathsf{C}\mathsf{C}SUP = 0.\mathsf{C}DO 121 K=1,NT,*
        T=DATA (K) 
                                                                                                 \mathsf{C}121 SLM=SUM+ABS(T )
                                                                                                 \mathsf{C}\mathsf{C}ERMS=4. *SUM/NT
                                                                                                 \mathsf{C}C WRITE(6,900) ERMS
                                                                                                 \mathbf cC 900 FPRMAT(1H+,100X,FH .1 )
        SCALE=0,5*NMAG/ERMS
                                                                                                 \mathsf{C}IPI AS = (NMAG+1)/2\mathsf{C}DO 2C I = I, J BYTES
                                                                                                 \mathsf{C}\boldsymbol{r}DO 20 J=1,NMAG
C SETTING = LTAX WRITES TIME MARKS ACROSS ENTIRE SECTION, LZ DOESN'T
                                                                                                 L
C = 20 L INF ( I, J) = LZ
                                                                                                 \mathcal{C}20 LINE (I, J)=LTAX(I)
                                                                                                 \mathsf{C}\overline{C}DP 40 I HI T= 1,32
                                                                                                  \mathcal{C}_{\mathcal{C}}LASK=L W ASK (IBIT)98
```

```
IBYIF = 1DO 40 IL=IBIT, JBITS, 32
   IMAG=IPIAS+CATA(IRFF(IL))*SCALF
   IF(IMAG.LE.0) GO TO 40
   IMAG = MINO(NNAG, IMAG)DC 30 I = 1. IMAG
30 LINE(IBYTE, I) = LINE(IBYTE, I). OR. LASK
40 IBYTE = IBYTE + 1
   DC 50 I=1, AMAG
50 WRITE(1) (LINE(K, I), K=1, JBYTES)
   LKNT = LKNT + NMAGRETURN
      ENTRY 'TAXIS' WRITES A TIME SCALE TO THE VERSATEC.
      SRATE IS THE SAMPLING RATE. TICK MARKS ARE AT 100 MILS.
   ENTRY TAXIS (NT, SRATE, NPAGES, RLINCH)
   JBYTES=18JBITS=560IFINPAGES.LE.1) GO TO 55
   JBYTES = 35JBITS=MIN1(1120., RLINCH*73.25)
55 SCALE=(JRITS-1)/(NT*SRATE)
   I TM \triangle X = \text{SRATE*NT*10}. + 1.
   IYMF=0.DO 60 I=1, JBYTES
60 LTAX(I)=LZ[00 70 I=1.1TMAX]IR = SCALE*TYME + 1.01BYTE = (IR-1)/32 + 1IBIT=IR - [IBYTF-1]*32LASK=LMASK(IBIT)
   LTAX(IBYTE)=LTAX(IBYTE).OR.LASK
70 TYME=TYME + 0.1
   SCALE = (NT-1.)/(JBITS-1.)DC 90 IL=1, JBITS
90 [REF[IL]=SCALE*(IL-1) + 1.49999
   C0 83 I=1.883 WRITE(1) LIGHT
   WRITE(1) DARK
   DO 84 I=1,1084 WRITE(1) LTAX
   WRITE(1) CARK
   C0 81 I = 1.1081 WRITE(1) LIGHT
   LKNT=30RETURN
      ENTRY SDUMP DUMPS THE DRUM TO THE VERSATEC
   ENTRY SDUMP
   [0.85 \, 1=1.380]85 WRITE (1) LIGHT
   REWIND<sub>1</sub>
   NL = LKNT + 878NFIN=NLIF (NPAGFS.GT.1) NFIN=NL-340
   DO 82 1=1, NFINREAD(1) LOAD
```
 $\mathsf C$  $\mathsf{C}$ 

 $\mathsf{C}$ 

 $\mathbf{C}$ 

C

 $\mathsf C$  $\mathbf C$ 

 $\mathsf{C}$ 

4

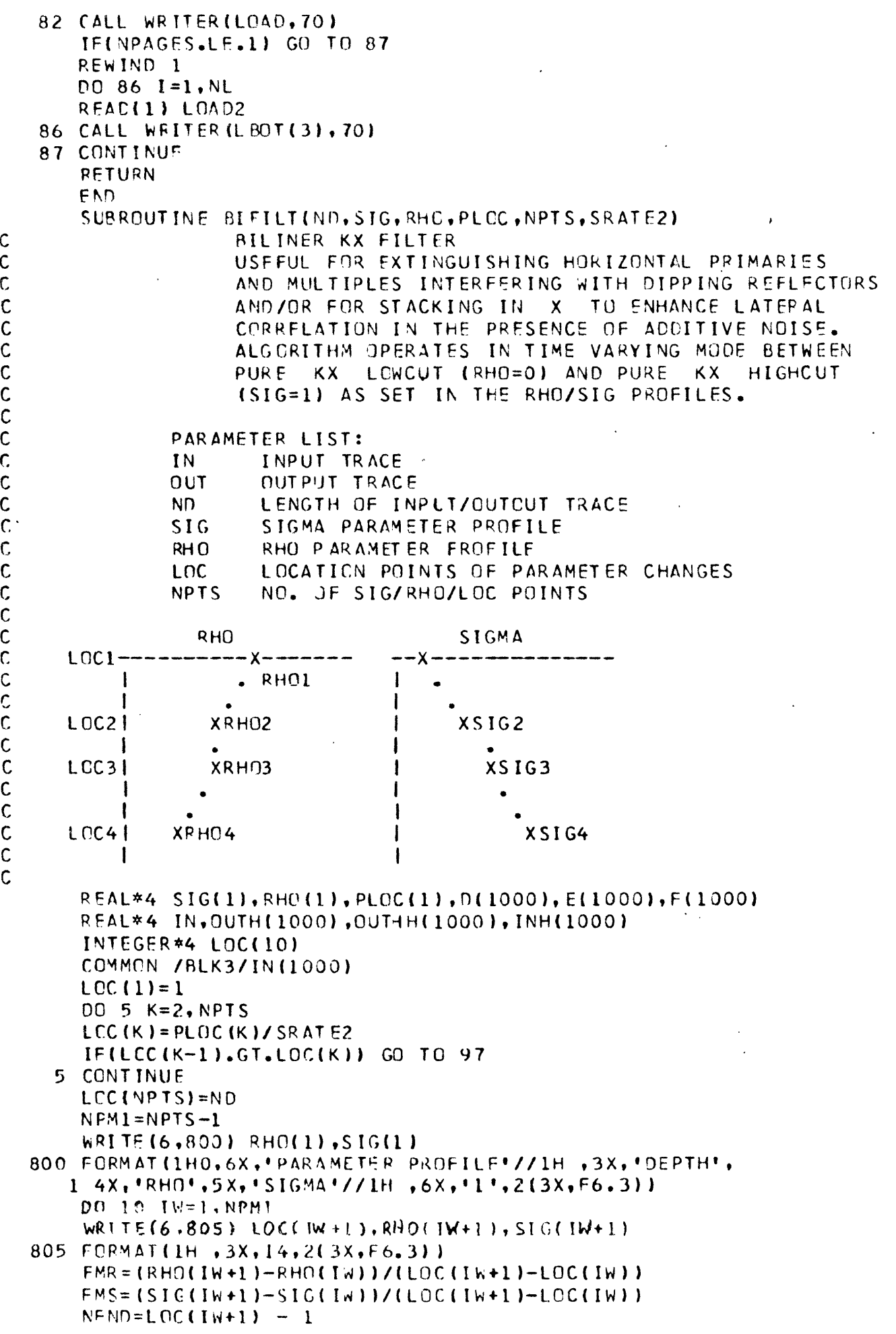

C

C

 $\hat{\boldsymbol{\gamma}}$ 

4

 $\bullet$ 

 $\frac{1}{\sqrt{2}}$ 

 $\frac{1}{2}$  $\hat{\mathbf{v}}_i$ 

 $\bullet$ 

 $\mathbf{\dot{C}}$ 

r C

.

```
NSTRT=LOC(IW)IFINSTRT.GT.NEND) GO TO 97
      DO 10 K=NSTRT.NEND
      R = R + Q (IW) + FMR * (K - NSTRT)S = SIG(IW) + FMS*(K-NSTRT)L(K) = 0.5*(1.+S)*(1.+R)E(K) = S + R10 F(K)=S*R
      E(ND)=SIG(NPTS)+RHD(NPTS)F(ND)=SIG(MPTS)*RHO(NPTS)C(ND) = 0.5*(1.+SIGINPIS))*(1.-RHC(NPTS))DO 20 K=1, ND
      OUTH(K) = 0.0IMH(K) = 0.020 CUTHH(K)=0.0
      RETURN
\mathbf cENTRY BIGOT
      DO 70 K=1, ND
      TEMP = D(K)*I IN(K)-INH(K)) + E(K)*OUTH(K)-F(K)*OUTHH(K)CUTHH(K)=CUTE(K)OUTH(K)=TFMPINH(K) = IN(K)70 IN(K)=TEMP
      RETURN
   97 WRITE(6,900)
  900 FORMAT (IHO, **** PARRI, RHO/SIG ERROR***ABNEOJ**** )
      STOP
      FND
      SUBROUTINE GFILT(FLOW, FHIGH, SRATE, LFILT, FLOW2, FHIGH2, LX)
      REAL*4 FILT(20), FILT2(20), X(1, 1000), Y(1, 1000)
      CCMMON / BLK 2/Y
      COMMON /BLK3/X
      BW=FHIGH-FLOW
      AS=BW*SRATE*3.1415927
       AC = SRATE*2*3.1415927*(FHIGH-Bh/2.)N = LFILI/2MID=M+1DO 10 I = 1. MFILT(MIC-I)=COS(AC*I)*SIN(AS*I)/(AS*I)10 FILT(MIC+1)=FILT(MID-I)
      FIUT(MID)=1.0BW=FHIGH2-FLOW2
       AS=BW*SRATE*3.1415927
       AC = SRATE*2.*3.1415927*IFHIGH2-BW/2.D0 15 I = 1. MFILTZ(NID-I) = CCS(AC*I)*SIN(AS*I)/(AS*I)15 FILT2(MIC+I)=FILT2(MIO-I)FILT2(MID)=1.CNFND=LX-LFILT+1RFTURN
       ENTPY BPASS
\mathsf{C}YIIN) XIOLTI
       [00 20 I = 1, LX]2C \times (1,1) = 0.DO 30 I = 1. NENDDO 30 J=1, LFILT
   30 X(I,J)=X(I,J)+Y(I+M,I)*FILT(J)RETURN
      FATRY BPASS2
```